# **PEMETAAN STATUS EKONOMI TERHADAP KEJADIAN STUNTING BALITA BERBASIS SISTEM INFORMASI GEOGRAFIS**

**THESIS**

Oleh: Oong Alfa Salasa NIM. 200605210014

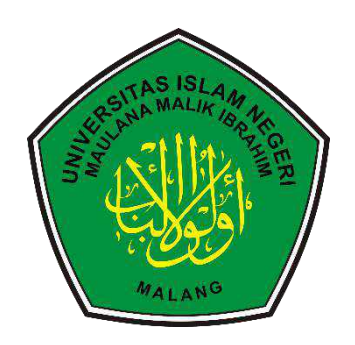

**PROGRAM STUDI MAGISTER INFORMATIKA FAKULTAS SAINS DAN TEKNOLOGI UNIVERSITAS ISLAM NEGERI MAULANA MALIK IBRAHIM MALANG 2023**

# **PEMETAAN STATUS EKONOMI TERHADAP KEJADIAN STUNTING BALITA BERBASIS SISTEM INFORMASI GEOGRAFIS**

**THESIS**

**Diajukan kepada: Universitas Islam Negeri Maulana Malik Ibrahim Malang Untuk memenuhi Salah Satu Persyaratan dalam Memperoleh Gelar Magister Komputer (M.Kom)**

> **Oleh: Oong Alfa Salasa NIM. 200605210014**

**PROGRAM STUDI MAGISTER INFORMATIKA FAKULTAS SAINS DAN TEKNOLOGI UNIVERSITAS ISLAM NEGERI MAULANA MALIK IBRAHIM MALANG 2023**

# **PEMETAAN STATUS EKONOMI TERHADAP KEJADIAN STUNTING BALITA BERBASIS SISTEM INFORMASI GEOGRAFIS**

**THESIS**

**Diajukan kepada: Fakultas Sains dan Teknologi Universitas Islam Negeri Maulana Malik Ibrahim Malang Untuk memenuhi Salah Satu Persyaratan dalam Memperoleh Gelar Magister Komputer (M.Kom)**

> **Oleh: Oong Alfa Salasa NIM. 200605210014**

**PROGRAM STUDI MAGISTER INFORMATIKA FAKULTAS SAINS DAN TEKNOLOGI UNIVERSITAS ISLAM NEGERI MAULANA MALIK IBRAHIM MALANG 2023**

# PEMETAAN STATUS EKONOMI TERHADAP KEJADIAN STUNTING BALITA BERBASIS SISTEM INFORMASI GEOGRAFIS

#### **THESIS**

**Oleh: Oong Alfa Salasa** NIM. 200605210014

Telah diperiksa dan disetujui untuk diuji: dan diseti

Pembimbing I,

Dr. Muhammad Faisal, M.T. NIP. 19740510 200501 1 007 Pembimbing II,

Dr. Fachrul Kurniawan, ST., M.MT., IPM NIP. 19771020 200912 1 001

Mengetahui, Ketua Program Studi Magister Informatika Fakultas Sains dan Teknologi

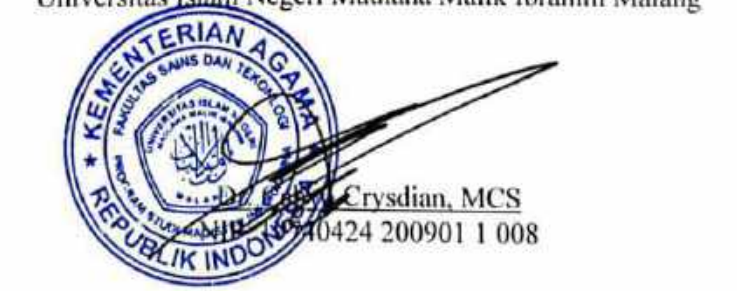

# **PEMETAAN STATUS EKONOMI TERHADAP KEJADIAN STUNTING**

#### **THESIS**

# Oleh: **Oong Alfa Salasa NIM. 200605210014**

# Telah Dipertahankan di Depan Dewan Penguji Thesis dan Dinyatakan Diterima Sebagai Salah Satu Persyaratan Untuk Memperoleh Gelar Magister Komputer (M.Kom) Tanggal: 17 November 2023

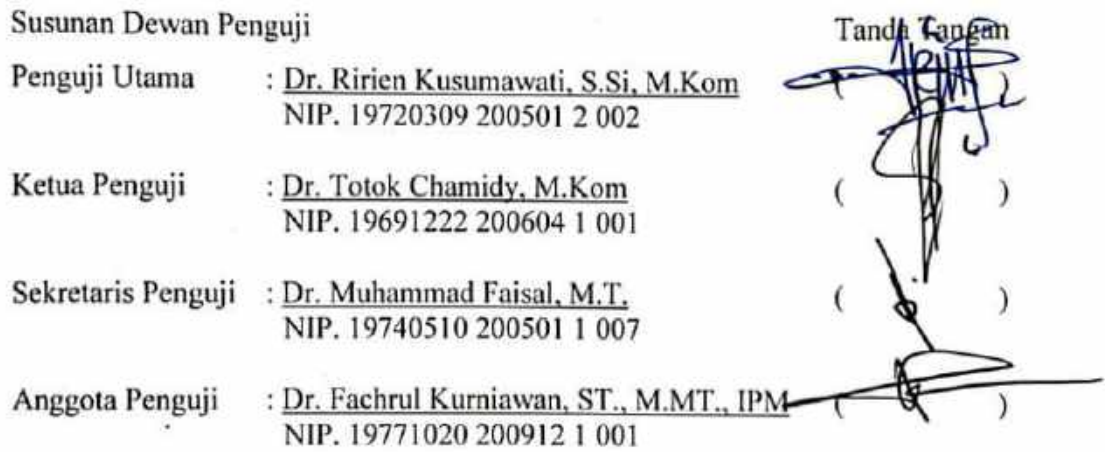

Mengetahui dan Mengesahkan Ketua Program Studi Magister Informatika Fakultas Sains dan Teknologi Negeri Maulana Malik Ibrahim Malang Unive  $F_{\alpha}$  $\sqrt{2\pi}$ 

Crysdian, MCS 424 200901 1 008

#### **PERNYATAAN KEASLIAN TULISAN**

Saya yang bertanda tangan dibawah ini:

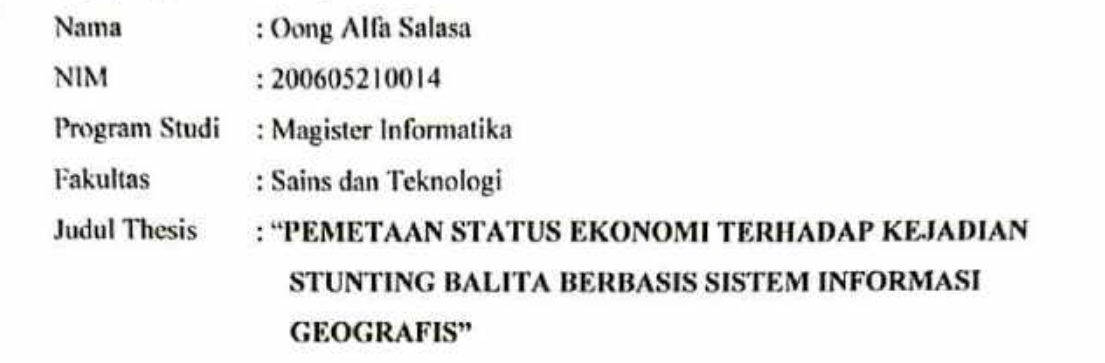

Menyatakan dengan sebenarnya bahwa Thesis yang saya tulis ini benar-benar merupakan hasil karya saya sendiri, bukan merupakan pengambilalihan data, tulisan atau pikiran orang lain yang saya akui sebagai hasil tulisan atau pikiran saya sendiri, kecuali dengan mencantumkan sumber cuplikan pada daftar pustaka.

Apabila dikemudian hari terbukti atau dapat dibuktikan Thesis ini hasil jiplakan, maka saya bersedia menerima sanksi atas perbuatan tersebut.

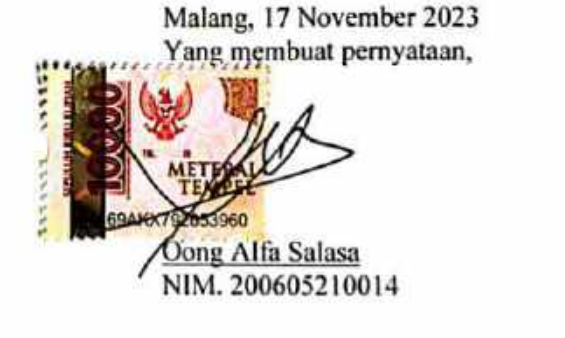

vi

**MOTO**

*"Raihlah ilmu dan untuk meraih ilmu, belajarlah untuk tenang dan sabar."*

Umar bin Khattab

# **PERSEMBAHAN**

Thesis ini saya persembahkan untuk:

- Allah SWT yang memberikan rahmat, hidayah, kesehatan, rejeki, serta semua yang saya butuhkan sampai terselesaikannya Thesis ini.
- Almarhum Bapak H. Muh. Baidlowi dan Ibu Hj. Siti Badrijah yang telah membesarkan dan mendidikku serta sebagai sumber inspirasi dalam perjalanan hidupku.
- Bapak H. Soetadji (alm) dan Ibu Hj. Sugiyati kedua mertua yang selalu mendukung selama ini.
- Istriku yang tercinta Yuni Triwardhani, Anak-anakku yang tersayang Naila Indahna Zulfa dan Athiyah Farhana, mereka sangat membantu memberikan semangat dan do'a.
- Bapak Dr. Muhammad Faisal, M.T dan Bapak Dr. Fachrul Kurniawan, ST., M.MT., IPM. selaku dosen pembimbing, terima kasih atas semua masukan, arahan dan bimbingannya.
- Bapak Prof. Suhartono, M.Kom, Ibu Prof. Dr. Sri Harini, M.Si, Dr. Cahyo Crysdian, MCS, Bapak Dr. H. Suaib H. Muhammad, M.Ag, serta bapak ibu dosen yang tidak bisa kami sebutkan, kami ucapkan terima kasih atas ilmu dan bimbingannya
- Ibu dr. Ani Latifah, M. Kes. selaku Kadinkes Kabupaten Pasuruan dan Bapak Drs. Akh. Sigit Suyani, S.ST, M.T. selaku Kepala SMKN 1 Pasuruan, kami ucapkan terimakasih telah mendukung serta memberikan ijin studi dan penelitian kami.
- Teman-teman seperjuangan Pak Habil, Pak Gun, Pak Khusni, Bu Chilmi, Mas Kurniawan, Pak Soleh terimakasih atas masukan, ide, dan sharingnya. GoodLuck juga buat teman semua.

#### **KATA PENGANTAR**

*Assalamu'alaikum Wr. Wb*

Syukur *alhamdulillah* penulis haturkan kehadirat Allah SWT yang telah melimpahkan Rahmat dan Hidayah-Nya, sehingga penulis dapat menyelesaikan studi di Program Studi Magister Informatika Fakultas Sains dan Teknologi Universitas Islam Negeri Maulana Malik Ibrahim Malang sekaligus menyelesaikan Thesis ini dengan baik.

Selanjutnya penulis haturkan ucapan terima kasih seiring do'a dan harapan *jazakumullah ahsanal jaza'* kepada semua pihak yang telah membantu terselesaikannya Thesis ini. Ucapan terima kasih ini penulis sampaikan kepada:

- 1. Bapak Dr. Muhammad Faisal, M.T. dan Bapak Dr. Fachrul Kurniawan, ST., M.MT., IPM selaku dosen pembimbing Thesis, yang telah banyak memberikan pengarahan dan pengalaman yang berharga.
- 2. Segenap sivitas akademika Program Studi Magister Informatika, terutama seluruh Bapak / Ibu dosen, terima kasih atas segenap ilmu dan bimbingannya.
- 3. Istri dan anak-anak tercinta yang senantiasa memberikan do'a dan semangat kepada penulis untuk menyelesaikan Thesis ini.
- 4. Bapak dan Ibu yang selalu memberikan do'a dan restu serta dukungan moril kepada penulis.
- 5. Semua rekan-rekan seperjuangan yang ikut membantu terselesaikannya Thesis ini.

Penulis menyadari bahwa dalam penyusunan Thesis ini masih terdapat kekurangan dan penulis berharap semoga Thesis ini bisa memberikan manfaat kepada para pembaca khususnya bagi penulis secara pribadi. *Amiinn Yaa Rabbal Alamin.*

*Wasalamu'alaikum Wr. Wb*

Malang, November 2023 Penulis

#### **DAFTAR ISI**

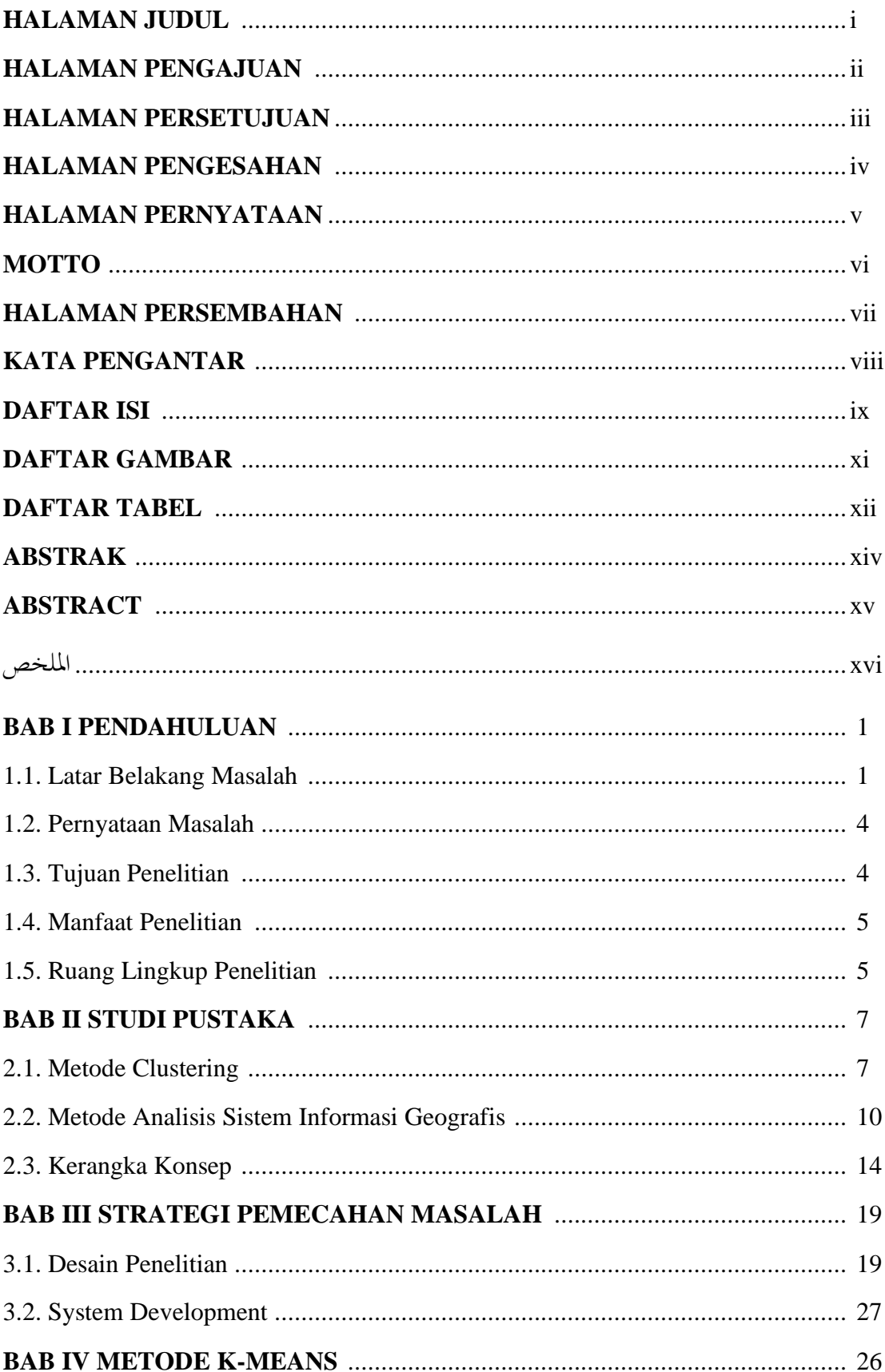

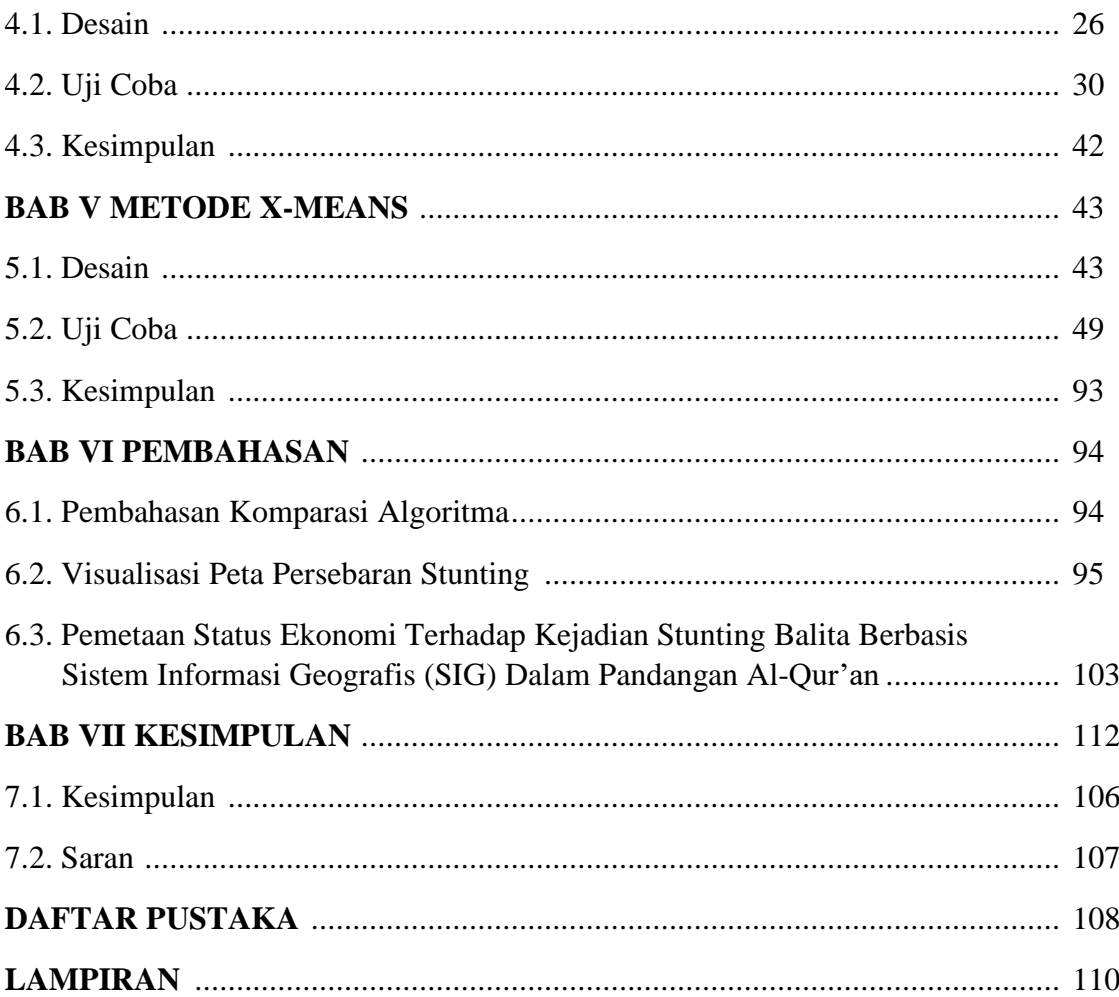

# **DAFTAR GAMBAR**

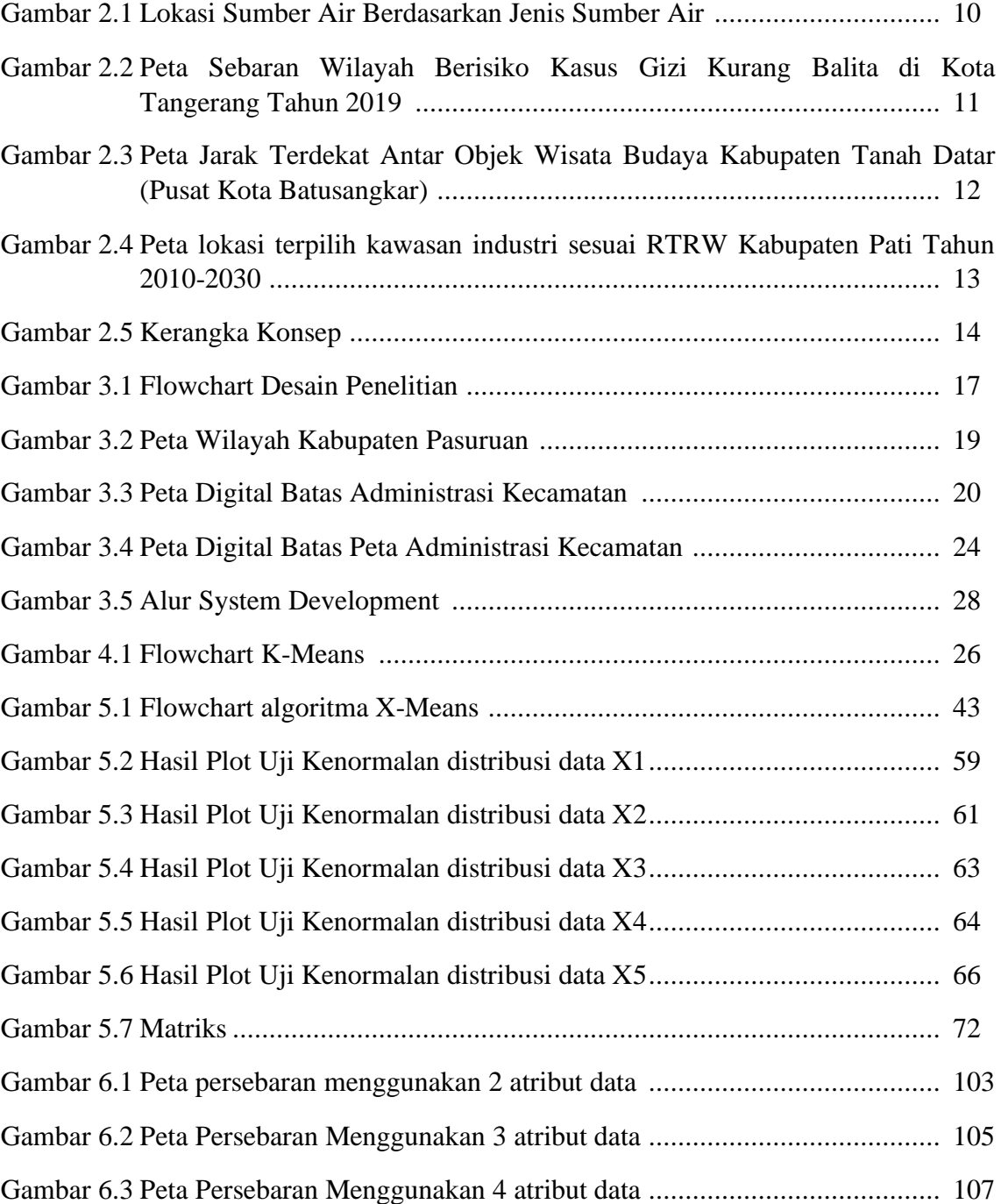

# **DAFTAR TABEL**

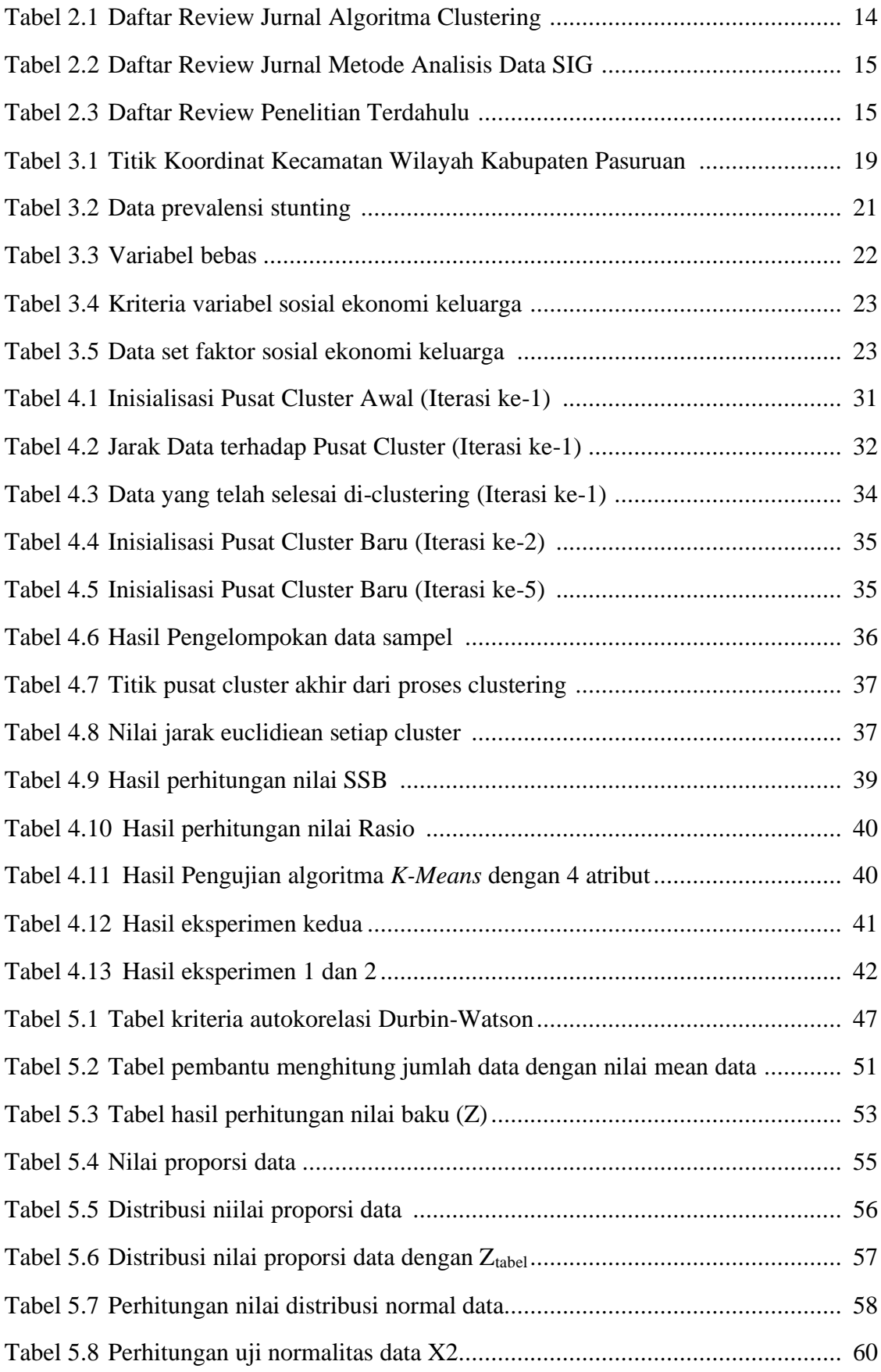

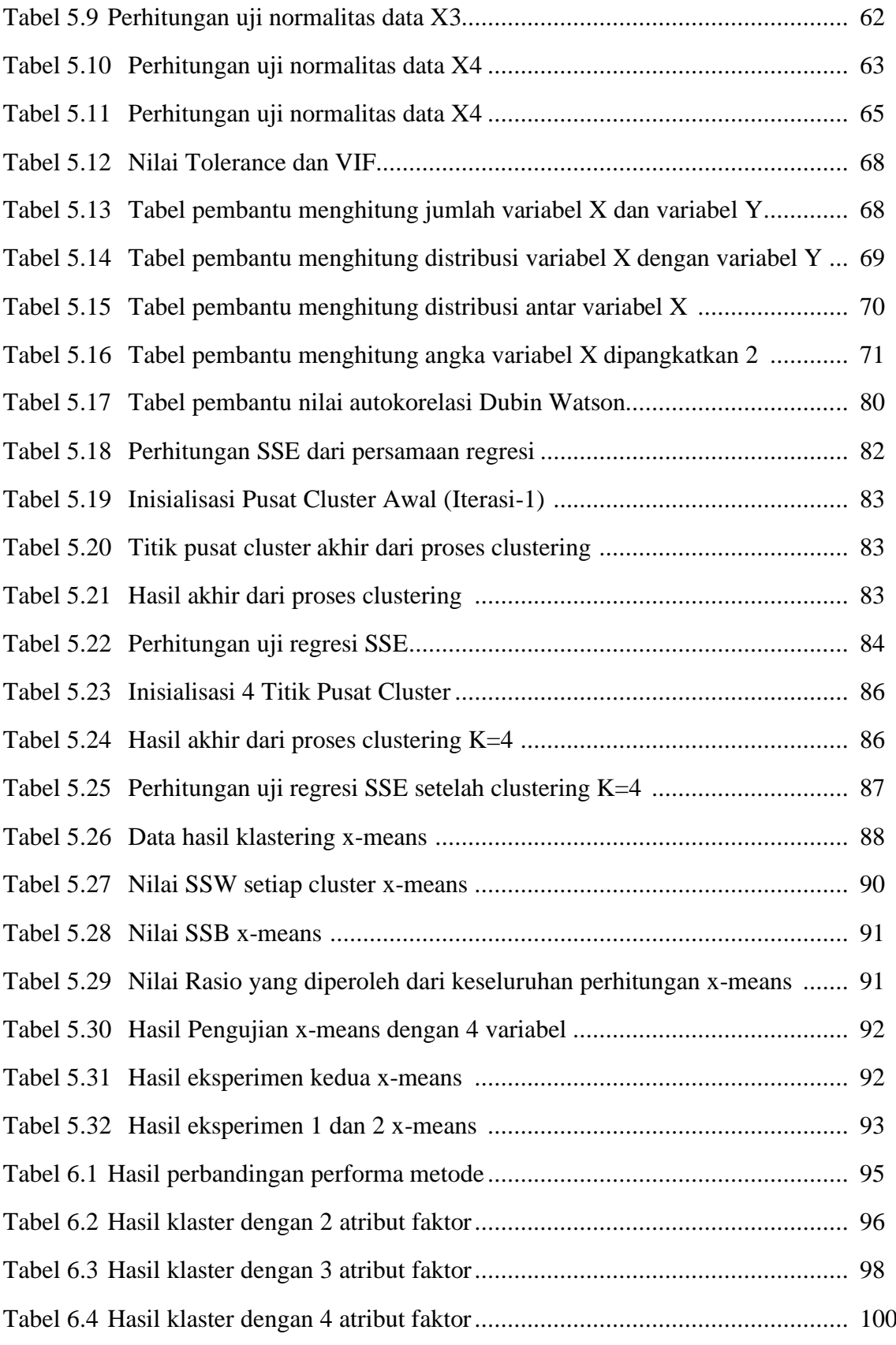

# **ABSTRAK**

Alfa Salasa, Oong, 2023, **Pemetaan Status Ekonomi Terhadap Kejadian Stunting Balita Berbasis Sistem Informasi Geografis (SIG)**, Program Magister Informatika Universitas Islam Negeri Maulana Malik Ibrahim, Pembimbing: (1) Dr. Muhammad Faisal, M.T. (2) Dr. Fachrul Kurniawan, ST., M.MT., IPM

Kata Kunci : Stunting, K-Means, X-Means, BIC, Sistem Informasi Geografis.

Stunting merupakan masalah kesehatan yang memerlukan upaya penanggulangan berkelanjutan dari berbagai pemangku kebijakan di indonesia. Pencegahan stunting merupakan usaha perlindungan diri, keluarga, masyarakat dan bangsa dari bahaya. Dibutuhkan peran pemerintah terutama dinas kesehatan menyelesaikan permasalahan mencari solusi terbaik dalam mengatasi permasalahan stunting. Harapannya penggunaan machine learning dapat membantu pengelompokan wilayah-wilayah dengan prevalensi stunting sangat tinggi, tinggi, sedang dan rendah. Algoritma k-means dan algoritma xmeans digunakan dalam mengolah data faktor sosial ekonomi keluarga menjadi beberapa kelompok data. Hasil pengelompokan dievaluasi menggunakan metode davies boudin index (DBI). Menggunakan inisialisasi 3 cluster, pengujian algoritma k-means dengan di dapat nilai DBI sebesar 1,007662808, sedangkan pengujian algoritma x-means menghasilkan DBI sebesar 0,832887428. Didapat kesimpulan dari pengujian strategi kedua eksperimen, algoritma x-means sebagai algoritma dengan hasil evaluasi klaster lebih baik dan lebih tepat dalam penentuan jumlah cluster terbaik. Hasil proses clustering menggunakan x-means, dapat di kombinasikan dan diimplementasikan ke dalam sistem informasi geografis (SIG). Sehingga dapat diterapkan dalam membuat peta persebaran prevalensi stunting balita.

## **ABSTRACT**

Alfa Salasa, Oong, 2023, **Mapping of Economic Status on the Incidence of Child Stunting Based on Geographic Information Systems (GIS),** Masters Program in Informatics, Maulana Malik Ibrahim State Islamic University, Advisors: (1) Dr. Muhammad Faisal, M.T. (2) Dr. Fachrul Kurniawan, ST., M.MT., IPM

Stunting is a health problem that requires sustainable mitigation efforts from various policy stakeholders in Indonesia. Stunting prevention is an effort to protect oneself, family, society and the nation from danger. The role of the government, especially the health service, is needed to solve the problem of finding the best solution to overcome the problem of stunting. It is hoped that the use of machine learning can help classify areas with very high, high, medium and low stunting prevalence. The k-means algorithm and x-means algorithm are used to process family socio-economic factor data into several data groups. The grouping results were evaluated using the Davies Boudin Index (DBI) method. Using 3 cluster initialization, testing the k-means algorithm resulted in a DBI value of 1.007662808, while testing the x-means algorithm produced a DBI of 0.832887428. It was concluded from testing the two experimental strategies that the xmeans algorithm was the algorithm with better cluster evaluation results and was more precise in determining the best number of clusters. The results of the clustering process using x-means can be combined and implemented into a geographic information system (GIS). So it can be applied in creating a distribution map of the prevalence of toddler stunting.

Keywords: Stunting, K-Means, X-Means, BIC, Geographic Information System.

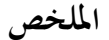

ألفا ثلاث، أونغ، ٢٠٢٣، رسم خرائط الحالة الاقتصادية لأحداث القزامة عند الطفل المتهادي على أساس نظم المعلومات اجلغرافية )SIG)، رسالة املاجستري، قسم املعلومات، كلية الدراسات العليا، جبامعة موالان مالك إبراهيم اإلسالمية احلكومية مالانج. المشرف الأول: د. محمد فيصل، الماجستير. المشرف الثاني: د. فخر الكورنياوان، الماجستير.

**الكلمات الرئيسية:** قزامة، Means-K، Means-X، BIC، نظام املعلومات اجلغرافية.

القزامة مشكلة صحية تتطلب جهودا مستمرة للتخفيف من حدة تغير المناخ من مختلف صانعي السياسات في إندونيسيا. تعد الوقاية من القزامة جهدا لحماية الذات والأسرة والمجتمع والأمة من الخطر. نحن بالحاجة إلى دور الحكومة، خاصة المكتب الصحي، لإيجاد أفضل حل للتغلب على مشكلة القزامة. الأمل هو أن استخدام التعلم الآلي يمكن أن يساعد في تقسيم املناطق ذات االنتشار املرتفع جدا واملرتفع واملتوسط واملنخفض للقزامة. تستخدم خوارزمية means-k وخوارزمية -x means في معالجة بيانات العوامل الاجتماعية والاقتصادية للأسرة في عدة مجموعات بيانات. تم تقييم نتائج التقسيم ابستخدام طريقة مؤشر ديويس بولدين )DBI). ابستخدام هتيئة ٣ جمموعات، أدى اختبار خوارزمية means-k بقيمة DBI تبلغ ،١.٠٠٧٦٦٢٨٠٨ بينما أسفر اختبار خوارزمية mean-x بقيمة DBI تبلغ .٠.٨٣٢٨٨٧٤٢٨ مت احلصول على االستنتاج من اختبار اسرتاتيجية التجربتني، خوارزمية mean-x كخوارزمية ذات نتائج تقييم عنقودية أفضل وأكثر دقة يف حتديد أفضل عدد من اجملموعات. ميكن دمج نتائج عملية التقسيم ابستخدام خوارزمية mean-x وتنفيذها يف نظم المعلومات الجغرافية (SIG). بحيث يمكن تطبيقه في رسم خريطة انتشار القزامة عند الطفل المتهادي

#### **BAB I**

# **"PENDAHULUAN"**

#### **1.1. Latar Belakang Masalah**

UNICEF Global Nutrition Report edisi tahun 2021, melalui halaman resminya merilis sebuah analisis komprehensif mengenai keadaan kekurangan gizi pada anak telah diterbitkan, yang menyoroti situasi menyedihkan yang dihadapi banyak anak di seluruh dunia. Laporan tersebut mengungkapkan prevalensi obesitas, kekurangan gizi, dan pertumbuhan terhambat yang mengkhawatirkan di kalangan generasi muda. Yang mengejutkan, diperkirakan 149,2 juta anak terus menderita stunting, pada tahun 2020 sekitar 22% anak-anak balita di seluruh dunia akan terkena dampaknya..

Indonesia telah mendapatkan predikat luar biasa karena mempunyai persentase anak-anak yang terkena stunting yang sangat tinggi, yaitu 31,8%. Mengingat statistik yang mengkhawatirkan tersebut, Kementerian Kesehatan sesuai dengan misi presiden telah menyusun Rencana Strategis Terpadu Departemen Kesehatan Tahun 2020-2024. Rencana tersebut dituangkan dalam Peraturan Kementerian Kesehatan Nomor 21 Tahun 2020 ini mengedepankan kebutuhan mendesak untuk mempercepat penurunan stunting melalui langkah-langkah yang strategis, efektif, dan efisien.

Tanggung jawab negara adalah meringankan berbagai tantangan yang dihadapi individu. Hal ini termasuk memastikan bahwa setiap orang memiliki akses terhadap kebutuhan penting seperti sandang, pangan, papan, pendidikan, dan layanan kesehatan. Dalam Islam, terdapat pengakuan akan pentingnya anak, dan dipercayakan kepada ibu untuk merawat mereka sementara ayah berperan sebagai pemberi nafkah. Tuntunan Allah menekankan kewajiban umat Islam untuk bertakwa kepada Allah dan melarang pengabaian terhadap kesejahteraan anakanak, memastikan mereka tidak dibiarkan dalam kondisi rentan. Dalam Surat Anisa Al-Qur'an: 9 Allah SWT berfirman:

فَلْيَتَّقُوا اللهَ ۚ وَلْيَخْشَ الَّذِيْنَ لَوْتَرَ كُوْامِنْ خَلْفِهِمْ ذُرِّيَّةً ضِعٰفًا خَافُوْا عَلَيْهِمْ َّ ْ ْ ْ وَلْيَقُوْلُوْا قَوْلاً سَدِيْدًا ـ ٩ اُ<br>با ْ

#### Artinya:'

*"Hendaklah"merasa"takut"orang-orang"yang"seandainya (mati) meninggalkan "setelah "mereka, "keturunan "yang "lemah "(yang) "mereka "khawatir terhadapnya. "Maka, 'bertakwalah' kepada Allah 'dan 'berbicaralah 'dengan tutur 'kata 'yang' benar (dalam 'hal 'menjaga 'hak-hak 'keturunannya)."* (Qs. An-Nisa'[4:9]).

Hadits tersebut juga menegaskan bahwa orang tua harus memberikan perhatian kepada anaknya. Agama memandangnya sebagai dosa jika ada orang tua yang mengabaikan perkembangan anaknya. Hal ini secara tegas dinyatakan oleh Rasulullah Sallallahu 'alaihi wa sallam riwayat Ubadah bin al-Walid bin Ubadah bin al-Walid bin Ubadah bin as-Samit:

> كَفَى بِا لْمَرْ ۚ ءِ إِثْمًا أَنْ يُضَيِّعَ مَنْ يَقُوْتُ اً م معالج المالي المالي.<br>م ْ

Artinya:'

*"Cukuplah"dianggap"berdosa"seseorang"jika"dia"mengabaikan"orang-orang yang"menjadi"tanggungannya".* (Kementrian Agama RI, 2012 : 119)

Selama tahun 2022, masih banyak ditemukan anak dengan keterlambatan tumbuh kembang di Kabupaten Pasuruan, dengan angka stunting tercatat sebanyak 12.719 kasus atau mencakup sekitar 21,51% dari data anak. Sesuai dengan rencana prevalensi stunting pada anak dibawah 5 tahun di Kabupaten Pasuruan yang ditargetkan sebesar 14% pada tahun 2024 sesuai target Presiden RI, maka diperlukan solusi untuk melakukan intervensi penurunan stunting. Peneliti mencoba menganalisis prevalensi keterlambatan perkembangan berdasarkan faktor status sosial ekonomi keluarga dengan menggunakan algoritma *clustering*. Hasilnya diimplementasikan dalam bentuk petak distribusi.

Berdasarkan data faktor status sosial ekonomi rumah tangga pada masingmasing kecamatan di kabupaten Pasuruan, peneliti menggunakan metode *clustering* untuk mengelompokkan kecamatan berdasarkan kesamaan pola atau kecenderungan kelompok. *Clustering* adalah teknik penambangan data yang ditandai dengan pembelajaran tanpa pengawasan yang bertujuan untuk membagi data menjadi satu atau lebih cluster atau kelompok prediktif berdasarkan karakteristik, pola, atau kedekatan yang serupa.

Algoritma *K-means* adalah algoritma pengelompokan untuk mengumpulkan data berdasarkan kemiripan fitur atau kesamaan fitur dari kelompok data tersebut. Mudah diterapkan, memiliki kompleksitas ruang dan waktu, serta memberikan tampilan proses terbaik dan memuaskan dalam hal kemiripan pemisahan data (Arhami, Muhammad dan Nasir, Muhammad, 2020).

Algoritma *x-means* ialah bagian evolusi algoritma *k-means*, dalam proses *Xmeans* terdapat berbagai iterasi operasi sampai proses berakhir, dan proses tersebut mengutamakan optimasi nilai Bayesian Information Criterion (BIC) (Pelleg, D., & Moore, A. W., 2000)

Berdasarkan hal tersebut di atas, penggunaan metode *clustering k-means* dan *x-means* dipilih sebagai pembanding metode *clustering* secara teoritis dan aplikasi, untuk pengelompokan kecamatan di wilayah Kabupaten Pasuruan berdasarkan faktor sosial ekonomi yang berkontribusi terhadap keterlambatan perkembangan pada anak usia dini.

Hasil kelompok faktor sosial ekonomi dipetakan menggunakan program sistem informasi geografis (GIS). GIS digunakan untuk memetakan objek dan hubungan ruang di Bumi berdasarkan lokasinya (Eko Budiyanto, 2016:40).

Sumber data diperoleh dari data Dinas Kesehatan dan Badan Pusat Statistik (BPS) Kabupaten Pasuruan, penulis mengambil kategori status ekonomi keluarga yaitu pendidikan orang tua rendah, upah bulanan keluarga rendah, pekerjaan kepala rumah tangga rendah dan kondisi lingkungan hunian (sanitas dan sumber air) memadai merupakan bagian faktor lingkungan mempengaruhi tumbuh kembang anak.

#### **1.2. Pernyataan Masalah**

Perumusan pertanyaan dari latar belakang penelitian adalah bagaiman pemetaan pengelompokan wilayah kecamatan berdasarkan faktor status ekonomi keluarga penyebab balita stunting menggunakan algoritma *clustering* terbaik antara algoritma *k-means* dan *x-means* berbasis Sistem Informasi Geografis di wilayah Kabupaten Pasuruan?

#### **1.3. Tujuan Penelitian**

Harapan penelitian ini adalah menghitung performansi terbaik antara algoritma *k-means* dan *x-means* untuk mengelompokkan data, berdasarkan pengukuran jarak antar centroid yang cepat dan efisien dengan melakukan beberapa pengujian terhadap data yang di uji. Hasil algoritma terbaik kemudian digunakan untuk memetakan area prioritas penanganan keterlambatan perkembangan anak (stunting).

# **1.4. Manfaat Penelitian**

Hasil dalam penelitian bisa membawa manfaat:

- 1. Bagi penulis memiliki pemahaman yang lebih baik tentang pengelompokan data, cara kerja secara manual, dan penerapannya pada komputer.
- 2. Memberikan gambaran mengenai pengelompokan kecamatan di wilayah kabupaten pasuruan berdasarkan faktor sosial ekonomi keluarga sebagai penyebab stunting, dan bagaimana karakteristik kelompok-kelompok tersebut. Agar dapat memberikan dasar untuk mengidentifikasi bidang-bidang prioritas dalam mengatasi keterlambatan penanganan stunting.
- 3. Hasil penilitian diharapkan dapat membantu pemerintah dalam menetapkan program intervensi yang efektif dan efisien dan juga mengevaluasi program yang telah ditetapkan guna mencapai target Pemerintah Kabupaten Pasuruan yaitu zero stunting.

4. Dapat dimanfaatkan sebagai bahan pengembangan keilmuan selanjutnya dan dapat menggunakan variabel lain, pembaca dapat mengambil manfaatnya dan dijadikan referensi untuk penelitian selanjutnya.

#### **1.5. Ruang Lingkup Penelitian**

Penelitian ini dilakukan dengan pengambilan data langsung dari data sekunder sosial ekonomi keluarga di wilayah Kabupaten Pasuruan sampai dengan bulan Oktober 2022 dengan menggunakan pendekatan kuantitatif. Metode pengelompokan data dalam penelitian mempergunakan metode algoritma *k-means* dan *x-means*.

#### **"BAB II"**

# **STUDI"PUSTAKA"**

#### **2.1. Metode** *Clustering*

Riset"Aceng Supriyadi, Agung Triayudi dan Ira Diana Shobayari (2021)"membandingkan kinerja algoritma *clustering K-means* dan K-Medoids digunakan guna mengelompokkan armada truk bersumber pada kapasitas produksi. Sumber data yang digunakan menggunakan data sampel Ini mencakup data angkatan truk terbaik, fakta negosiasi pengiriman dan pengoperasian armada, beserta data perawatan armada. Set data 66 keping data armada truk dilakukan proses *clustering* untuk menemukan visualisasi kelompok armada kendaraan yang produktif. Dengan pengelompokan menerapkan algoritma pengelompokan *k-means* dan"algoritma *clustering***"**k-medoids, dalam pengujian hasil pengolahan data menggunakan komparasi Davis-Bouldin Indeks (DBI). Perbandingan skor DBI terbesar kelihatan pada uji memanfaatkan 3 *K-means clustering*, melalui angka DBI sejumlah 0,67 dan K-Medoids sebanyak 1,78. Bersumber pada studi yang berhasil dilakukan, berhasil disimpulkan maka nilai legitimasi DBI hasil penilaian *clustering* algoritma *K-means* antara lebih lemah dibandingkan skor DBI algoritma "K-Medoids." Oleh karena itu, algoritma"*k-means*"digunakan serta menerapkan

akan membuat implementasi pengelompokan mendasar untuk situs web.

Penelitian lain yang dilakukan Rimelda Adha, Nana Nurhaliza, Ummi Soleha dan Mustakim (2021) perbandingan kasus Covid-19 global dengan kategorisasi memanfaatkan metode *clustering* DBSCAN"dan"*k-means*, Hasil Validitas *clustering* algoritma "DBSCAN dan *K-means*" diuji memanfaatkan skor Silhouette Index (SI). *Clustering* diuji dengan mengaplikasikan "DBSCAN" yang Skor SI terbaiknya adalah 0,3624, skor Eps sebesar 0,2, dan nilai MinPts sebesar 3. Sedangkan dari hasil pengelompokan "*K-means*" memperoleh skor SI tertinggi dari pengujian menggunakan k=8, dengan nilai 0,6902. Oleh karena itu Dalam riset ini algoritma "*K-means*" memiliki daya guna *clustering* yang bertambah efektif dibandingkan menggunakan algoritma DBSCAN. Berdasarkan hasil pengujian validasi cluster menggunakan "algoritma DBSCAN dan *K-means*" pada hasil cluster data kasus Covid-19 global, *K-means* lebih unggul dari "DBSCAN dalam penelitian ini dengan nilai SI terbaik yaitu nilai 0,6902 k = 8. Pola temuan tersebut dapat menjadi acuan untuk menggambarkan model klasterisasi Covid-19 internasional.

Penelitian yang dilakukan Rachmah Dewi Kusumah, Budi Warsito dan Moch. Abdul Mukid (2017) melakukan komparasi K–Means dan Self Organizing Map (SOM) Daerah/wilayah Jawa Tengah dikelompokkan menurut parameter Indeks Pembangunan Manusia. Menurut estimasi harga DBI K*means*" terendah terdeteksi dalam pengelompokna"*K-means* ke-4 (K=4),"bersama skor"DBI" sejumlah 0,786, sebaliknya jumlah"DBI SOM" terendah terdapat di Kluster *K-means* iterasi 2 (K=4). Cluster SOM (K=2) bersama skor DBI 0,893. Dengan skor DBI dari *clustering* K-means bertambah kecil dibandingkan sama *clustering* "SOM, kemudian terlihat maka kategorisasi dengan teknik "*K-means* kian efektif dibandingkan menggunakan cara SOM. "

Penelitian yang dilakukan Nelson Butarbutar, Agus Perdana Windarto, Dedi Hartama dan Solikhun (2021) melakukan uji perbandingan *clustering* metode *Kmeans* Dan Fuzzy C-Means (FCM) digunakan untuk mengelompokkan data pelajar

bersumber pada prestasi akademiknya. Untuk mempelajari perbandingan kapasitas kedua algoritma saat mengelompokkan statistik pelajar menurut kinerja akademik, informasi nilai pelajar akan dibagi menjadi 3 cluster jika rata-rata nilai siswa pada cluster kesatu (C1) lebih besar atau serupa dengan 7,24, dan rata-rata skor kedua cluster adalah 7,24, dan skor rata-rata pelajar lebih tinggi atau serupa dengan 6 serta kurang dari 7,24, sedangkan nilai rata-rata siswa pada cluster ketiga kurang dari 6. Dari hasil korelasi kedua algoritma terlihat maka hasil kelompok data siswa algoritma *K-means* makin akurat.

Penelitian yang dicoba Bustami Yusuf, Rike Mahara, Hendri Ahmadian, Sri Wahyuni serta Khairan AR (2022) melaksanakan penelitian ini bermaksud membandingkan hasil analisa *clustering k-means* dengan *x-means*"memakai data penduduk miskin provinsi Aceh tahun 2018 dan data iris."Pengaruh uji pengelompokan data iris mata mempunyai derajat keaslian tertentu, dan hasil penggolongan masing-masing algoritma efektif. Artinya, hasil perhitungan kemurnian menggunakan *k-means* sebanyak 0,89, dan hasil perhitungan kemurnian menggunakan"*x-means* serta nilai Davis Bourdin Index (DBI) sebesar 0,88. Dilihat dari waktu yang dibutuhkan pada proses *clustering*, kecepatan proses solusi x*means*"terbaik yaitu 0,06 detik. Sedangkan"*k-means*"proses waktu 0,22 detik. Oleh karena itu bisa disimpulkan bahwa proses penyelesaian"*x-means*"makin cepat dibandingkan dengan algoritma"*k-means*"di dalam perihal pengelompokan.

Dari sebagian penelitian yang telah melaksanakan cara penelitian Sistem Informasi Geografis antara lain:

Penelitian yang dilakukan oleh M. Sanam Skhana, Imelda Manurung dan Sigit Purnawan (2021) Analisis Data spasial SIG spasial metode klasifikasi digunakan menggambarkan kasus stunting diberikan sesuai ketersediaan air bersih. Observasi berfokus pada anak kecil dengan disabilitas perkembangan. Pengaruh penelitian menunjukkan kasus stunting tersebar di area aktivitasn Puskesmas Bhatti dan 67 lokasi mempunyai mata air. Denah sebaran jenis mata air ditunjukkan pada Gambar 2.1.

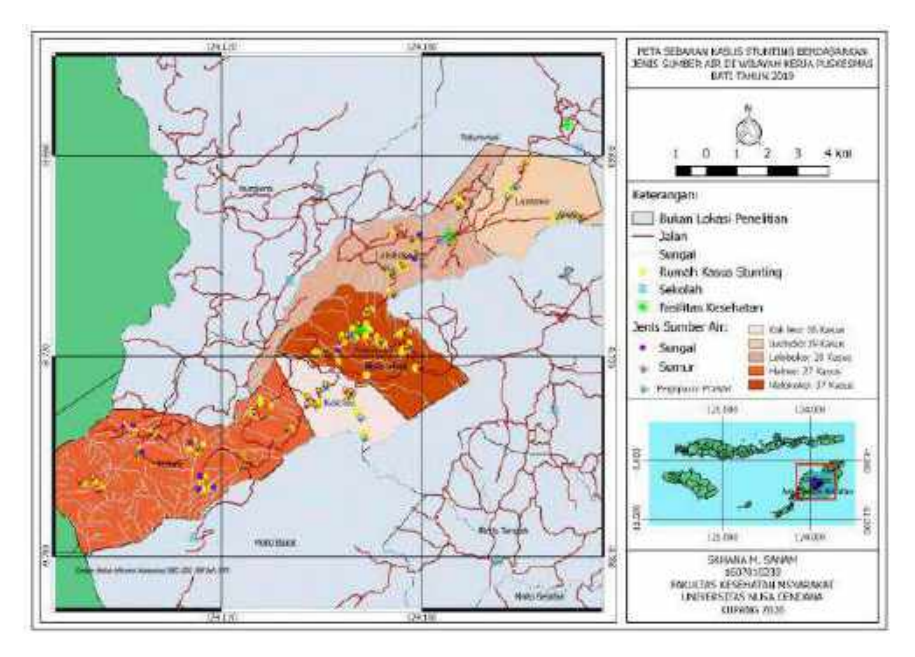

Gambar 2.1. Menentukan lokasi sumber minuman berdasarkan jenis mata air Sumber: M. Sanam Skhana, Imelda Manurung dan Sigit Purnawan (2021)

Dilihat dari lokasi rumah pada kasus"stunting, rumah kasus terletak pada dataran tinggi yang makin tinggi dari mata air, kemiringannya terjal, jauh atas sumber air, dan perjalanan sulit. Masyarakat mendapat air bersih.

Penelitian lain yang dilakukan oleh Nanthyan Khampa Usada, Kartika Sari Wanodya dan Nadia Trisna (2019) menganalisa gizi buruk pada anak usia dini pada

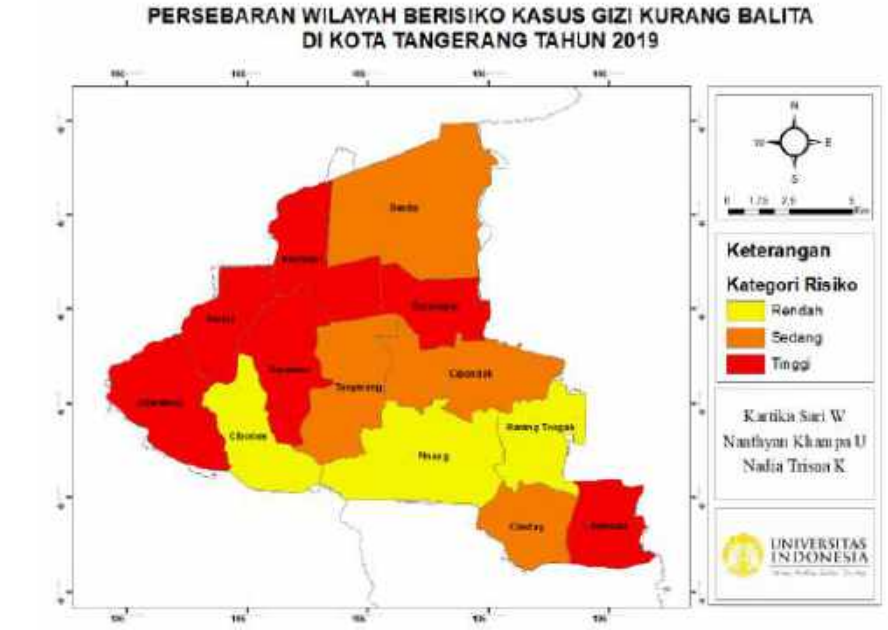

Kota Tangerang Tahun 2019. Menggunakan analisis spasial dengan perangkat lunak SIG, sehingga dihasilkan pemetaan tertera seperti peta sebaran berikut.

Gambar 2.2. Peta Sebaran kawasan berisiko besar kejadian gizi buruk Di Kota Tangerang Sumber: Nanthyan Khampa Usada, Kartika Sari Wanodya dan Nadia Trisna (2019)

Sehingga dari pemetaan diatas dapat diambil Kesimpulan dari kasus gizi buruk anak pada Kota Tangerang pada tahun 2019, terjadi peningkatan di beberapa kabupaten yaitu wilayah kecamatan neglasari, kecamatan batu ceper, kecamatan jatiuwung serta Kecamatan Larangan. Namun setiap lingkungan mempunyai keunikan aspek berbeda-beda yang mempengaruhi kasus gizi buruk atas anak balita.

Pada penelitian lain yang dilakukan oleh"Eko Satria Permana, Triyatno dan Adenan Yandra Nofrizal (2019) tentang menerapkan analisis jaringan untuk mengenali objek pariwisata tradisi di Kabupaten Tanah Datar. Metode GIS adalah memetakan sebaran daerah objek pariwisata dan menganalisa jarak antar daerah pariwisata. Informasi yang digunakan untuk menganalisis tempat wisata adalah survei lapangan kemudian dihubungkan bersama jaringan jalan. Penggunaan metode analisis jaringan untuk mengolah koordinat tempat objek pariwisata budaya dapat membantu menentukan daerah objek pariwisata adat dan rute terpendek menyertai sasaran pariwisata adat. Perolehan disajikan dalam bentuk peta sebaran sasaran pariwisata budaya dan selisih terpendek menyertai objek pariwisata budaya di kabupaten Tanah Datar.

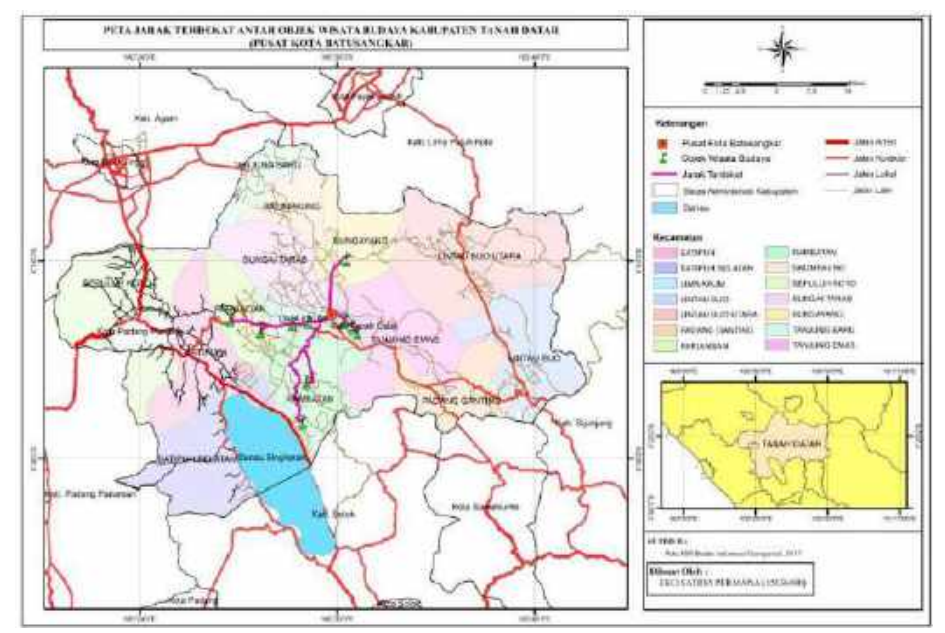

Gambar 2.3. Peta Rute Terdekat Menyertai Objek Pariwisata Budaya Kabupaten Tanah Datar Sumber : Eko Satria Permana, Triyatno dan Adenan Yandra Nofrizal (2019)

Hasil analisa yang diperoleh melalui survei dan pemetaan adalah dengan menggunakan metode analisis jaringan untuk menentukan jarak terpendek antar sasaran pariwisata budaya di Kabupaten Tanah Dada, maka dapat diperoleh jalur alternatif tercepat dari"Kota Batu Sangkar di Kabupaten Tanah Datar"menuju berbagai tempat wisata untuk memudahkan wisatawan perjalanan. Siapa yang hendak datang berkunjung.

Pada penelitian dilakukan oleh Agus Purwanto dan Iswandi (2019) analisis data system informasi geografis metode overlay digunakan untuk Lokasi Potensial Pengembangan Kawasan Industri. Observasi ini dilakukan di Kabupaten Patty, Provinsi Jawa Tengah, terletak sekitar  $6^{\circ}25'$  -  $7^{\circ}00'$  LS dan  $100^{\circ}50'$  -  $111^{\circ}15'$  BT. Plot yang terdapat lebih dahulu ditumpangkan menggunakan nilai yang ditentukan

13

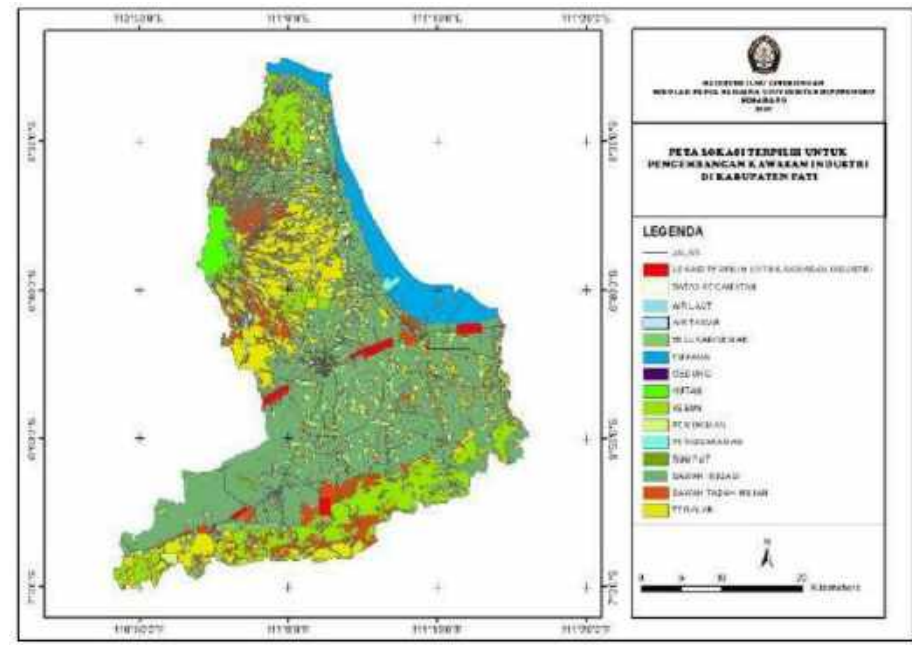

Gambar 2.4. Peta lokasi terpilih kawasan industri sesuai RT RW Kabupaten Sumber: Agus Purwanto dan Iswandi (2019)

Penggunaan Sistem Informasi Geografis melalui perangkat lunak yang melakukan analisis overlay tertimbang skor pada delapan kriteria untuk menciptakan lokasi yang sebanding melalui kategori.

# **2.3. Kerangka Konsep**

Penelitian ini memiliki kerangka teori dengan mengacu pada jurnal-jurnal yang tergambar pada kerangka teori berikut ini:

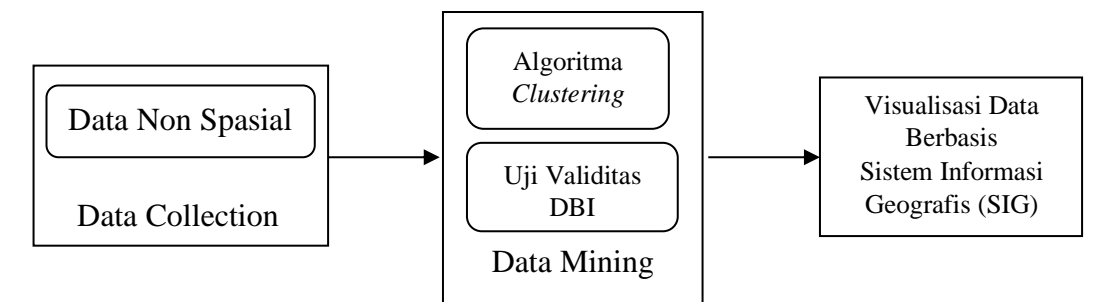

Gambar 2.5. Kerangka Konsep

14

Berikut langkah-langkah dalam penyusunan studi Pustaka yang tergambar pada kerangka teori:

- a. Data collection, data yang digunakan adalah data non spasial. Berupa data kuantitatif (angka) dalam bentuk tabulasi yaitu data kejadian stunting dan data sosial ekonomi (pendidikan orang tua, pendapatan keluarga, status pekerjaan orang tua dan kondisi rumah (sanitasi).
- b. Penggalian data memanfaatkan algoritma *clustering* dan percobaan validitasnya dilakukan menggunakan menggunakan Davis-Bourdin Index (DBI) berdasarkan acuan review jurnal, seperti terlihat pada tabulasi berikut:

| Nama Peneliti dan<br>Tahun | <b>Judul Jurnal</b>                     | Hasil Komparasi<br><b>Algoritma Clustering</b> |
|----------------------------|-----------------------------------------|------------------------------------------------|
| Aceng Supriyadi,           | Algoritma K-means<br>Perbandingan       | $K$ -means                                     |
| Agung Triayudi dan         | Dengan K-Medoids Pada<br>Penge-         |                                                |
| Ira Diana Sholihati        | lompokan Armada Kendaraan<br>Truk       |                                                |
| (2021)                     | Berdasarkan Produktivitas               |                                                |
| Rimelda Adha, Nana         | "Perbandingan Algoritma DBSCAN dan      | K-means                                        |
| Nurhaliza,                 | Clustering<br>K-means<br>untuk          |                                                |
| Ummi Soleha dan            | Pengelompokan Kasus Covid-19 di         |                                                |
| Mustakim (2021)            | Dunia"                                  |                                                |
| Rachmah Dewi               | 'Perbandingan Metode K-Means Dan Self   | K-means                                        |
| Kusumah, Budi              | Map (Studi Kasus:<br>Organizing         |                                                |
| Warsito dan Moch.          | Pengelompokan Kabupa-ten/Kota Di        |                                                |
| Abdul Mukid (2017)         | Jawa Tengah Berdasar-kan Indikator      |                                                |
|                            | Indeks Pembangunan Manusia)"            |                                                |
| Dine Tiara Kusuma,         | "Prototipe Komparasi Model Clustering   | K-means                                        |
| Nazori Agani (2015)        | Menggunakan Metode K-means Dan          |                                                |
|                            | Fuzzy C-Means untuk Menentukan          |                                                |
|                            | Strategi Promosi: Study Kasus Sekolah   |                                                |
|                            | Tinggi Teknik-PLN Jakarta"              |                                                |
| Bustami Yusuf, Rike        | "Analisis Clustering Penduduk Miskin Di | X-means                                        |
| Mahara, Hendri             | Provinsi Aceh Menggunakan Algoritma     |                                                |
| Ahmadian, Sri              | K-means Dan X-means"                    |                                                |
| Wahyuni serta              |                                         |                                                |
| Khairan AR (2022)          |                                         |                                                |

Tabel 2.1 Daftar Review Jurnal Algoritma *Clustering*"

Mengacu pada tabel daftar review jurnal diatas tentang komparasi algoritma *clustering*, peneliti memilih algoritma *clustering K-means* dan *X-means* sebagaimana teknik yang digunakan selama riset ini, akibat memiliki hasil uji komparasi terbaik.

14

c. Visualisasi Data Berbasis Sistem Informasi Geografis

Hasil data mining ditampilkan dalam bentuk visualisasi sistem informasi geografis berupa peta persebaran berdasarkan wilayah kabupaten pasuruan, berikut referensi review jurnal yang menggunakan visualisasi data berbasis SIG.

| Nama Peneliti dan<br>Tahun | <b>Judul Jurnal</b>                     | <b>Metode Analisis</b><br>Data SIG |
|----------------------------|-----------------------------------------|------------------------------------|
| Sanam, Manurung            | "Pemetaan Kejadian Stunting Berdasarkan | Klasifikasi                        |
| dan Purnawan (2021)        | Ketersediaan Air Bersih"                |                                    |
| Usada, Wanodya dan         | "Analisa Gizi Kurang Balita di Kota     | Klasifikasi                        |
| Trisna $(2019)$            | Tangerang Tahun 2019"                   |                                    |
| Permana, Triyatno          | "Pemanfaatan Network Analysis Dalam     | Networking                         |
| and Nofrizal" (2019)       | Mengidentifikasi Objek Wisata Budaya"   |                                    |
| Purwanto dan               | "Pemanfaatan Sistem Informasi Geografis | Overlay                            |
| Iswandi $(2019)$           | Menentukan Lokasi Potensial<br>Untuk    |                                    |
|                            | Pengembangan Kawasan Industri"          |                                    |

Tabel 2.2 Daftar Review Jurnal Metode Analisis Data SIG

Berdasarkan beberapa review jurnal diatas bahwa metode analisis sistem informasi geografis metode klasifikasi (spasial) tepat digunakan dalam pemetaan persebaran.

# d. Penelitian Terdahulu

Dalam penelitian ini, terdapat studi lebih dahulu yang signifikan dengan penelitian ini.

| Nama Peneliti<br>dan Tahun | <b>Judul</b>             | <b>Metode</b> yang<br>digunakan | Keterangan                    |
|----------------------------|--------------------------|---------------------------------|-------------------------------|
| Eko Saputra,               | "Segmentasi<br>Daerah    | K-means                         | memperlihatkan<br>Hasil       |
| Hardian Oktavianto         | Rentan<br>Stunting<br>Di |                                 | bahwa teknik tersebut         |
| (2020)                     | Indonesia Menggunakan    |                                 | dapat mengestimasi            |
|                            | Metode <i>K</i> -means"  |                                 | jumlah cluster, namun         |
|                            |                          |                                 | tidak di visualisasikan       |
|                            |                          |                                 | berbasis<br>sistem            |
|                            |                          |                                 | informasi geografis.          |
| Dyah Aryanti               | Sistem Informasi         | Visualisai                      | penelitian<br>Hasil           |
| (2021)                     | Geografis Pemetaan       | <b>Sistem</b>                   | hasil<br>diperoleh            |
|                            | Stunting di Kota         | <i>Informasi</i>                | pemetaan persebaran,          |
|                            | Probolinggo Berbasis     | Geografis                       | tetapi data <i>clustering</i> |
|                            | Android                  |                                 | tidak dilakuakan proses       |
|                            |                          |                                 | perhitungan                   |

Tabel 2.3 Daftar Review Penelitian Terdahulu

| Nama Peneliti<br>dan Tahun | Judul                | Metode yang<br>digunakan | Keterangan             |
|----------------------------|----------------------|--------------------------|------------------------|
| Ambarita, Nurma            | Mining<br>Data       | K-means                  | Penelitian<br>Hasil    |
| Yulia (2021)               | Pengelompokan Anak   |                          | diperoleh jarak antar  |
|                            | Stunting Berdasarkan |                          | kelompok namun tidak   |
|                            | Usia, Penyebab dan   |                          | dijelaskan nilai DBI   |
|                            | Pekerjaan Orang Tua  |                          | serta divisualisasikan |
|                            | Metode<br>Dengan     |                          | dalam bentuk grafik.   |
|                            | Clustering           |                          |                        |

Tabel 2.3 (Lanjutan)

e. Perbandingan dengan peneliti sebelumnya

Bersumber hasil penelitian terdahulu, perbedaan dalam penelitian adalah:

- 1. Algoritma"*k-means dan x-means*"yang digunakan dalam penentuan titik pusat cluster adalah jumlah nilai terendah dari "*davies-bouldin index*   $(DBI)$
- 2. Dalam mengukur jarak (*distance*) renggangan data dan *centroid*  menggunakan "*Euclidean Distance Space."*
- 3. Hasil data *cluster* divisualisasikan berbasis Sistem Informasi Geografis berupa peta persebaran.

# **BAB III**

# **METODOLOGI PENELITIAN**

# **3.1. Desain Penelitian**

Desain penelitian dapat ditunjukkan pada gambar berikut ini:

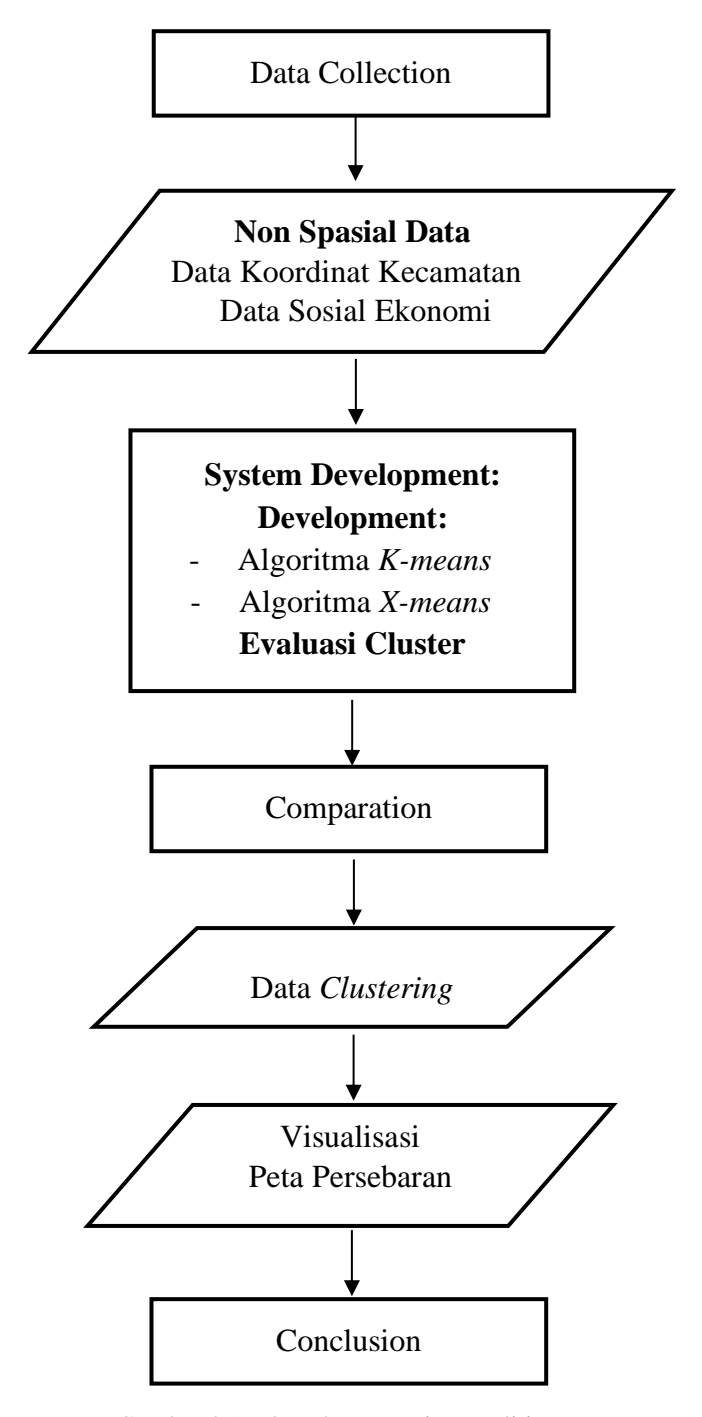

Gambar 3.1. Flowchart Desain Penelitian

#### **3.1.1. Data Collection**

Melakukan pengumpulan informasi akan mendapatkan keterangan yang diperlukan untuk memperoleh sasaran eksperimen. Informasi yang diperoleh diolah menggunakan teknik khusus sesuai pola dan tujuan hasil informasi yang diinginkan (Muhammad Armani et al., 2020).

Pengumpulan data yang Berkaitan menggunakan kaidah dari artikel, kepustakaan dan jurnal studi serta basis berbeda yang signifikan menggunakan persoalan yang dibahas. Sebaliknya informasi yang digunakan selama riset ini merupakan informasi sekunder.

Untuk sumber data sekunder yang digunakan di bagi menjadi 2 data yaitu Data Spasial dan Data Non Spasial:

#### **3.1.1.1. Spasial Data**

Data berorientasi geografis (spasial) memiliki acuan lokasi geografis serta digambarkan di dalam metode koordinat.

#### **3.1.1.1.1. Georeferensi Peta Dasar**

Kabupaten Pasuruan berada di Provinsi Jawa Timur, berdasarkan peta digital dari google map dengan alamat website [https://www.google.com/maps/](https://www.google.com/maps/%20place/Pasuruan,+Jawa+Timur/) [place/Pasuruan,+Jawa+Timur/](https://www.google.com/maps/%20place/Pasuruan,+Jawa+Timur/) berada di posisi koordinat terletak antara 112.3355 hingga 113.0537 Bujur Timur dan antara 7.3234 sampai 7.5720 Lintang Selatan. Berbatasan langsung dengan wilayah Kab. Malang, Kab. Sidoarjo dan Kota Probolinggo.

Daerah kabupaten pasuruan terbagi menjadi 24 wilayah kecamatan yaitu Tutur, Puspo, Tosari, Wonorejo, Purwodadi, Purwosari, Prigen, Lumbang, Pasrepan, Kejayan, Sukorejo, Pandaan, Gempol, Beji, Bangil,

Rembang, Kraton, Pohjentrek, Gondangwetan, Rejoso, Winongan, Grati, Lekok, Nguling.

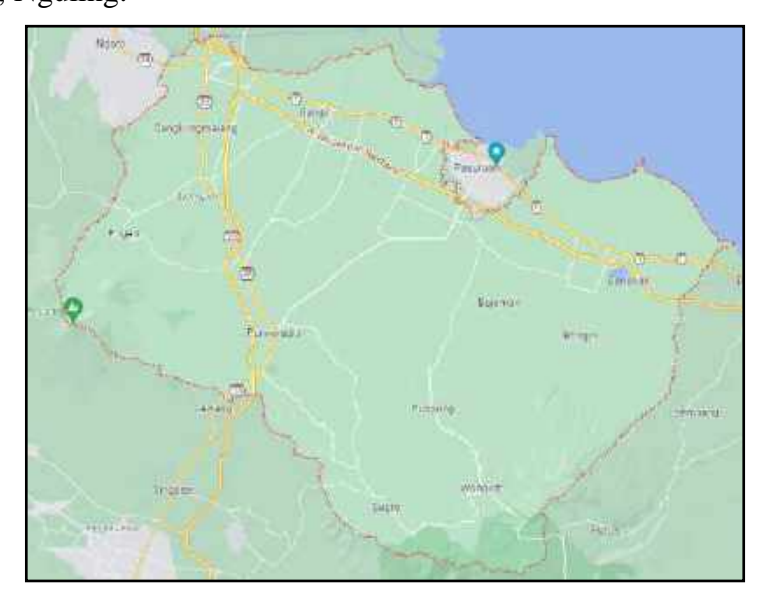

Gambar 3.2. Peta Wilayah Kabupaten Pasuruan (Sumber: <https://www.google.com/maps/place/Pasuruan>, +Jawa+Timur/)

Peta dasar yang akan digunakan sebagai sumber atau acuan menggunakan sistem koordinat UTM (Universal Transerve Mercator), mempunyai statistik koordinat sebagai berikut:

| No. | Kecamatan | <b>Titik Koordinat</b> |              |  |
|-----|-----------|------------------------|--------------|--|
|     |           | $\mathbf{x}$           | Y            |  |
| 1.  | Tutur     | 112.7700375            | -7.8661977   |  |
| 2.  | Puspo     | 112.8562864            | -7.8551984   |  |
| 3.  | Tosari    | 112.8666314            | -7.8948815   |  |
| 4.  | Wonorejo  | 112.7586724            | -7.7228325   |  |
| 5.  | Purwodadi | 112.5518912            | $-7.8158107$ |  |
| 6.  | Purwosari | 112.6870804            | $-7.7572620$ |  |
| 7.  | Prigen    | 112.4943286            | $-7.6906121$ |  |
| 8.  | Lumbang   | 112.9209345            | -7.8306782   |  |
| 9.  | Pasrepan  | 112.8281454            | -7.7803735   |  |
| 10. | Kejayan   | 112.6919322            | $-7.7355603$ |  |
| 11. | Sukorejo  | 112.6570733            | $-7.6904135$ |  |
| 12. | Pandaan   | 112.6733599            | -7.6461290   |  |
| 13. | Gempol    | 112.6400934            | $-7.5941570$ |  |

Tabel 3.1 Titik Koordinat Kecamatan Wilayah Kabupaten Pasuruan
| No. | Kecamatan    | <b>Titik Koordinat</b> |              |  |  |
|-----|--------------|------------------------|--------------|--|--|
|     |              | X                      | Y            |  |  |
| 14. | Beji         | 112.7122484            | -7.6037769   |  |  |
| 15. | Bangil       | 112.7663462            | -7.6049545   |  |  |
| 16. | Rembang      | 112.7635944            | -7.6451135   |  |  |
| 17. | Kraton       | 112.8216080            | -7.6417976   |  |  |
| 18. | Pohjentrek   | 112.8490844            | -7.6633296   |  |  |
| 19. | Gondangwetan | 112.8490844            | $-7.6633296$ |  |  |
| 20. | Rejoso       | 112.9117169            | $-7.6680730$ |  |  |
| 21. | Winongan     | 112.9085359            | -7.7463046   |  |  |
| 22. | Grati        | 112.9085359            | -7.7463046   |  |  |
| 23. | Lekok        | 112.9717284            | -7.6712670   |  |  |
| 24. | Nguling      | 112.9831111            | -7.7310436   |  |  |

Tabel 3.1 (Lanjutan)

# **3.1.1.1.2. Digitasi Peta**

Proses digitasi (menggambar peta menggunakan metode secara langsung di tampilan layer monitor) raster peta dasar Ketika proses pembuatan peta.. Proses digitasi ini menghasilkan data vektor berupa peta digital.

Data georeferensi titik koordinat kecamatan pada tabel 3.1 melalui proses digitasi peta menggunakan aplikasi QGIS dihasilakan peta digital batas administrasi kecamatan.

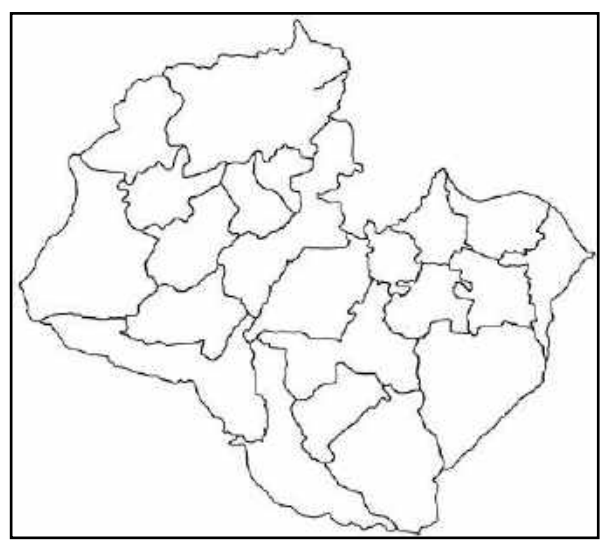

Gambar 3.3: Peta Digital Batas Administrasi Kecamatan

#### **3.1.1.1.3. Pemberian model simbol pada peta digital**

Peta digital batas administrasi kecamatan wilayah Kabupaten Pasuruan yang sudah dibuat masih dalam bentuk vektor, dibutuhkan sebuah keterangan agar memberi makna fungsionalitas dari sebuah peta digital. Dengan memberikan tanda atau sebutan berbentuk identitas kecamatan berhasil membagikan informasi berguna kepada pengguna.

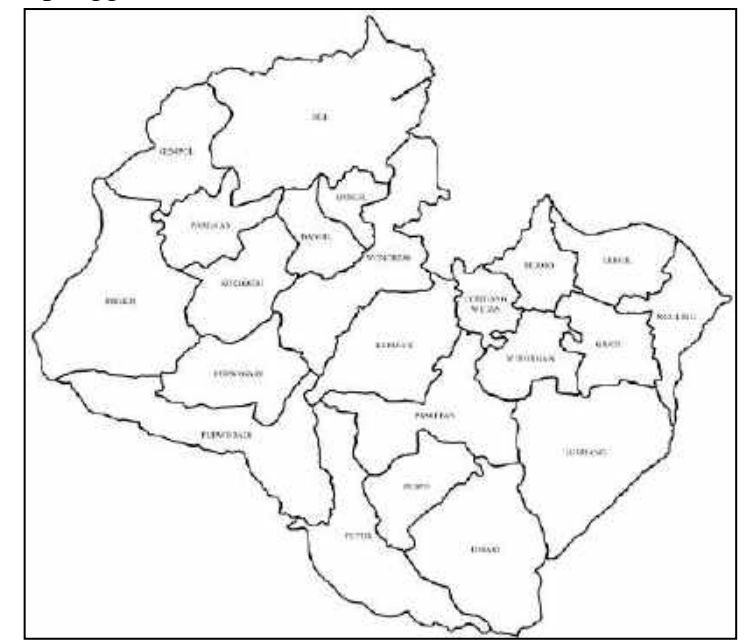

Gambar 3.4: Peta Batas Administrasi Kecamatan

# **3.1.1.2. Non Spasial Data**

Selama penelitian mempergunakan data sekunder, yaitu data Dinas Kesehatan tentang sosial ekonomi keluarga dari anak teridentifikasi stunting periode 2022 di wilayah Kabupaten Pasuruan.

Data kejadian stunting tiap wilayan kecamatan di kabupaten pasuruan ditunjukkan dalam tabel 3.2.

| No. | Kecamatan | Jumlah |
|-----|-----------|--------|
|     | Tutur     | 355    |
| 2.  | Puspo     | 253    |
|     | Tosari    | 152    |

Tabel 3.2 Data prevalensi stunting

| No. | Kecamatan    | <b>Jumlah</b> |
|-----|--------------|---------------|
| 4.  | Wonorejo     | 71            |
| 5.  | Purwodadi    | 326           |
| 6.  | Purwosari    | 381           |
| 7.  | Prigen       | 799           |
| 8.  | Lumbang      | 1217          |
| 9.  | Pasrepan     | 639           |
| 10. | Kejayan      | 260           |
| 11. | Sukorejo     | 768           |
| 12. | Pandaan      | 653           |
| 13. | Gempol       | 525           |
| 14. | Beji         | 803           |
| 15. | Bangil       | 380           |
| 16. | Rembang      | 645           |
| 17. | Kraton       | 640           |
| 18. | Pohjentrek   | 313           |
| 19. | Gondangwetan | 722           |
| 20. | Rejoso       | 346           |
| 21. | Winongan     | 742           |
| 22. | Grati        | 643           |
| 23. | Lekok        | 621           |
| 24. | Nguling      | 465           |
|     |              |               |

Tabel 3.2 (Lanjutan)

Data tabel 3.2. prevalensi stunting merupakan variabel terikat (Y) dari hasil pengamatan, dimana variabel Y akan menjadi nilai dependen dari faktor sosial ekonomi keluarga.

.

Faktor sosial ekonomi keluarga yaitu tingkat pendidikan ibu, kategori pendapatan keluarga, tatus pekerjaan orang tua, rumah tangga yang memiliki sanitasi, dan rumah tangga yang memliki sumber air minum menjadi variabel bebas Seperti pada tabel 3.3. berikut:

| <b>Kode Variabel</b> | <b>Variabel</b>                            |  |  |  |
|----------------------|--------------------------------------------|--|--|--|
| X <sub>1</sub>       | Tingkat pendidikan ibu                     |  |  |  |
| X2                   | Kategori pendapatan keluarga               |  |  |  |
| X3                   | Status pekerjaan orang tua                 |  |  |  |
| Χ4                   | Rumah tangga yang memiliki sanitasi        |  |  |  |
| X5                   | Rumah tangga yang memliki sumber air minum |  |  |  |

Tabel 3.3 Variabel bebas

Kriteria yang digunakan dalam menentukan variabel penelitian ditunjukkan dalam tabulasi di bawah ini

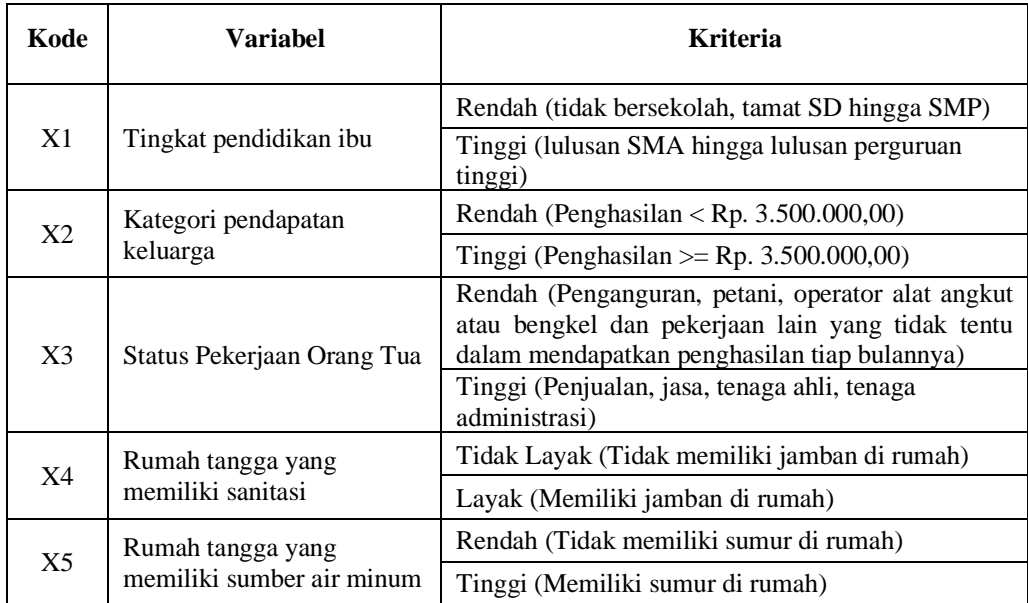

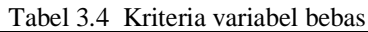

Sumber: diolah dari https:// [https://www.bps.go.id/perkembangan-beberapa](https://www.bps.go.id/perkembangan-beberapa-indikator-utama-sosial-ekonomi-indonesia--februari-2019.html)[indikator-utama-sosial-ekonomi-indonesia--februari-2019.html](https://www.bps.go.id/perkembangan-beberapa-indikator-utama-sosial-ekonomi-indonesia--februari-2019.html)

Berdasarkan kriteria variabel bebas pada tabel 3.4 dalam pengumpulan data skunder, maka dihasilkan data set faktor sosial ekonomi keluarga.

Data set yang digunakan memiliki sejumlah 24 data, dan memiliki 5 variabel

independen. Adapaun data yang digunkan adalah sebegai berikut:

| No.            | Kecamatan | X1  | X <sub>2</sub> | X3  | X4  | X <sub>5</sub> |
|----------------|-----------|-----|----------------|-----|-----|----------------|
| 1              | Purwodadi | 73  | 146            | 78  | 67  | 114            |
| 2              | Tutur     | 48  | 242            | 40  | 30  | 94             |
| 3              | Puspo     | 23  | 94             | 17  | 14  | 64             |
| $\overline{4}$ | Tosari    | 6   | 58             | 7   | 11  | 38             |
| 5              | Lumbang   | 114 | 205            | 46  | 46  | 137            |
| 6              | Pasrepan  | 160 | 225            | 30  | 84  | 198            |
| 7              | Kejayan   | 176 | 376            | 136 | 248 | 344            |
| 8              | Wonorejo  | 389 | 706            | 146 | 572 | 701            |
| 9              | Purwosari | 166 | 217            | 121 | 141 | 179            |
| 10             | Prigen    | 49  | 135            | 44  | 47  | 83             |
| 11             | Sukorejo  | 169 | 323            | 184 | 200 | 246            |
| 12             | Pandaan   | 104 | 91             | 209 | 118 | 235            |
| 13             | Gempol    | 189 | 94             | 199 | 136 | 147            |

Tabel 3.5 Data set faktor sosial ekonomi keluarga

| No. | Kecamatan      | X1  | X <sub>2</sub> | X3  | X <sub>4</sub> | X <sub>5</sub> |
|-----|----------------|-----|----------------|-----|----------------|----------------|
| 14  | Beji           | 225 | 209            | 282 | 289            | 257            |
| 15  | Bangil         | 68  | 84             | 103 | 46             | 65             |
| 16  | Rembang        | 168 | 245            | 90  | 271            | 335            |
| 17  | Kraton         | 173 | 301            | 102 | 230            | 243            |
| 18  | Pohjentrek     | 69  | 119            | 69  | 53             | 106            |
| 19  | Gondangwetan   | 87  | 282            | 173 | 101            | 274            |
| 20  | Rejoso         | 100 | 93             | 55  | 135            | 111            |
| 21  | Winongan       | 45  | 260            | 156 | 153            | 193            |
| 22  | Grati          | 141 | 199            | 186 | 135            | 244            |
| 23  | Lekok          | 224 | 422            | 93  | 199            | 410            |
| 24  | <b>Nguling</b> | 126 | 167            | 144 | 88             | 149            |

Tabel 3.5 (Lanjutan)

## **3.1.2. System Development**

Pada tahap *system development* dilakukan proses segmentasi atau pengelompokan data dengan alur sebagai berikut:

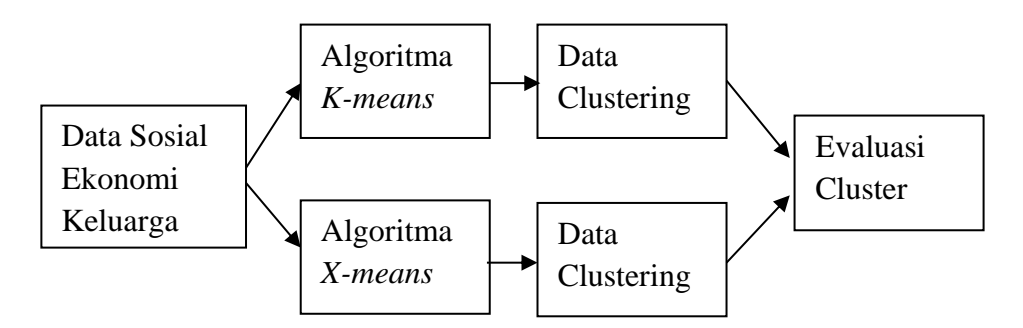

Gambar 3.5: Alur *System Development*

Berdasarkan pada Gambar 3.5. tentang alur system development dapat dijelaskan bahwa faktor sosial ekonomi keluarga digunakan sebagai variabel pengelompokan data dan penentu nilai koefisien dari sebuah regresi linier.

Setelah variabel dipisahkan sesuai dengan kelompok keberfungsian data, selanjutnya dilakukan proses pengelompokan data berdasarkan kedekatan data dengan pusat data klaster menggunakan metode *k-means* hingga sampai semua titik pusat stabil atau konvergen. Dalam arti semua titik pusat yang dihasilkan dalam iterasi saat ini sama dengan semua titik pusat yang dihasilkan pada iterasi

sebelumnya.

Algoritma *x-means* merupakan proses pengelompokan data menggunakan metode *k-means*, perbedaanya bahwa proses *x-means* akan dilakukan perhitungan *Bayesian Information Criterion (BIC)* sebelum dan sesudah proses algoritma *k-means*. Proses clustering berhenti jika nilai BIC sebelumnya lebih kecil dari nilai BIC setelah dilakukan clustering, serta proses clustering berakhir jika nilai K sudah mencapai Kmax.

Hasil data clustering akan dilakukan evaluasi cluster untuk melihat performa kedua algoritma dalam pembentukan kelompok, berdasarkan jarak titik pusat inisialisasi cluster dengan tiap data, data tiap cluster yang terbentuk. Evaluasi cluster menggunakan metode Davies Bouldin Index (DBI). Hasil terbaik jika nilai jika nilai DBI mendekati angka 0 dan tidak melebihi angka 1. Hasil evaluasi klaster terbaik akan dijadikan sebagai model penerapan clustering pada penelitian.

### **BAB IV**

# **ALGORITMA** *K-MEANS*

# **4.1. Desain**

Tujuan dari eksperimen ini adalah mengetahui nilai titik pusat cluster menggunakan"algoritma *k-means*. Algoritma ini kerap dipakai karena mempunyai keahlian dalam mengelompokkan sejumlah informasi yang besar dengan kecepatan proses. Cara pengelompokan bisa nampak nyata pada gambar 4.1. berikut:

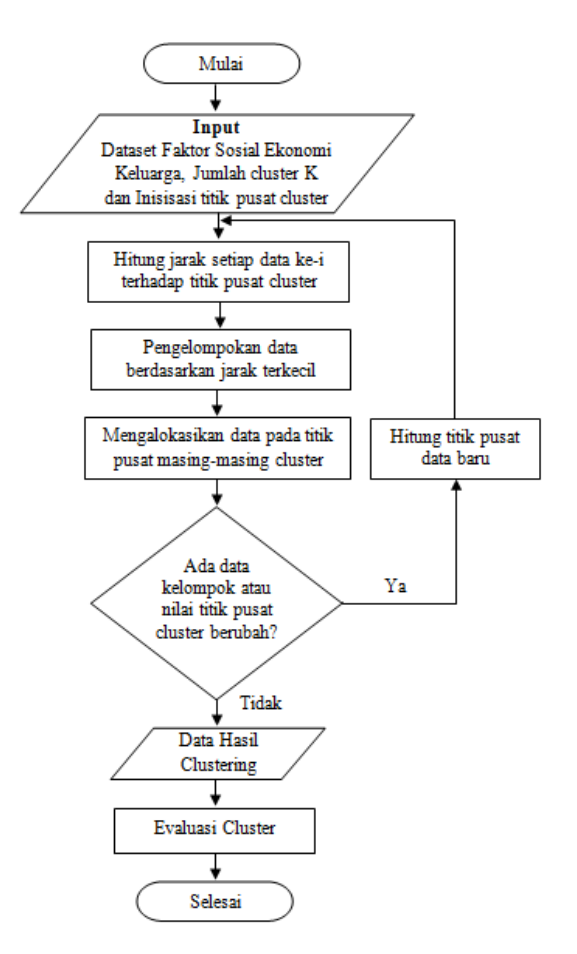

Gambar 4.1 Flowchart *K-Means*

Pada gambar 4.1 memaparkan cara mengelompokkan dokumen. Adapun tahapan prosesnya adalah sebagai berikut:

#### **4.1.1. Proses Clustering dengan** *K-Means*

Eksperimen ini dirancang guna mengetahui dampak banyak dokumen, banyak cluster, serta prosedur clustering terhadap pengelompokan dokumen. Kemudian *k-means* digunakan untuk metode clustering dan tahapannya sebagai berikut:

# **a. Inisialisasi klaster**

Ketika n pusat cluster awal ditentukan, angka acak yang mewakili urutan data masukan dihasilkan. Pusat-pusat permulaan cluster diperoleh melalui data itu sendiri, tidak dengan menetapkan titik-titik terakhir, yakni dari pusat-pusat awal data secara acak.

# **b. Hitung jarak ke titik pusat klaster**

Saat menghitung renggang sekitar data dengan titik sentral serta cluster, gunakan jarak Euclidean dan persamaan berikut:

$$
d(x_2, x_1) = ||x_2 - x_1||^2 = \sqrt{\sum_{j=1}^n (x_2 - x_1)^2}
$$
 (4.1)

Penjelasan:

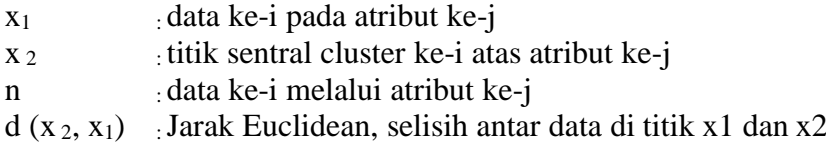

### **c. Pengelompokan data**

Bandingkan selisih yang dihitung dan pilih yang memiliki renggang terdekat sekitar data dan titik pusat cluster. Jarak ini menunjukkan maka data berpengaruh dalam grup yang sama dengan titik pusat cluster terdekat. Adapun cara pengelompokan data yaitu dengan memilih nilai jarak tiap pusat cluster dengan data, kemudian dilanjutkan dengan mencari nilai jarak terkecil dan

diakhiri dengan mengelompokkan data dengan selisih terkecil pada titik pusat cluster.

# **d. Hitung titik pusat data baru**

Guna mencari titik pusat klaster terakhir, dapat dicari skor rata-rata bagian cluster dan titik sentral cluster. Apabila hasil yang diperoleh belum konvergen, maka digunakan titik pusat klaster baru guna perulangan berikutnya.

Proses perulangan akan berakhir apabila jumlah perulangan yang dimasukkan pengguna sudah mencapai maksimal Maupun perolehan yang diperoleh bersifat konvergen (titik sentral cluster terakhir mirip sama titik pusat cluster lama).

Langkah-langkah untuk menetapkan titik pusat cluster adalah:

- 1. Temukan jumlah anggota per cluster
- 2. Gunakan rumus berikut untuk menghitung pusat cluster:

$$
c_i = \frac{1}{M} \sum_{j=1}^{M} xj \tag{4.2}
$$

Keterangan :

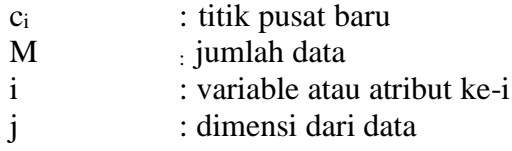

## **4.1.2. Evalusi Klastering**

Tujuan penilaian klasterisasi adalah untuk mengetahui seberapa efektif mutu perolehan klasterisasi. Penilaian perolehan clustering yang digunakan pada penelitian ini adalah indeks Davies-Bouldin. Dengan menerapkan DBI maka cluster dianggap mempunyai strategi clustering terbaik, yakni strategi clustering dengan DBI terkecil.

Langkah-langkah menghitung indeks Davis-Buldin yakni sebagai berikut:

## **a. Sum Of Square Within- Cluster (SSW)**

Guna memahami keterikatan suatu cluster, salah satu caranya adalah menggunakan mengukur skor Sum of Squares Within Cluster (SSW).

Gunakan persesuaian 4.3

$$
SSW_i = \frac{1}{m_i} \sum_{j=1}^{m_i} d(x_j, c_j)
$$
\n(4.3)

Di mana :

 $d(x_i,c_i)$  = jarak ke per centroid dihitung menerapkan euclidean distance.  $m<sub>i</sub>$  = jumlah data pada cluster ke-i

# **b. "Sum Of Square Between-Cluster (SSB)"**

Total square distance antar cluster (SSB) Dirancang untuk menentukan spacing atau selisih antar cluster. Gunakan formula kalkulasi 4.4

$$
SSB_{ij} = d(X_i, X_j) \tag{4.4}
$$

Di mana :

d (Xi,Xj) = jarak sekitar data ke-i menggunakan data ke-j dalam cluster berlainan.

### **c. Ratio"(Rasio)"**

Tujuan penghitungan rasio (Ri,j) adalah temukan nilainya dibandingkan dengan cluster lain, sehingga menghitung rasio untuk setiap cluster. indeks I dan j mewakili banyaknya cluster, dimana bila ditemukan 4 cluster kemudian ditemukan 4 indeks yaitu i, j, k dan l. Gunakan formula 4.5 untuk menentukan skor rasio:

$$
R_{ij\ldots n} = \frac{SSW_i + SSW_j + \cdots + SSW_n}{SSB_{i,j} + \cdots + SSB_{ni,nj}}
$$
(4.5)

Di mana :

 $SSW_i = Sum Of Square Within-Cluster pada centroid i$  $SSB_{i,j}$  = Sum of Square Between Cluster data ke i dengan j pada cluster yang berbeda

#### **d. Davies Bouldin Index (DBI)**

Rasio numerik dari rumus 4.6 digunakan guna mengukur skor DBI menggunakan proses sebagai berikut:

$$
DBI = \frac{1}{k} \sum_{i=1}^{k} max_{i \# j}(R_{ij})
$$
\n(4.6)

Diantaranya Ri,j membuat komparasi nilai SSW dan SSB, tampak melalui kalkulasi 4.4 dan rumus perhitungan 4.3 bahwa k merupakan total cluster. Melalui estimasi indeks Davis-Bourdin berhasil disimpulkan bahwa semakin kecil skor indeks Davis-Bourdin yang diperoleh (non-negatif >= 0), maka pengelompokan datanya semakin bagus.

#### **4.2. Uji Coba**

Pada tahap uji coba dilakukan pada data faktor sosial ekonomi keluarga, dimana dari 5 data faktor sosial terdapat 1 faktor yaitu X5 (Rumah tangga yang memliki sumber air minum layak) tidak dapat dipergunakan. Disebabkan tidak memenuhi uji multikolinieritas dengan nilai VIF(Variance Inflation Factors) diatas 10, sehingga faktor X5 dihilangkan pada penelitian.

Tahap selanjutnya yaitu menguji penggunaan algoritma *k-means* menggunakan menjalankan 2 strategi eksperimen. pertama melibatkan seluruh atribut yang menjadi pengaruh pada penelitian yaitu X1, X2, X3 dan X4. Kedua, mengurangi atribut yaitu X1, X3 dan X4. Implementasi kedua strategi ini untuk menghasilkan nilai evaluasi clustering DBI (Davies-Bouldin Index) dari masingmasing strategi eksperimen. Untuk penentuan inisialisasi cluster yang digunakan dalam eksperimen kami batasi pada cluster 3 sampai dengan cluster 10. Berikut adalah langkah-langkah untuk mengaplikasikan strategi yang digunakan

## **4.2.1. Strategi"Eksperimen Pertama"**

Eksperimen ini menggunakan algoritma *k-means* untuk menetapkan kelompok data, setelahnya di hitung nilai kedekatan antar objek dari hasil pengelompokan. Berikut langkah-langkahnya:

i. Langkah pertama adalah Inisialisasi jumlah cluster (C=3) Pusat pengelompokan dipilih secara acak, dan titik pusat pengelompokan awal ditunjukkan pada Tabulasi 4.1.

| No. | Kecamatan | $\mathbf{X}1$ | X <sub>2</sub> | X3  | X <sub>4</sub> |
|-----|-----------|---------------|----------------|-----|----------------|
| 17  | Kraton    | 173           | 301            | 102 | 230            |
|     | Puspo     | 23            | 94             | 17  | 14             |
| 12  | Pandaan   | 104           | 91             | 209 | 118            |

Tabel 4.1 Inisialisasi titik pusat cluster awal (iterasi pertama)

ii. Setalah menentukan pusat cluster awal, lakukan kalkulasi selisih per data ke setiap titik pusat cluster awal menggunakan Persamaan 4.1.

Berikut proses kalkuasi jarak setiap data ke titik pusat klaster:

Iterasi 1 :

No\_Kecamatan ke-1:

$$
C_1 = \sqrt{(73 - 173)^2 + (146 - 301)^2 + (78 - 102)^2 + (67 - 230)^2}
$$
  
= 247,326  

$$
C_2 = \sqrt{(73 - 23)^2 + (146 - 94)^2 + (78 - 17)^2 + (67 - 14)^2}
$$

$$
= 108,324
$$

$$
C_3 = \sqrt{(73 - 104)^2 + (146 - 91)^2 + (78 - 209)^2 + (67 - 118)^2}
$$
  
= 154,104  
No\_Kecamatan ke-2:  

$$
C_1 = \sqrt{(48 - 173)^2 + (242 - 301)^2 + (40 - 102)^2 + (30 - 230)^2}
$$
  
= 250,898  

$$
C_2 = \sqrt{(48 - 23)^2 + (242 - 94)^2 + (40 - 17)^2 + (30 - 14)^2}
$$
  
= 152,689  

$$
C_3 = \sqrt{(48 - 23)^2 + (242 - 94)^2 + (40 - 17)^2 + (30 - 14)^2}
$$
  
= 233,448

Lakukan hal yang serupa hingga Anda memiliki statistik seluruh anggota pada setiap jarak ke pusat cluster 1 (C1), pusat cluster 2 (C2), dan pusat cluster 3 (C3) (C4). Hasil kalkulasi jarak antar data disajikan pada Tabel 4.2

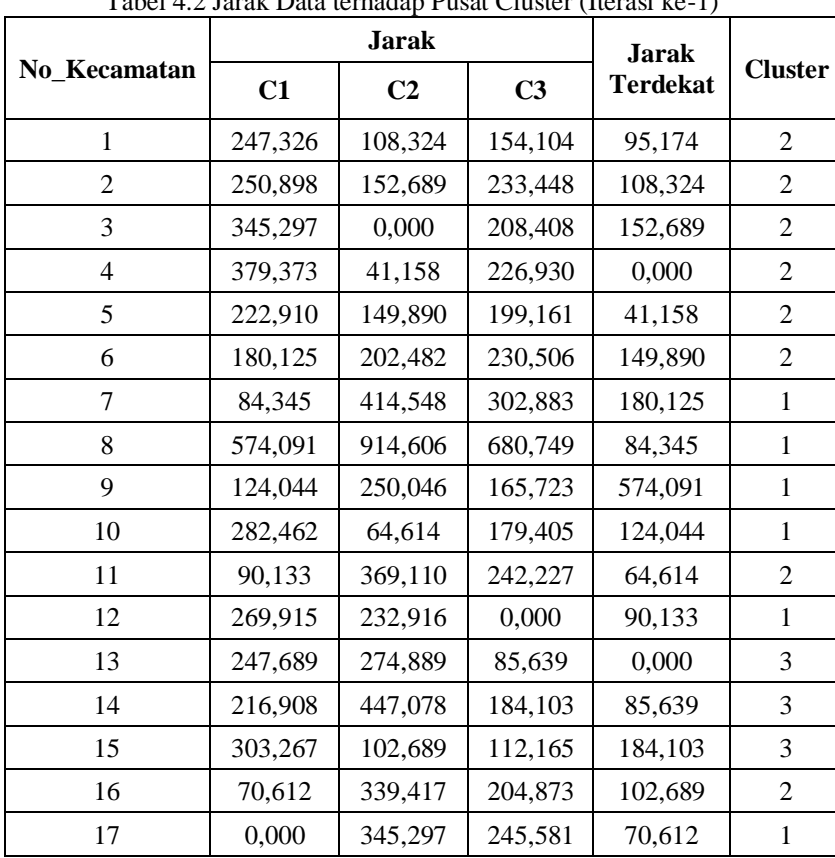

Tabel 4.2 Jarak Data terhadap Pusat Cluster (Iterasi ke-1)

|              |         | <b>Jarak</b>   |                | <b>Jarak</b>    |                |
|--------------|---------|----------------|----------------|-----------------|----------------|
| No Kecamatan | C1      | C <sub>2</sub> | C <sub>3</sub> | <b>Terdekat</b> | <b>Cluster</b> |
| 18           | 276,330 | 83,463         | 147,000        | 0,000           |                |
| 19           | 171,578 | 267,105        | 195,105        | 83,463          | 2              |
| 20           | 244,596 | 148,375        | 154,065        | 171,578         |                |
| 21           | 164,043 | 258,229        | 186,684        | 148,375         | 2              |
| 22           | 165,858 | 261,057        | 116,456        | 164,043         |                |
| 23           | 135,218 | 433,574        | 370,698        | 116,456         | 3              |
| 24           | 205,166 | 193,760        | 106,701        | 135,218         |                |

Tabel 4.2 (lanjutan)

Keterangan :

C1 : Data Kecamatan Kelompok 1,

C2 : Data Kecamatan Kelompok 2,

C3 : Data Kecamatan Kelompok 3,

iii. Tentukan titik pusat cluster baru menggunakan mengestimasi rata-rata skor atribut dengan rumus 4.2. Untuk titik pusat cluster nilai yang baru diperoleh dibagi dengan jumlah total data untuk atribut dalam suatu centroid dengan jumlah data dan diterapkan ke semua atribut centroid. Misalnya untuk atribut X1 pada centroid pertama:

Titik Pusat Baru =  $\frac{Jumlah Seluruh Data}{Dumuh Data Data Black Class}$ Banyak Data Pada Cluster  $=$   $\frac{87 + 45 + 224}{9}$  $160 + 176 + 389 + 166 + 169 + 168 + 173 +$ 9  $=\frac{1757}{10}$ 10  $= 175,700$ 

Hasil nilai clustering baru ditunjukkan pada Tabulasi 4.3.

|     | Cluster $1(C1)$                           |         |                |         |           |  |  |
|-----|-------------------------------------------|---------|----------------|---------|-----------|--|--|
| No. | Kecamatan                                 | X1      | X <sub>2</sub> | X3      | <b>X4</b> |  |  |
| 6   | Pasrepan                                  | 160     | 225            | 30      | 84        |  |  |
| 7   | Kejayan                                   | 176     | 376            | 136     | 248       |  |  |
| 8   | Wonorejo                                  | 389     | 706            | 146     | 572       |  |  |
| 9   | Purwosari                                 | 166     | 217            | 121     | 141       |  |  |
| 11  | Sukorejo                                  | 169     | 323            | 184     | 200       |  |  |
| 16  | Rembang                                   | 168     | 245            | 90      | 271       |  |  |
| 17  | Kraton                                    | 173     | 301            | 102     | 230       |  |  |
| 19  | Gondangwetan                              | 87      | 282            | 173     | 101       |  |  |
| 21  | Winongan                                  | 45      | 260            | 156     | 153       |  |  |
| 23  | Lekok                                     | 224     | 422            | 93      | 199       |  |  |
|     | <b>Titik Pusat</b><br><b>Cluster Baru</b> | 175,700 | 335,700        | 123,100 | 219,900   |  |  |

Tabel 4.3 Data yang telah selesai di-clustering

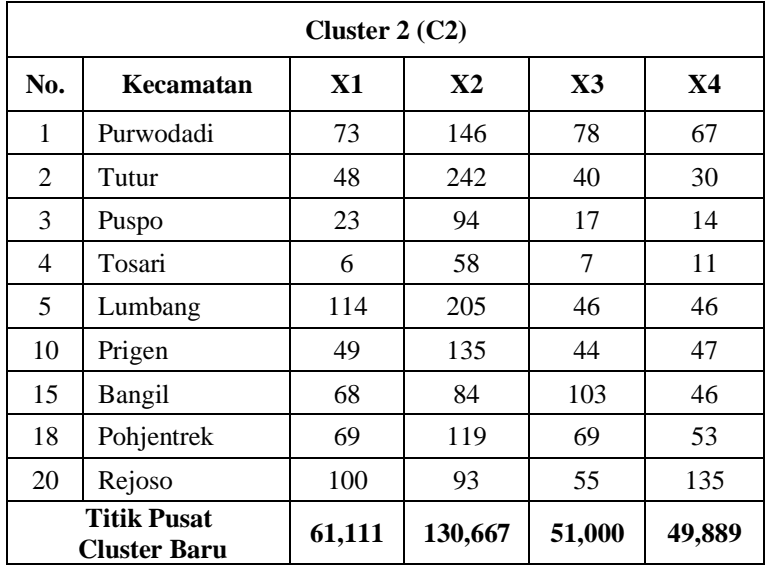

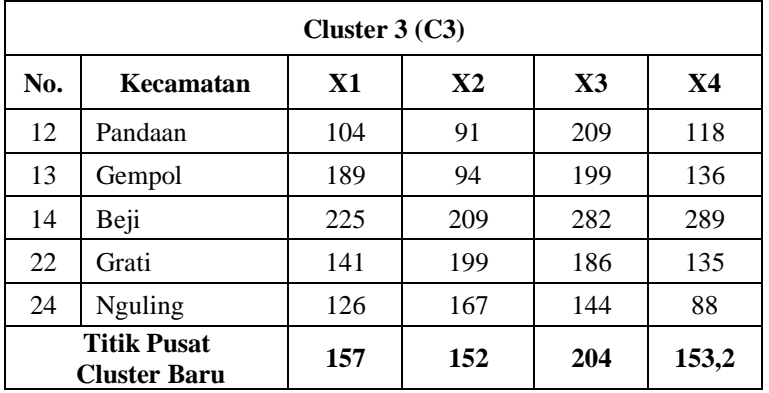

iv. Sehingga di dapatkan titik pusat baru untuk melakuakn iterasi ke-2 yang akan digunakan sebagai inisialisasi.

| <b>Cluster</b> | X1      | X <sub>2</sub> | $\mathbf{X}$ 3 | X4      |
|----------------|---------|----------------|----------------|---------|
| $C_1$          | 175,700 | 335,700        | 123,100        | 219,900 |
| C <sub>2</sub> | 61,1    | 130,7          | 51,0           | 49,9    |
| $C_3$          | 157     | 152            | 204            | 153,2   |

Tabel 4.4 Inisialisasi Pusat Cluster Baru (Iterasi ke-2)

v. Ulang ke langkah II hingga tidak terdapat cluster data yang dipindahkan atau batasan repetisi maksimum tercapai. Pada repetisi ketiga penelitian ini terdapat titik konvergensi atau titik pusat data penyebab sosial ekonomi keluarga, yang akhirnya ditemukan nilai pusat klasternya ditunjukkan pada Tabel 4.5.

| <b>Cluster</b> | $\mathbf{X}$ 1 | $\mathbf{X} \mathbf{2}$ | Tabel 4.9 Innsiansasi I asat Chastel Dara (Itelasi Ke-7)<br>X3 | X4      |
|----------------|----------------|-------------------------|----------------------------------------------------------------|---------|
| $C_1$          | 216,500        | 395,500                 | 125,167                                                        | 286,667 |
| C <sub>2</sub> | 71,000         | 140,100                 | 48,900                                                         | 53,300  |
| $C_3$          | 135,375        | 189,875                 | 183,750                                                        | 145,125 |

Tabel 4.5 Inisialisasi Pusat Cluster Baru (Iterasi ke-4)

### 4.1.3. Perhitungan Evaluasi Clustering

Tujuan evaluasi klasterisasi adalah guna memahami seberapa efektif mutu hasil klasterisasi. Penilaian hasil clustering yang digunakan dalam riset ini adalah indeks Davies-Bouldin. Buat memperoleh skor indeks Davies-Bouldin, terlebih dulu menghitung nilai inside-cluster sum of squares (SSW), between-cluster sum of squares (SSB), dan rasio. Untuk mulai menghitung indeks Davis-Bourdin secara manual, memerlukan data yang dikelompokkan. Contoh data yang telah selesai clustering ditunjukkan pada Tabel 4.6.

| C1                 |     |                |                |           |  |
|--------------------|-----|----------------|----------------|-----------|--|
| $No_$<br>Kecamatan | X1  | $\mathbf{X}2$  | $\mathbf{X}3$  | <b>X4</b> |  |
| $\overline{7}$     | 176 | 376            | 136            | 248       |  |
| 8                  | 389 | 706            | 146            | 572       |  |
| 11                 | 169 | 323            | 184            | 200       |  |
| 16                 | 168 | 245            | 90             | 271       |  |
| 17                 | 173 | 301            | 102            | 230       |  |
| 23                 | 224 | 422            | 93             | 199       |  |
|                    |     | C <sub>2</sub> |                |           |  |
| $No_$<br>Kecamatan | X1  | $\mathbf{X}2$  | X3             | <b>X4</b> |  |
| 1                  | 73  | 146            | 78             | 67        |  |
| $\overline{c}$     | 48  | 242            | 40             | 30        |  |
| 3                  | 23  | 94             | 17             | 14        |  |
| $\overline{4}$     | 6   | 58             | $\overline{7}$ | 11        |  |
| 5                  | 114 | 205            | 46             | 46        |  |
| 6                  | 160 | 225            | 30             | 84        |  |
| 15                 | 68  | 84             | 103            | 46        |  |
| 18                 | 69  | 119            | 69             | 53        |  |
| 20                 | 100 | 93             | 55             | 135       |  |
|                    |     | C <sub>3</sub> |                |           |  |
| No<br>Kecamatan    | X1  | X2             | $\mathbf{X}3$  | <b>X4</b> |  |
| 9                  | 166 | 217            | 121            | 141       |  |
| 12                 | 104 | 91             | 209            | 118       |  |
| 13                 | 189 | 94             | 199            | 136       |  |
| 14                 | 225 | 209            | 282            | 289       |  |
| 19                 | 87  | 282            | 173            | 101       |  |
| 21                 | 45  | 260            | 156            | 153       |  |
| 22                 | 141 | 199            | 186            | 135       |  |

Tabel 4.6 Hasil Pengelompokan data sampel

Dengan menghitung jarak antara data dengan titik pusat klaster akhir maka diperoleh data yang terklaster. Titik pusat cluster terakhir dari metode clustering adalah skor rata-rata setiap cluster. Skor rata-rata digunakan menjadi masukan untuk penghitungan jumlah kuadrat dalam cluster (SSW). Titik pusat clustering final dari cara clustering ditunjukkan pada Tabel 4.7 di bawah ini.

| $m_i$      | X1      | X2      | $\mathbf{X}$ 3 | X4      |
|------------|---------|---------|----------------|---------|
| $m_l$ baru | 216,500 | 395,500 | 125,167        | 286,667 |
| $m_2$ baru | 71,000  | 140,100 | 48,900         | 53,300  |
| $m_3$ baru | 135,375 | 189,875 | 183,750        | 145,125 |

Tabel 4.7 Titik pusat cluster akhir dari proses *clustering*

- Langkah pertama evaluasi klaster dengan menerapkan indeks Davies-Bouldin adalah mengukur nilai-nilai inside-cluster sum of squares (SSW) dengan menerapkan persamaan (4.3). Skor SSW diperoleh memakai menghitung jarak per data ke titik pusat cluster final mengaplikasikan Euclidean distance. Oleh karena itu diperoleh nilai Euclidean distance untuk masing-masing cluster sebagaimana dalam Tabulasi 4.8. berikut:

| $No_$          | C1      | C <sub>2</sub> | C <sub>3</sub> |
|----------------|---------|----------------|----------------|
| Kecamatan      |         |                |                |
| 1              |         | 32,761         |                |
| 2              |         | 107,400        |                |
| 3              |         | 83,614         |                |
| $\overline{4}$ |         | 120,459        |                |
| 5              |         | 78,248         |                |
| 6              |         | 128,175        |                |
| 7              | 60,274  |                |                |
| 8              | 456,087 |                |                |
| 9              |         |                | 75,022         |
| 10             |         | 23,952         |                |
| 11             | 135,959 |                |                |
| 12             |         |                | 110,154        |
| 13             |         |                | 111,281        |
| 14             |         |                | 196,854        |
| 15             |         | 78,335         |                |
| 16             | 162,741 |                |                |
| 17             | 120,708 |                |                |
| 18             |         | 29,211         |                |
| 19             |         |                | 113,533        |
| 20             |         | 98,851         |                |
| 21             |         |                | 117,971        |

Tabel 4.8.Nilai jarak euclidiean setiap cluster

| Tabel 4.8 (lanjutan) |        |                |                |  |
|----------------------|--------|----------------|----------------|--|
| No<br>Kecamatan      | C1     | C <sub>2</sub> | C <sub>3</sub> |  |
| 22                   |        |                | 14,916         |  |
| 23                   | 97,358 |                |                |  |
| 24                   |        |                | 73,854         |  |

Skor SSW yang dihitung buat keseluruhan SSW adalah menjadi berikut.

$$
SSW_1 = \frac{60,274 + 456,087 + 135,959 + 162,741 + 120,708 + 97,358}{6}
$$
  
= 172,188  

$$
32,761 + 107,400 + 83,614 + 120,459 + 78,248 +
$$

$$
SSW_2 = \frac{128,175 + 23,952 + 78,335 + 29,211 + 98,851}{10}
$$
  
= 78,101  

$$
75,022 + 110,154 + 111,281 + 196,854 + 113,533 +
$$

$$
SSW_3 = \frac{117,971 + 14,916 + 73,854}{8}
$$
  
= 101,698

- Sesudah mendapatkan nilai SSW, langkah seterusnya yakni menghitung nilai between-cluster sum of squares (SSB). Guna memperoleh nilai SSB, perlu menghitung selisih antar titik pusat cluster setiap cluster dengan menggunakan rumus (4.4). Untuk mengukur nilai SSB, diperlukan centroid final dari perulangan terakhir, SSB dihitung menjadi berikut:

$$
SSB_{11} = \sqrt{\frac{(216.5 - 216.5)^2 + (395.5 - 395.5)^2 + (125.2 - 125.2)^2 + (286.667 - 286.667)^2}{(286.667 - 286.667)^2}}
$$
  
= 0  

$$
SSB_{12} = \sqrt{\frac{(216.5 - 71)^2 + (395.5 - 141.1)^2 + (125.2 - 48.9)^2 + (286.667 - 53.3)^2}{(286.667 - 53.3)^2}}
$$
  
= 382.983  

$$
SSB_{13} = \sqrt{\frac{(216.5 - 135.375)^2 + (395.5 - 189.875)^2 + (1286.667 - 145.125)^2}{(125.2 - 183.75)^2 + (286.667 - 145.125)^2}}
$$
  
= 268.940

| Tabel 4.9 Nilai SSB |                 |         |         |
|---------------------|-----------------|---------|---------|
| <b>SSB</b>          | <b>Centroid</b> |         |         |
|                     |                 |         |         |
|                     |                 | 382,983 | 268,940 |
| 2                   | 382,983         |         | 182,313 |
|                     | 268,940         | 182,313 |         |

Skor SSB yang dihitung melalui SSB keseluruhan adalah sebagai berikut.

- Setelah diperoleh skor SSW dan SSB maka perhitungan selanjutnya adalah menghitung skor Ratio. Tujuan dari rasio adalah komparasi antara cluster ke-i serta cluster ke-j sehingga menghasilkan skor. Rasio tersebut diperoleh dengan mengukur jarak antara titik pusat cluster masing-masing cluster. Menggunakan persamaan rumus (4.5).

Carilah perhitungan rasio antar cluster menggunakan kalkulasi sebagai berikut:

$$
R_{11} = \frac{SSW_1 + SSW_1}{SSB_{11}}
$$
  
=  $\frac{172,188 + 172,188}{0}$   
= 0  

$$
R_{12} = \frac{SSW_1 + SSW_2}{SSB_{12}}
$$
  
=  $\frac{172,188 + 78,101}{382,983}$   
= 0,654  

$$
R_{13} = \frac{SSW_1 + SSW_3}{SSB_{13}}
$$
  
=  $\frac{172,188 + 101,698}{268,940}$   
= 1,018

Seluruh nilai rasio yang dihitung pada tabulasi 4.8.

| R |       |       |       | <b>RMax</b> |  |
|---|-------|-------|-------|-------------|--|
|   |       | 0,654 | 1,018 |             |  |
|   | 0,654 |       | 0,986 | 0,654       |  |
| ມ | 1,018 | 0,986 |       | 1,018       |  |

Tabel 4.10 Nilai Rasio

- Akibat nilai perbandingan sudah didapat bahwa perhitungan kemudian adalah mengukur skor Indeks Davis-Bourdin (DBI). Skor indeks Davis-Bourdin (DBI) diproses menggunakan rata-rata rasio maksimum (R-Max) dengan rumus persamaan (4.6).

Perhitungan nilai DBI sebagai berikut:

$$
DBI = \frac{1}{3} (1,018 + 0,986 + 1,018)
$$

$$
= 1,007662808
$$

Semakin kecil (non-negatif) skor DBI yang diperoleh  $\geq$  0 bahwa semakin bagus clustering yang diperoleh atas penggolongan *K-means* yang digunakan.

Dari 40 kali proses testing pengelompokan data disetiap klaster menggunakan *k-means*, dengan pengambilan nilai DBI yang berbeda dari hasil testing data clustering. Di dapat rata-rata nilai DBI dari tiap cluster dari hasil uji menggunakan 4 atribut atau variabel dapat intepretasikan pada tabulasi 4.11.

| Nilai k | Rata-rata<br>DBI |
|---------|------------------|
| 2       | 0,550828029      |
| 3       | 0,668335678      |
| 4       | 0,718056603      |
| 5       | 0,770768670      |
| 6       | 0,764792323      |
|         | 0,771478201      |

Tabel 4.11 Hasil Pengujian algoritma *k-means* 4 atribut

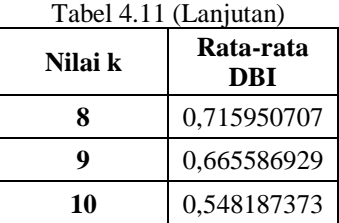

### **4.2.2. Strategi Eksperimen Kedua**

Pada pendekatan percobaan kedua, peneliti menjalankan perbaikan dari properti yang digunakan guna mengimplementasikan mekanisme, sebagaimana pada pendekatan pertama. Prosedur pertama menghapus satu parameter X4, dan tahap kedua menghapus dua parameter X1 dan X4. Melalui tahap pertama hingga tahap kedua, gunakan 40 data percobaan untuk mengukur kinerja algoritma *kmeans* dan mengambil rata-rata perolehan DBI. Oleh karena itu memunculkan nilai rata-rata DBI guna hasil percobaan kedua tampak pada Tabulasi 4.10.

| I doci -.12. Hash croperinch requa |                                           |             |  |
|------------------------------------|-------------------------------------------|-------------|--|
| Nilai k                            | Rata-rata DBI dengan<br>Atribut/parameter |             |  |
|                                    | 2                                         | 3           |  |
| $\mathbf{2}$                       | 0,546900000                               | 0,599627971 |  |
| 3                                  | 0,657831733                               | 0,668697472 |  |
| 4                                  | 0,701330678                               | 0,759494779 |  |
| 5                                  | 0,693854891                               | 0,793625531 |  |
| 6                                  | 0,667259956                               | 0,807212996 |  |
| 7                                  | 0,639324869                               | 0,760356339 |  |
| 8                                  | 0,601900717                               | 0,716357331 |  |
| 9                                  | 0,567544281                               | 0,657814961 |  |
| 10                                 | 0,530427404                               | 0,645484211 |  |

Tabel 4.12. Hasil eksperimen kedua

Menurut tabel 4.12 Mengenai hasil percobaan kedua, berhasil disimpulkan maka dihasilkan nilai akurasi terbaik klastering 10 dengan 2 atribut atau parameter yang memiliki nilai rata-rata DBI sebesar 0,530427404

# **4.3. Kesimpulan**

Perolehan kajian menerapkan algoritma *K-means* dan 2 strategi percobaan dapat menghasilkan skor DBI ditunjukkan dari tabulasi 4.13, mengenai perolehan Percobaan kesatu dan kedua.

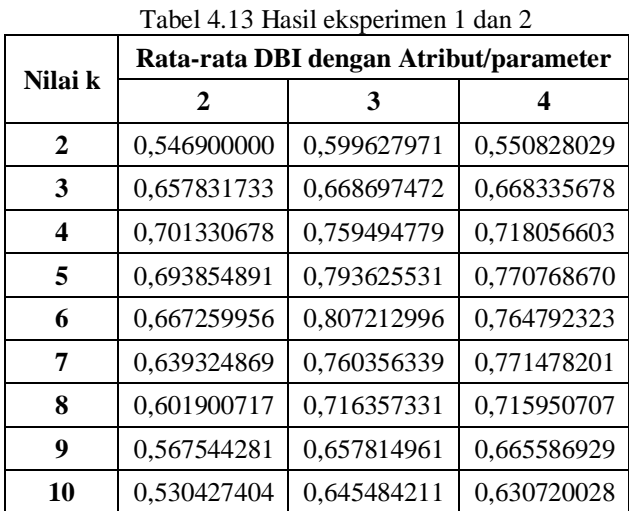

Menurut Tabel 4.13. Dapat dilihat dari perolehan Pengujian 1 dan Pengujian 2 yaitu pendekatan ini menerapkan cluster 10 dengan nilai rata-rata DBI sebesar 0,530427404 menjadi model untuk mengimplementasikan algoritma *k-means*, dengan mengaitkan atribut X2 dan X3.

# **BAB V**

## **METODE** *X-MEANS*

# **5.1. Desain**

Algoritma *x-means* proses pengelompokan data menggunakan algoritma *k-means* dimana dalam *x-means* terdiri dari beberapa operasi berulang hingga eksekusi berakhir serta dengan mengoptimalkan nilai *Bayesian Information Criterion* (BIC).

Dalam penelitian ini, metode *x-means* digunakan sesuai desain penelitian yang terdapat pada Gambar 3.1 dan dijelaskan pada gambar 5.1:

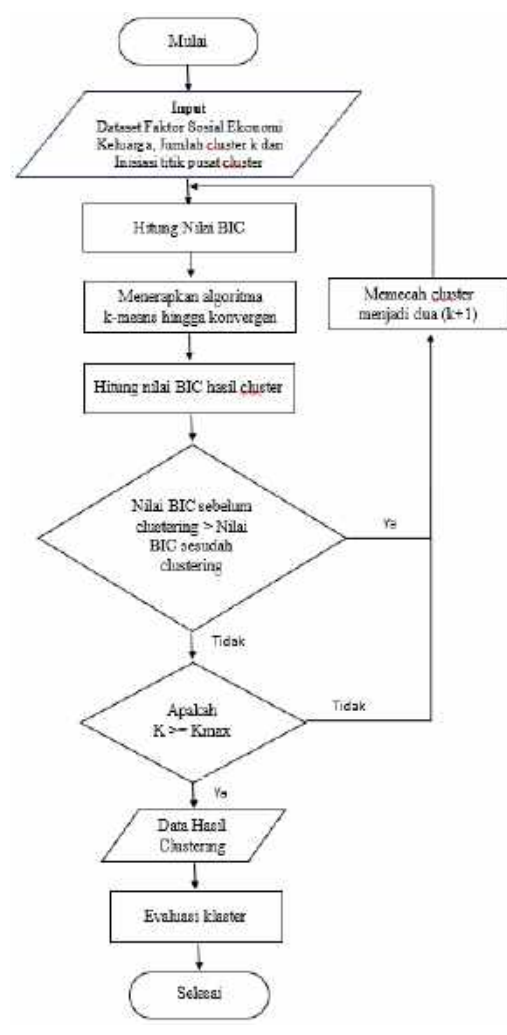

Gambar 5.1. Flowchart algoritma *x-means*

Gambar 5.1. Digunakan sebagai rujukan riset untuk mengatur informasi faktor sosial ekonomi terjadinya stunting di wilayah Kabupaten Pasuruan. Kuantitas masukan yang tergarap sejumlah 24 buah informasi yang ditentukan nilai inisialisasi titik pusat cluster awal secara acak.

Penerapan teknik x-means terdiri atas dua prosedur yang diulang mencapai berakhir, yaitu:

- a. Tingkatkan-Params, awalnya menerapkan algoritma k-means ke k cluster batas konvergensi. dimana k identik sama batasan bawah yang ditentukan pemakai.
- b. Perbaiki Strukturnya, Strategi pembenahan bentuk ini pertama-tama membagi setiap pusat cluster, menjadi dua sub-item dengan arah berseberangan sepanjang vektor yang dipilih secara acak. Setelah itu, k-means untuk kedua cluster dijalankan secara lokal di masing-masing cluster. Setiap pusat cluster membuat keputusannya sendiri menggunakan mencocokkan skor BIC.
- c. Perbarui nilai k. Apabila >*x* bahwa metode selesai dan menyatakan susunan terbaik yang terdapat selama proses penelusuran, apabila tidak ulang ke langkah pertama.

Dalam proses clustering, BIC dimanfaatkan guna menentukan banyak cluster optimal yang terbentuk. BIC mengukur suatu model regresi linier yang dibentuk dengan data yang digunakan. Adapun langkah-langkah dalam menentukan nilai BIC dengan menjalankan hierarki sebagai berikut:

1. Uji Asumsi Klasik

Eksperimen yang menerapkan proses regresi, baik regresi sederhana maupun regresi berganda, harus melaksanakan prasyarat pengetesan hipotesis klasik. Sebab, metode regresi yang efektif yaitu metode yang tidak mempunyai gejala hipotesis klasik, sebab seandainya indikasi hipotesis klasik masih ada pada model regresi maka akan terjadi penyimpangan. Oleh karena itu, apabila ditemukan gejala-gejala asumsi klasik pada model regresi, maka dilakukan pembenahan supaya bentuk regresi bisa diterima.

Riset ini memanfaatkan regresi berlipat buat mengevaluasi asumsi. Sebab dengan itu, diperlukan pengujian hipotesis klasik. Uji hipotesis klasik meliputi uji normalitas, uji multikolinearitas, uji autokorelasi, dan uji regresi sum of squared error (SSE) dengan bantuan software SPSS versi 22.

1.1. Uji Normalitas

Sasaran uji normalitas yaitu untuk mengetahui apakah variabel terikat dan variabel bebas dalam model regresi berdistribusi normal atau mencapai normalitas. Distribusi normal ialah peran yang menentukan bagaimana sekumpulan pengukuran didistribusikan di dekat pusat penilaian, yang merupakan mean. (Gozali, 2011)

Beberapa jenis ujian statistik normaliti digunakan dalam ujian kajian ini normalitas menggunakan metode Kolmogorov-Smirnov. Rumus yang digunakan sebagai berikut:

$$
a_{max} = Kp - Z_{tablet} \tag{5.1}
$$

Di mana :

 $a<sub>max</sub>$  = nilai tertinggi distribusi normal  $K_p$  = skor proporsi kumulatif  $Z_{\text{table}}$  = nilai Ztabel dari distribusi normal

## Dengan hipotesis:

 $H<sub>0</sub>$ : contoh berasal pada komunitas yang berdistribusi normal  $H_1$ : contoh tidak berasal dari nomunitas yang berdistribusi normal.

#### 1.2. Uji Multikolinieritas

Menurut Montgomery dan Peck (2012), salah satu cara mendeteksi adanya multikoliniearitas dalam model adalah dengan nilai *tolerance* dan *VIF (Variance Inflation Factors)*. Matriks  $C = (X'X)^{-1}$  adalah matriks untuk mendeteksi adanya multikolinearitas dengan C<sub>ii</sub> merupakan diagonal matriks C yang dapat ditulis:

$$
VIF = \frac{1}{(1 - R_n^2)}; n = 1, 2, 3 \dots k \tag{5.2}
$$

Keterangan :

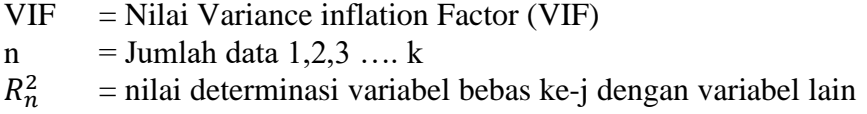

Untuk menguji multikolinieritas dengan cara melihat nilai VIF masing-masing variabel independen, jika nilai VIF < 10 dan nilai toleran bernilai lebih besar 0,10. Maka dapat disimpulkan data bebas dari gejala multikolinieritas.

## 1.3. Uji autokorelasi

Ghozali (2013) mengemukakan bahwa percobaan autokorelasi dirancang untuk membuktikan apakah terdapat korelasi sekitar penyimpangan pengganggu dari periode t menggunakan penyimpangan dari periode t-l (sebelumnya) dalam model regresi linier. Seandainya timbul korelasi maka disebut masalah autokorelasi. Autokorelasi dalam model regresi berarti adanya korelasi antar anggota contoh yang diurutkan menurut waktu keterkaitannya satu sama lain.

Dalam proses perhitungan uji autokorelasi suatu regresi metode Durbin Watson menggunakan persamaan 5.3

$$
d = \frac{\sum_{i=2}^{n} (e_i - e_{i-1})^2}{\sum_{i=1}^{n} e_i^2}
$$
\n(5.3)

Di mana:

 $d = \text{nilai uji}$  durbin watson  $e_i = y_{i+i}$  adalah residual  $n =$  jumlah data  $k =$  jumlah variabel bebas

Guna memahami ada tidaknya autokorelasi suatu bentuk regresi dapat dilakukan menggunakan menguji skor percobaan Durbin Watson (uji DW). Hipotesis yang diuji :

 $H0$ : Tidak ada autokorelasi ( $r = 0$ ) Ha : Ada autokorelasi ( $r \neq 0$ )

Menurut standar yang dikemukakan oleh Ghozali (2013), standar tabel DW dengan tingkat signifikansi 5% digunakan untuk mengetahui ada tidaknya autokorelasi, yaitu:

| <b>Hipotesis Nol</b>                            | Keputusan             | Jika                      |
|-------------------------------------------------|-----------------------|---------------------------|
| Tidak ada autokorelasi positif                  | Ada autokorelasi      | 0 < d < dL                |
| Tidak ada autokorelasi positif                  | Tanpa Kesimpulan      | $dL \leq d \leq du$       |
| Tidak ada autokorelasi negatif                  | Ada autokorelasi      | $4-dL < d < 4$            |
| Tidak ada autokorelasi negatif                  | Tanpa Kesimpulan      | $4 - du \le d \le 4 - dL$ |
| Tidak ada autokorelasi, positif<br>atau negatif | Tidakada autokorelasi | $du < d < 4 - du$         |

5.1 Tabel kriteria autokorelasi Durbin-Watson

#### 2. Teknik Analisa Data

Metode pengkajian data membentuk prosedur yang sangat memutuskan saat eksperimen sebab peran analisis data adalah merangkum temuan. Statistik preskriptif menggunakan metode preskriptif kuantitatif untuk melakukan penelitian, dan tugasnya adalah mengatur dan menganalisis data numerik untuk menyampaikan gambaran yang sistematis, singkat, dan tegas tentang suatu indikasi,

kejadian, atau situasi yang mengarah pada suatu pemahaman atau definisi.

2.1. Analisis Regresi Linier Berganda

Model regresi linier berganda merupakan suatu persamaan yang menggambarkan hubungan antara dua atau lebih variabel bebas/predictor (X1, X2,…Xn) dan satu variabel tak bebas/ response (Y). Tujuan dari analisis regresi linier berganda adalah untuk memprediksi nilai variabel tak bebas/ response (Y) jika nilai variabel-variabel bebas/predictor (X1, X2, ..., Xn) diketahui.

Persamaan regresi linier berganda secara matematika diekspresikan oleh :

$$
\hat{Y} = a + b_1 X_1 + b_2 X_2 + \dots + b_n X_n
$$
\n(5.4)

Di mana :

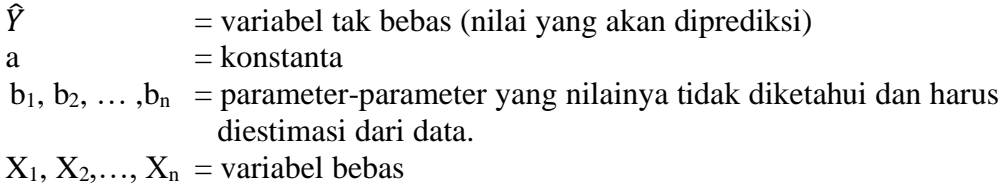

#### 3. Uji Regresi Sum of Squared Error (SSE)

Error merupakan selisih antara nilai variabel tak bebas Y dan estimasi dari nilai variabel tak bebas Y. Nilai estimasi dari variabel tak bebas diperoleh berdasarkan persamaan regresi. Rumus yang digunakan sebagaiberikut:

$$
SSE = \sum_{i=1}^{n} (y_i - \hat{y}_i)^2
$$
\n(5.5)

Dimana: yi = Nilai hasil observasi / aktual / fakta  $\hat{v}_i$  = Nilai hasil prediksi

4. Hitung Nilai Bayesian Information Criterion (BIC)

BIC adalah ukuran seberapa cocok suatu model dengan data, dengan

mempertimbangkan kompleksitas model dan ukuran sampel.

Persamaan dengan rumus sebagai berikut:

$$
BIC = n * Ln\left(\frac{SSE}{n}\right) + k * ln n + n * ln(2\pi) + n \tag{5.6}
$$

Keterangan :

n :Jumlah Data *SSE* : Sum of Squared Error (SSE) k : Parameter

Nilai BIC yang lebih rendah menunjukkan model yang lebih cocok, karena menunjukkan bahwa model tersebut mampu memprediksi variabel dependen secara akurat dengan jumlah parameter yang lebih sedikit dan ukuran sampel yang lebih besar.

# **5.2. Uji Coba**

Pada eksperimen dalam penerapan algoritma *X-means* menggunakan data yang sama seperti pada eksperiman menggunakan algoritma K-Means, dengan tujuan untuk mengetahui perbedaan proses dan hasil clustering yang didapat. Proses uji coba algoritma K-Means dilakukan dengan menggunakan 2 strategi atau eksperimen. Pertama, melibatkan semua atribut inputan yaitu X1, X2, X3, X4 dan X5. Strategi kedua, mengurangi atribut. Dari penerapan kedua strategi tersebuat akan dihasilkan hasil clustering dengan nilai performa DBI dari masing-masing strategi eksperimen. Berikut langkah-langkah strategi eksperimen yang dilakukan: 5.2.1. Strategi Eksperimen Pertama

Dalam menerapkan metode *X-means*, paneliti menggunakan dataset dari Tabel 3.4 Dataset Faktor Sosial Ekonomi Keluarga. Langkah-langkah proses algoritma *X-means* sebagai berikut.

#### a. Menghitung nilai BIC

Sebelum dilaukan prose klastering, dilakukan proses perhitungan nilai BIC pada penelitian menggunakan metode regresi berganda dari data observasi faktor sosial ekonomi keluarga yang sudah didapatkan diidentifikasi sebagai variabel X dan nilai rata-ratanya sebagai variabel Y. Tahapan-tahapan yang dilakukan sebagai nerikut:

#### 1) Uji Asumsi Klasik

Pengujian hipotesis klasik ini dilakukan sebelum pengkajian lebih lanjut tentang fakta yang dikumpulkan. Sasaran pengujian asumsi klasik ini merupakan guna membuat model regresi yang mencukupi standar BLUE (best linear unbiased estimator). Proses uji asumsi klasi pada penelitian menerapkan 3 uji asumsi.

# 1.1. Uji Normalitas

Metode Kolmogorov-Smirnov menerapkan statistik fundamen yang tidak diolah pada tabulasi alokasi frekuensi. Ubah data menjadi skor Z sehingga luas peubah kurva normal dapat dihitung sebagai probabilitas kumulatif normal. Probabilitas dihitung sebagai selisih dari kemungkinan bertumpuk empiris.

Berikut penerapan uji kenorrmalan pada data faktor sosial ekonomi keluarga yang digunakan pada panelitian.

Dengan prosedur perhitungan uji normalitas penentuan taraf signifikan ( $\alpha$ ) = 5% atau 0,5 dengan hipotesis yang akan diuji:

H0 = data berdistribusi normal

H1 = Data tidak mengikuti distribusi normal

Kriteria lulus tes:

Tolak  $H_0$  jika  $a_{max} > D_{table}$ 

Terima  $H_0$  jika  $a_{max} \le D_{table}$ 

a. Uji normalitas data tingkat pendidikan ibu (X1)

langkah-langkah uji kenormalan teknik kolmogorov smirnov sebagai berikut:

- Hitung total skor data yang telah diurutkan dari kecil hingga besar

$$
\sum X_i = X_1 + X_2 + X_3 + \dots + X_n \tag{5.7}
$$

- Hitung nilai rata-rata mean data (Mean)

$$
Mean\left(\overline{X}\right) = \frac{\sum x_i}{n}
$$
\n
$$
= \frac{3092}{24}
$$
\n
$$
= 128,833
$$
\n(5.8)

Di mana:

 $\sum X_i$  = Jumlah skor data X n = Jumlah data

- langkah selanjutnya menghitung simpangan baku, dengan bantuan tabel

pembantu dengan tampilan tabel 5.2

| No.            | $\mathbf{X}$ | $X - \bar{X}$ | $ X-\overline{X} ^2$ |
|----------------|--------------|---------------|----------------------|
| 1              | 6            | $-122,833$    | 15088,028            |
| 2              | 23           | $-105,833$    | 11200,694            |
| 3              | 45           | -83,833       | 7028,028             |
| $\overline{4}$ | 48           | $-80,833$     | 6534,028             |
| 5              | 49           | $-79,833$     | 6373,361             |
| 6              | 68           | $-60,833$     | 3700,694             |
| 7              | 69           | $-59,833$     | 3580,028             |
| 8              | 73           | -55,833       | 3117,361             |
| 9              | 87           | -41,833       | 1750,028             |
| 10             | 100          | $-28,833$     | 831,361              |
| 11             | 104          | $-24,833$     | 616,694              |
| 12             | 114          | $-14,833$     | 220,028              |
| 13             | 126          | $-2,833$      | 8,028                |
| 14             | 141          | 12,167        | 148,028              |

Tabel 5.2 Tabel pembantu menghitung jumlah data dengan nilai mean data

| No. | $\mathbf{X}$ | $X - \overline{X}$ | $ X-\overline{X} ^2$        |
|-----|--------------|--------------------|-----------------------------|
| 15  | 160          | 31,167             | 971,361                     |
| 16  | 166          | 37,167             | 1381,361                    |
| 17  | 168          | 39,167             | 1534,028                    |
| 18  | 169          | 40,167             | 1613,361                    |
| 19  | 173          | 44,167             | 1950,694                    |
| 20  | 176          | 47,167             | 2224,694                    |
| 21  | 189          | 60,167             | 3620,028                    |
| 22  | 224          | 95,167             | 9056,694                    |
| 23  | 225          | 96,167             | 9248,028                    |
| 24  | 389          | 260,167            | 67686,694                   |
| n   | X            | $X - \bar{X}$      | $\sum  X - \overline{X} ^2$ |
| 24  | 3092         | O                  | 159483,333                  |

Tabel 5.2. (lanjutan)

- Berdasarkan hasil tabel pembantu 5.2 maka dapat dihitung nilai dari simpangan baku sebagai berikut:

$$
s = \sqrt{\frac{\sum |x - \overline{x}|^2}{n-1}}
$$
\n
$$
= \sqrt{\frac{159483,333}{23}}
$$
\n
$$
= 83,271
$$
\nDi mana:

\n
$$
s = \sin pangan baku
$$

$$
X - \overline{X}
$$
  
= deviasi  

$$
\sum |X - \overline{X}|^2
$$
  
=  $\lim_{x \to \infty} \frac{1}{x}$   
=  $\lim_{x \to \infty} \frac{1}{x}$   
=  $\lim_{x \to \infty} \frac{1}{x}$   
=  $\lim_{x \to \infty} \frac{1}{x}$  and  $\lim_{x \to \infty} \frac{1}{x}$ 

- selanjutnya mencari nilai baku (Z<sub>i</sub>) yang mengubah tanda skor dari nilai X dengan persamaan berikut:

$$
Z_i = \frac{x - \bar{x}}{s} \tag{5.10}
$$

Di mana:

- $Z_i$  = nilai baku
- $X =$ skor nilai data
- $\overline{X}$  = nilai mean dari semua data
- $s =$  simpangan baku

Setelah nilai deviasi dan simpangan baku sudah diketahui, selanjutnya menghitung nilai baku dari data, seperti persamaan diatas

$$
Z_1 = \frac{-28,833}{83,271} = -1,475
$$
\n
$$
Z_2 = \frac{-105,833}{83,271} = -1,271
$$
\n
$$
Z_3 = \frac{-83,833}{83,271} = -1,007
$$
\n
$$
Z_4 = \frac{-80,833}{83,271} = -0,971
$$
\n
$$
Z_5 = \frac{-79,833}{83,271} = -0,959
$$
\n
$$
Z_{22} = \frac{95,167}{83,271} = 1,143
$$
\n
$$
Z_{23} = \frac{96,167}{83,271} = 1,155
$$
\n
$$
Z_{24} = \frac{260,167}{83,271} = 3,124
$$

Hasil perhitungan nilai baku dari data dapat dilihat pada tabulasi 5.3

|     | $1$ aber 5.5 T aber hasn permudigan milar baku $(Z)$ |   |         |  |  |
|-----|------------------------------------------------------|---|---------|--|--|
| No. | X                                                    |   | Z       |  |  |
| 1   | 6                                                    | 1 | $-1,48$ |  |  |
| 2   | 23                                                   | 1 | $-1,27$ |  |  |
| 3   | 45                                                   | 1 | $-1,01$ |  |  |
| 4   | 48                                                   | 1 | $-0,97$ |  |  |
| 5   | 49                                                   | 1 | $-0,96$ |  |  |
| 6   | 68                                                   | 1 | $-0,73$ |  |  |
| 7   | 69                                                   | 1 | $-0,72$ |  |  |
| 8   | 73                                                   | 1 | $-0,67$ |  |  |
| 9   | 87                                                   | 1 | $-0,50$ |  |  |
| 10  | 100                                                  | 1 | $-0,35$ |  |  |
| 11  | 104                                                  | 1 | $-0,30$ |  |  |
| 12  | 114                                                  | 1 | $-0,18$ |  |  |

Tabel 5.3 Tabel hasil perhitungan nilai baku (Z)

| No. | $\mathbf X$      | $1$ abor $3.3$ . $\mu$ anjutan $\mu$ | Z       |
|-----|------------------|--------------------------------------|---------|
| 13  | 126              | 1                                    | $-0,03$ |
| 14  | 141              | $\mathbf{1}$                         | 0,15    |
| 15  | 160              | $\mathbf{1}$                         | 0,37    |
| 16  | 166              | 1                                    | 0,45    |
| 17  | 168              | $\mathbf{1}$                         | 0,47    |
| 18  | 169              | 1                                    | 0,48    |
| 19  | 173              | 1                                    | 0,53    |
| 20  | 176              | 1                                    | 0,57    |
| 21  | 189              | 1                                    | 0,72    |
| 22  | 224              | $\mathbf{1}$                         | 1,14    |
| 23  | 225              | 1                                    | 1,15    |
| 24  | 389              | 1                                    | 3,12    |
| n   | $\boldsymbol{X}$ |                                      | Z       |
| 24  | 3092             | 24                                   | 0       |

Tabel 5.3. (lanjutan)

- Tahap selanjutnya menghitung skor proporsi dari data yang berfungsi komparasi antara terjadinya suatu kasus dengan seluruh peristiwa yang mungkin berlangsung dengan persamaan sebagai berikut:

$$
P_i = \frac{f_i}{n} \tag{5.11}
$$

Di mana:

 $P_i$  = nilai proporsi  $f_i$  = skor frekuensi data n = jumlah data pengamatan

berikut perhitungan nilai proporsi data penelitian:

$$
P_1 = \frac{1}{24} = 0.042
$$
  
\n
$$
P_2 = \frac{1}{24} = 0.042
$$
  
\n
$$
P_3 = \frac{1}{24} = 0.042
$$
  
\n•  
\n•  
\n
$$
P_{22} = \frac{1}{24} = 0.042
$$

$$
P_{23} = \frac{1}{24} = 0.042
$$
  

$$
P_{24} = \frac{1}{24} = 0.042
$$

Skor penilaian proporsi setiap data tampak pada tabulasi 5.4

| No.            | $\mathbf X$      | f            | ${\bf P}$ | Z       |
|----------------|------------------|--------------|-----------|---------|
| 1              | 6                | 1            | 0,042     | $-1,48$ |
| $\overline{c}$ | 23               | $\mathbf{1}$ | 0,042     | $-1,27$ |
| 3              | 45               | $\mathbf{1}$ | 0,042     | $-1,01$ |
| $\overline{4}$ | 48               | $\mathbf{1}$ | 0,042     | $-0,97$ |
| 5              | 49               | $\mathbf{1}$ | 0,042     | $-0,96$ |
| 6              | 68               | $\mathbf{1}$ | 0,042     | $-0,73$ |
| 7              | 69               | $\mathbf{1}$ | 0,042     | $-0,72$ |
| 8              | 73               | 1            | 0,042     | $-0,67$ |
| 9              | 87               | $\mathbf{1}$ | 0,042     | $-0,50$ |
| 10             | 100              | $\mathbf{1}$ | 0,042     | $-0,35$ |
| 11             | 104              | $\mathbf{1}$ | 0,042     | $-0,30$ |
| 12             | 114              | $\mathbf{1}$ | 0,042     | $-0,18$ |
| 13             | 126              | $\mathbf{1}$ | 0,042     | $-0,03$ |
| 14             | 141              | $\mathbf{1}$ | 0,042     | 0,15    |
| 15             | 160              | $\mathbf{1}$ | 0,042     | 0,37    |
| 16             | 166              | $\mathbf{1}$ | 0,042     | 0,45    |
| 17             | 168              | $\mathbf{1}$ | 0,042     | 0,47    |
| 18             | 169              | $\mathbf{1}$ | 0,042     | 0,48    |
| 19             | 173              | $\mathbf{1}$ | 0,042     | 0,53    |
| 20             | 176              | $\mathbf{1}$ | 0,042     | 0,57    |
| 21             | 189              | $\mathbf{1}$ | 0,042     | 0,72    |
| 22             | 224              | $\mathbf{1}$ | 0,042     | 1,14    |
| 23             | 225              | $\mathbf{1}$ | 0,042     | 1,15    |
| 24             | 389              | $\mathbf{1}$ | 0,042     | 3,12    |
| $\mathbf n$    | $\boldsymbol{X}$ | $\int$       |           |         |
| 24             | 3092             | 24           |           |         |

Tabel 5.4 Nilai proporsi data

- Setelah menghitung nilai proporsional, seanjutnya mengitung nilai komulatif proporsional (Kp) dimana nilai komulatif proporsional pada data yang diproses dijumlahkan dengan seluruh nilai komulatif sebelumnya. Sehingga data nilai komulatif proporsional hasil proses data dapat terlihat pada tabulasi 5.5
| No.            | $\mathbf X$ | f            | ${\bf P}$          | Kp    | Z       |
|----------------|-------------|--------------|--------------------|-------|---------|
| $\mathbf{1}$   | 6           | $\mathbf{1}$ | 0,042              | 0,042 | $-1,48$ |
| $\overline{c}$ | 23          | $\mathbf{1}$ | 0,042              | 0,083 | $-1,27$ |
| 3              | 45          | $\mathbf{1}$ | 0,042              | 0,125 | $-1,01$ |
| $\overline{4}$ | 48          | $\mathbf{1}$ | 0,042              | 0,167 | $-0,97$ |
| 5              | 49          | $\mathbf{1}$ | 0,042              | 0,208 | $-0,96$ |
| 6              | 68          | $\mathbf{1}$ | 0,042              | 0,250 | $-0,73$ |
| $\overline{7}$ | 69          | $\mathbf{1}$ | 0,042              | 0,292 | $-0,72$ |
| 8              | 73          | $\mathbf 1$  | 0,042              | 0,333 | $-0,67$ |
| 9              | 87          | $\mathbf{1}$ | 0,042              | 0,375 | $-0,50$ |
| 10             | 100         | $\mathbf{1}$ | 0,042              | 0,417 | $-0,35$ |
| 11             | 104         | $\mathbf{1}$ | 0,042              | 0,458 | $-0,30$ |
| 12             | 114         | $\mathbf{1}$ | 0,042              | 0,500 | $-0,18$ |
| 13             | 126         | $\mathbf{1}$ | 0,042              | 0,542 | $-0,03$ |
| 14             | 141         | $\mathbf{1}$ | 0,042              | 0,583 | 0,15    |
| 15             | 160         | $\mathbf{1}$ | 0,042              | 0,625 | 0,37    |
| 16             | 166         | $\mathbf{1}$ | 0,042              | 0,667 | 0,45    |
| 17             | 168         | $\mathbf{1}$ | 0,042              | 0,708 | 0,47    |
| 18             | 169         | $\mathbf{1}$ | 0,042              | 0,750 | 0,48    |
| 19             | 173         | $\mathbf 1$  | 0,042              | 0,792 | 0,53    |
| 20             | 176         | $\mathbf{1}$ | 0,042              | 0,833 | 0,57    |
| 21             | 189         | $\mathbf{1}$ | 0,042              | 0,875 | 0,72    |
| 22             | 224         | $\mathbf{1}$ | 0,042              | 0,917 | 1,14    |
| 23             | 225         | $\mathbf{1}$ | $\overline{0,042}$ | 0,958 | 1,15    |
| 24             | 389         | $\mathbf{1}$ | 0,042              | 1,000 | 3,12    |
| $\mathbf n$    | X           |              |                    |       |         |
| 24             | 3092        | 24           |                    |       |         |

Tabel 5.5 Distribusi nilai proporsi data

- Untuk menentukan nilai Ztabel didapatkan berdasarkan pada tabel lampiran 1 daftar tabel Z distribusi normal sebagai berikut:
	- Jika Z<sub>1</sub> = -1,48 maka nilai Z<sub>tabel</sub> adalah : 0,5 0.4306 = 0,0694
	- Jika  $Z_2 = -1,27$  maka nilai  $Z_{\text{table}}$  adalah : 0,5 0.3980 = 0,0694
	- Jika  $Z_3 = -1,01$  maka nilai  $Z_{\text{table}}$  adalah : 0,5 0,3438 = 0,1562
	- Jika Z<sub>4</sub> = -0,97 maka nilai Z<sub>tabel</sub> adalah : 0,5 0,3340 = 0,1660
	- Jika  $Z_5 = -0.96$  maka nilai  $Z_{\text{table}}$  adalah : 0,5 0,3315 = 0,1685
	- Jika  $Z_6 = -0.73$  maka nilai  $Z_{\text{table}}$  adalah : 0,5 0,2673 = 0,2327

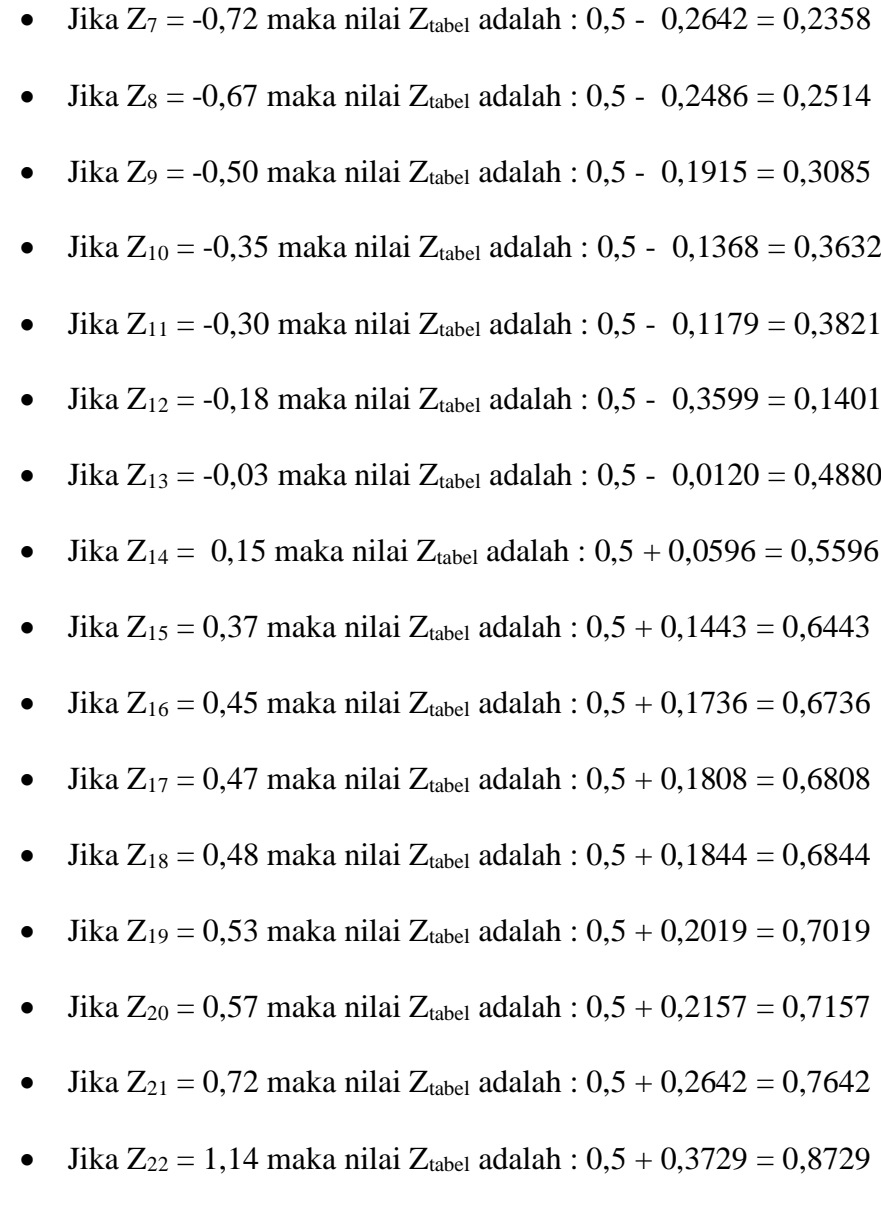

- Jika  $Z_{23} = 1,15$  maka nilai  $Z_{\text{table}}$  adalah :  $0.5 + 0.3749 = 0.8749$
- Jika  $Z_{24} = 3,12$  maka nilai  $Z_{\text{table}}$  adalah :  $0.5 + 0.4991 = 0.9991$

Hasil rangkuman distribusi Ztabel tampak pada tabulasi 5.6

| No. | X  | P     | Kр    | Z       | $\mathbf{Z}_{\text{table}}$ |
|-----|----|-------|-------|---------|-----------------------------|
|     | 6  | 0,042 | 0,042 | $-1,48$ | 0,069                       |
| 2   | 23 | 0,042 | 0,083 | $-1,27$ | 0,102                       |
| 3   | 45 | 0,042 | 0,125 | $-1,01$ | 0,156                       |
| 4   | 48 | 0,042 | 0,167 | $-0,97$ | 0,166                       |
| 5   | 49 | 0,042 | 0,208 | $-0,96$ | 0,169                       |
| 6   | 68 | 0,042 | 0,250 | $-0,73$ | 0,233                       |

Tabel 5.6 Distribusi nilai proporsi data dengan Ztabel

| No. | $\mathbf X$ | f            | ${\bf P}$ | Kp    | Z       | <b>Z</b> tabel |
|-----|-------------|--------------|-----------|-------|---------|----------------|
| 7   | 69          | $\mathbf{1}$ | 0,042     | 0,292 | $-0,72$ | 0,236          |
| 8   | 73          | $\mathbf{1}$ | 0,042     | 0,333 | $-0,67$ | 0,251          |
| 9   | 87          | $\mathbf{1}$ | 0,042     | 0,375 | $-0,50$ | 0,309          |
| 10  | 100         | 1            | 0,042     | 0,417 | $-0,35$ | 0,363          |
| 11  | 104         | $\mathbf{1}$ | 0,042     | 0,458 | $-0,30$ | 0,382          |
| 12  | 114         | $\mathbf{1}$ | 0,042     | 0,500 | $-0,18$ | 0,140          |
| 13  | 126         | 1            | 0,042     | 0,542 | $-0,03$ | 0,488          |
| 14  | 141         | $\mathbf{1}$ | 0,042     | 0,583 | 0,15    | 0,560          |
| 15  | 160         | 1            | 0,042     | 0,625 | 0,37    | 0,644          |
| 16  | 166         | $\mathbf{1}$ | 0,042     | 0,667 | 0,45    | 0,674          |
| 17  | 168         | $\mathbf{1}$ | 0,042     | 0,708 | 0,47    | 0,681          |
| 18  | 169         | $\mathbf{1}$ | 0,042     | 0,750 | 0,48    | 0,684          |
| 19  | 173         | $\mathbf{1}$ | 0,042     | 0,792 | 0,53    | 0,702          |
| 20  | 176         | $\mathbf{1}$ | 0,042     | 0,833 | 0,57    | 0,716          |
| 21  | 189         | $\mathbf{1}$ | 0,042     | 0,875 | 0,72    | 0,764          |
| 22  | 224         | 1            | 0,042     | 0,917 | 1,14    | 0,873          |
| 23  | 225         | $\mathbf{1}$ | 0,042     | 0,958 | 1,15    | 0,875          |
| 24  | 389         | $\mathbf{1}$ | 0,042     | 1,000 | 3,12    | 0,999          |
| n   | X           |              |           |       |         |                |
| 24  | 3092        | 24           |           |       |         |                |

Tabel 5.6. (Lanjutan)

- Langkah selanjutnya menghitung nilai harga mutlak distribusi normal seperti pada rumus 5.2. Sehingga di didapat nilai mutlak yang terdistribusi pada tabulasi 5.7

| No. | $\mathbf X$ |   | P     | Kp    | Z       | $Z_{\rm tablel}$ | $ {\bf a} $ |
|-----|-------------|---|-------|-------|---------|------------------|-------------|
| 1   | 6           | 1 | 0,042 | 0,042 | $-1,48$ | 0,069            | $-0,028$    |
| 2   | 23          | 1 | 0,042 | 0,083 | $-1,27$ | 0,102            | $-0,019$    |
| 3   | 45          | 1 | 0,042 | 0,125 | $-1,01$ | 0,156            | $-0,031$    |
| 4   | 48          | 1 | 0,042 | 0,167 | $-0,97$ | 0,166            | 0,001       |
| 5   | 49          | 1 | 0,042 | 0,208 | $-0,96$ | 0,169            | 0,040       |
| 6   | 68          | 1 | 0,042 | 0,250 | $-0,73$ | 0,233            | 0,017       |
| 7   | 69          | 1 | 0,042 | 0,292 | $-0,72$ | 0,236            | 0,056       |
| 8   | 73          | 1 | 0,042 | 0,333 | $-0.67$ | 0,251            | 0,082       |
| 9   | 87          | 1 | 0,042 | 0,375 | $-0,50$ | 0,309            | 0,067       |
| 10  | 100         | 1 | 0,042 | 0,417 | $-0,35$ | 0,363            | 0,053       |
| 11  | 104         | 1 | 0,042 | 0,458 | $-0,30$ | 0,382            | 0,076       |
| 12  | 114         | 1 | 0,042 | 0,500 | $-0,18$ | 0,140            | 0,360       |
| 13  | 126         | 1 | 0,042 | 0,542 | $-0,03$ | 0,488            | 0,054       |

Tabel 5.7. Perhitungan nilai distribusi normal data

| No. | X    | f      | ${\bf P}$ | Kp    | Z    | <b>Z</b> tabel | $ {\bf a} $  |
|-----|------|--------|-----------|-------|------|----------------|--------------|
| 14  | 141  | 1      | 0,042     | 0,583 | 0.15 | 0,560          | 0,024        |
| 15  | 160  | 1      | 0,042     | 0.625 | 0.37 | 0,644          | $-0.019$     |
| 16  | 166  | 1      | 0.042     | 0,667 | 0,45 | 0,674          | $-0,007$     |
| 17  | 168  | 1      | 0,042     | 0,708 | 0,47 | 0.681          | 0,028        |
| 18  | 169  | 1      | 0.042     | 0,750 | 0.48 | 0,684          | 0,066        |
| 19  | 173  | 1      | 0,042     | 0,792 | 0.53 | 0,702          | 0,090        |
| 20  | 176  | 1      | 0.042     | 0,833 | 0.57 | 0,716          | 0,119        |
| 21  | 189  | 1      | 0.042     | 0,875 | 0.72 | 0.764          | 0.111        |
| 22  | 224  | 1      | 0.042     | 0,917 | 1,14 | 0,873          | 0.044        |
| 23  | 225  | 1      | 0.042     | 0,958 | 1,15 | 0,875          | 0.083        |
| 24  | 389  | 1      | 0.042     | 1,000 | 3,12 | 0,999          | 0,001        |
| n   | X    | $\int$ |           |       |      |                | <b>a</b> max |
| 24  | 3092 | 24     |           |       |      |                | 0,119        |

Tabel 5.7. (lanjutan)

Berdasarkan perhitungan tabel bantu Kolmogorof Smirnov di atas memberikan nilai amax = 0,118. Selain itu, nilai tabel Kolmogorof Smirnov untuk  $\alpha = 0.05$  dan n = 24 didasarkan pada tabel pada Lampiran 2. Nilai yang diperoleh  $D_{table} = 0,269$ . Dengan demikian apabila diperoleh nilai  $a_{\text{max}}$  <  $D_{\text{table}}$  maka H<sub>0</sub> diterima dan diambil kesimpulan bahwa data berdistribusi normal.

- Hasil uji kenormalan probabilitas distribusi data dalam bentuk plot menggunakan aplikasi SPSS di interpretasikan adalah seperti berikut:

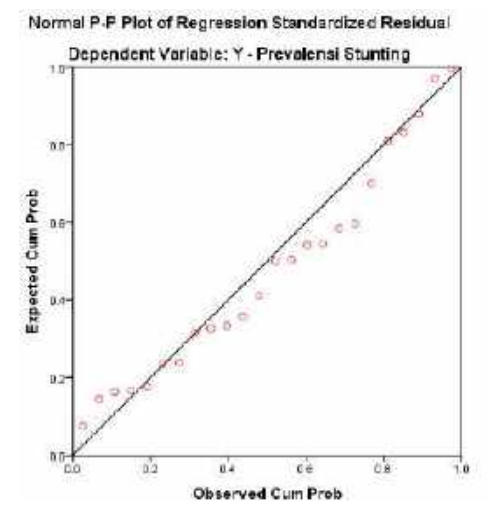

Gambar 5.2 Hasil Plot Uji Kenormalan distribusi data X1 Sumber: data diolah menggunakan SPSS 22

Bersumber pada keluaran grafis di atas, titik-titik yang diplot pada Gambar 5.1 kerap menuruti dan merapati diagonal. Dengan sebab itu, dapat disimpulkan bahwa skor sisa mengikuti distribusi stabil. Terlihat asumsi normalitas skor residu variabel X1 dalam penelitian ini terpenuhi.

- b. Uji normalitas data kategori pendapatan keluarga rendah (X2)
	- Hasil proses perhitungan uji normalitas teknik kolmogorov smirnov untuk data kategori pendapatan keluarga rendah terdapat pada tabulasi 5.8

| No.            | $\mathbf X$      | $\boldsymbol{f}$ | ${\bf P}$ | Kp    | Z        | $\mathbf{Z}_{\text{table}}$ | $ {\bf a} $ |
|----------------|------------------|------------------|-----------|-------|----------|-----------------------------|-------------|
| 1              | 58               | 1                | 0,042     | 0,042 | $-1,148$ | 0,13                        | 0,084       |
| $\overline{2}$ | 84               | $\mathbf{1}$     | 0,042     | 0,083 | $-0,965$ | 0,17                        | 0,084       |
| 3              | 91               | $\mathbf{1}$     | 0,042     | 0,125 | $-0,915$ | 0,18                        | 0,055       |
| 4              | 93               | 1                | 0,042     | 0,167 | $-0,901$ | 0,18                        | 0,017       |
| 5              | 94               | $\overline{2}$   | 0,083     | 0,250 | $-0,894$ | 0,19                        | 0,064       |
| 6              | 119              | $\mathbf{1}$     | 0,042     | 0,292 | $-0,717$ | 0,24                        | 0,055       |
| 7              | 135              | $\mathbf{1}$     | 0,042     | 0,333 | $-0,604$ | 0,27                        | 0,061       |
| 8              | 146              | $\mathbf{1}$     | 0,042     | 0,375 | $-0,527$ | 0,30                        | 0,076       |
| 9              | 167              | $\mathbf{1}$     | 0,042     | 0,417 | $-0,378$ | 0,35                        | 0,064       |
| 10             | 199              | $\mathbf{1}$     | 0,042     | 0,458 | $-0,152$ | 0,44                        | 0,019       |
| 11             | 205              | $\mathbf{1}$     | 0,042     | 0,500 | $-0,110$ | 0,46                        | 0,044       |
| 12             | 209              | $\mathbf{1}$     | 0,042     | 0,542 | $-0,082$ | 0,47                        | 0,074       |
| 13             | 217              | 1                | 0,042     | 0,583 | $-0,025$ | 0,49                        | 0,093       |
| 14             | 225              | $\mathbf{1}$     | 0,042     | 0,625 | 0,031    | 0,51                        | 0,112       |
| 15             | 242              | $\mathbf{1}$     | 0,042     | 0,667 | 0,152    | 0,56                        | 0,106       |
| 16             | 245              | $\mathbf{1}$     | 0,042     | 0,708 | 0,173    | 0,57                        | 0,140       |
| 17             | 260              | $\mathbf{1}$     | 0,042     | 0,750 | 0,279    | 0,61                        | 0,140       |
| 18             | 282              | $\mathbf{1}$     | 0,042     | 0,792 | 0,434    | 0,67                        | 0,124       |
| 19             | 301              | $\mathbf{1}$     | 0,042     | 0,833 | 0,568    | 0,72                        | 0,118       |
| 20             | 323              | $\mathbf{1}$     | 0,042     | 0,875 | 0,724    | 0,77                        | 0,110       |
| 21             | 376              | $\mathbf{1}$     | 0,042     | 0,917 | 1,098    | 0,86                        | 0,053       |
| 22             | 422              | 1                | 0,042     | 0,958 | 1,423    | 0,92                        | 0,036       |
| 23             | 706              | $\mathbf{1}$     | 0,042     | 1,000 | 3,430    | 1,00                        | 0,000       |
|                | $\boldsymbol{X}$ | $\sum f / n$     |           |       |          |                             | $a_{max}$   |
|                | 5293             | 24               |           |       |          |                             | 0,140       |

Tabel 5.8. Perhitungan uji normalitas data X2

Dihitung berdasarkan tabel bantu Kolmogorof Smirnov di atas, diperoleh amax = 0,140. Selain itu, nilai tabel Kolmogorof Smirnov untuk  $\alpha$  = 0,05, n = 24 didasarkan pada tabel pada Lampiran 2. Diperoleh nilai D tabel = 0,269. Oleh karena itu, apabila diperoleh nilai amax < Dtabel, maka H0 diterima dan disimpulkan data X2 berdistribusi normal.

- Hasil uji kenormalan probabilitas distribusi data dalam tampilan bentuk plot menggunakan aplikasi SPSS di interpretasikan adalah seperti berikut:

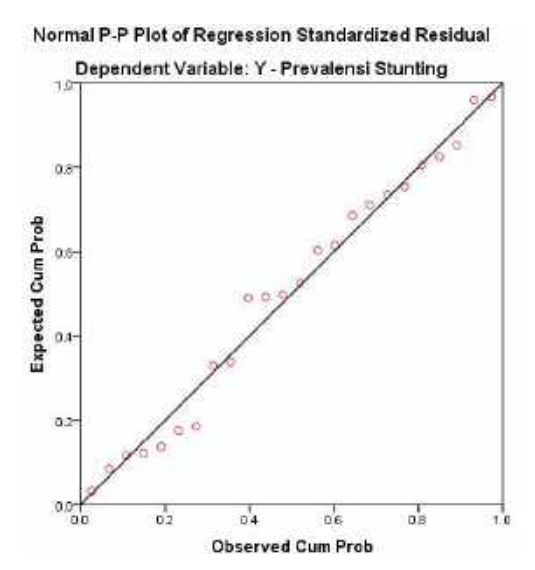

Gambar 5.2. Hasil Plot Uji Kenormalan distribusi data X2 Sumber: data diolah menggunakan SPSS 22

Bersumber pada keluaran grafis di atas, titik-titik yang diplot pada Gambar 5.2 kerap menuruti dan merapati diagonal. Dengan sebab itu, dapat disimpulkan bahwa skor sisa mengikuti distribusi stabil. Terlihat asumsi normalitas skor residu variabel X2 dalam penelitian ini terpenuhi.

- c. Uji normalitas data status pekerjaan orang tua rendah (X3)
	- Perolehan cara kalkulasi uji normalitas teknis Kolmogorov Smirnov guna data kelompok status pekerjaan orang tua rendah Seperti yang ditunjukkan dalam tabulasi 5.9

| No.                     | $\mathbf X$          | $\boldsymbol{f}$ | $\mathbf P$ | Kp    | I abel 9.9. I chintungan uji nomiamas data A9<br>Z | $Z_{\rm{table}}$ | $ {\bf a} $         |
|-------------------------|----------------------|------------------|-------------|-------|----------------------------------------------------|------------------|---------------------|
| 1                       | $\overline{7}$       | $\mathbf{1}$     | 0,042       | 0,042 | $-1,51$                                            | 0,066            | 0,024               |
| $\overline{2}$          | 17                   | $\mathbf{1}$     | 0,042       | 0,083 | $-1,37$                                            | 0,086            | 0,002               |
| 3                       | 30                   | $\mathbf{1}$     | 0,042       | 0,125 | $-1,18$                                            | 0,119            | 0,006               |
| $\overline{\mathbf{4}}$ | 40                   | $\mathbf{1}$     | 0,042       | 0,167 | $-1,04$                                            | 0,149            | 0,017               |
| 5                       | 44                   | $\,1$            | 0,042       | 0,208 | $-0,98$                                            | 0,163            | 0,045               |
| 6                       | 46                   | $\mathbf{1}$     | 0,042       | 0,250 | $-0,95$                                            | 0,170            | 0,080               |
| $\tau$                  | 55                   | $\mathbf{1}$     | 0,042       | 0,292 | $-0,83$                                            | 0,205            | 0,087               |
| 8                       | 69                   | $\mathbf{1}$     | 0,042       | 0,333 | $-0,63$                                            | 0,266            | 0,068               |
| 9                       | 78                   | $\mathbf{1}$     | 0,042       | 0,375 | $-0,50$                                            | 0,309            | 0,066               |
| 10                      | 90                   | $\mathbf{1}$     | 0,042       | 0,417 | $-0,33$                                            | 0,372            | 0,045               |
| 11                      | 93                   | $\,1$            | 0,042       | 0,458 | $-0,28$                                            | 0,388            | 0,070               |
| 12                      | 102                  | $\mathbf{1}$     | 0,042       | 0,500 | $-0,16$                                            | 0,438            | 0,062               |
| 13                      | 103                  | $\mathbf{1}$     | 0,042       | 0,542 | $-0,14$                                            | 0,444            | 0,098               |
| 14                      | 121                  | $\mathbf{1}$     | 0,042       | 0,583 | 0,12                                               | 0,546            | 0,037               |
| 15                      | 136                  | $\mathbf{1}$     | 0,042       | 0,625 | 0,33                                               | 0,629            | 0,004               |
| 16                      | 144                  | $\mathbf{1}$     | 0,042       | 0,667 | 0,44                                               | 0,671            | 0,004               |
| 17                      | 146                  | $\mathbf{1}$     | 0,042       | 0,708 | 0,47                                               | 0,681            | 0,027               |
| 18                      | 156                  | $\mathbf{1}$     | 0,042       | 0,750 | 0,61                                               | 0,730            | 0,020               |
| 19                      | 173                  | $\mathbf{1}$     | 0,042       | 0,792 | 0,86                                               | 0,804            | 0,012               |
| 20                      | 184                  | $\mathbf{1}$     | 0,042       | 0,833 | 1,01                                               | 0,844            | 0,011               |
| 21                      | 186                  | $\mathbf 1$      | 0,042       | 0,875 | 1,04                                               | 0,851            | 0,024               |
| 22                      | 199                  | $\mathbf{1}$     | 0,042       | 0,917 | 1,23                                               | 0,890            | 0,027               |
| 23                      | 209                  | $\mathbf{1}$     | 0,042       | 0,958 | 1,37                                               | 0,915            | 0,044               |
| 24                      | 282                  | $\mathbf{1}$     | 0,042       | 1,000 | 2,41                                               | 0,992            | 0,008               |
| n                       | $\sum_{i=1}^{n} X_i$ | $\sum f$         |             |       |                                                    |                  | $\mathbf{a}_{\max}$ |
| 24                      | 2710                 | 24               |             |       |                                                    |                  | 0,098               |

Tabel 5.9. Perhitungan uji normalitas data X3

Dihitung berdasarkan tabel bantu Kolmogorof Smirnov di atas diperoleh nilai amax=0,098. Selain itu, nilai tabel Kolmogorof Smirnov pada saat α=0,05 dan n=24 berdasarkan tabel pada Lampiran 2, serta nilai yang diperoleh adalah  $D_{\text{table}} = 0.269$ . Oleh karena itu, jika nilai  $a_{\text{max}} < D_{\text{table}}$  maka H<sup>0</sup> diterima dan disimpulkan data X3 berdistribusi normal.

- Hasil uji kenormalan probabilitas distribusi data dalam tampilan bentuk plot menggunakan aplikasi SPSS di interpretasikan adalah seperti berikut:

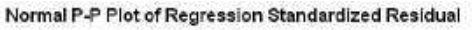

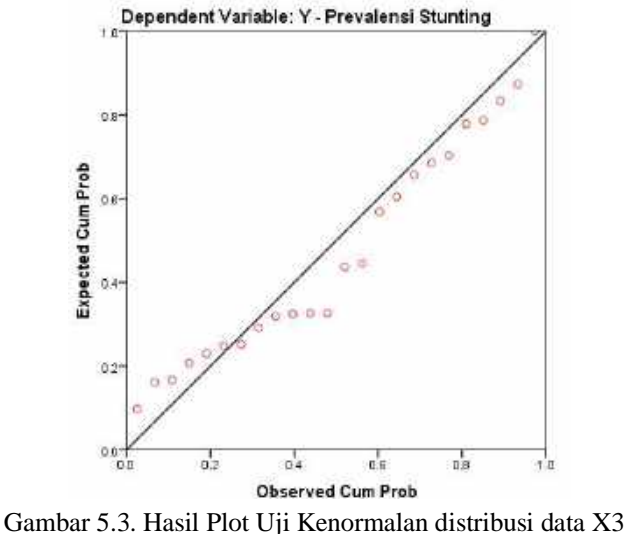

Sumber: data diolah menggunakan SPSS 22

Bersumber pada keluaran grafis di atas, titik-titik yang diplot pada Gambar 5.3 kerap menuruti dan merapati diagonal. Dengan sebab itu, dapat disimpulkan bahwa skor sisa mengikuti distribusi stabil. Terlihat asumsi normalitas skor residu variabel X3 dalam penelitian ini terpenuhi.

- d. Uji normalitas data rumah tangga yang memiliki sanitasi tidak layak (X4)
	- Perolehan cara kalkulasi uji normalitas teknis Kolmogorov Smirnov guna data kelompok rumah tangga yang memiliki sanitasi tidak layak disajikan pada Tabulasi 5.10

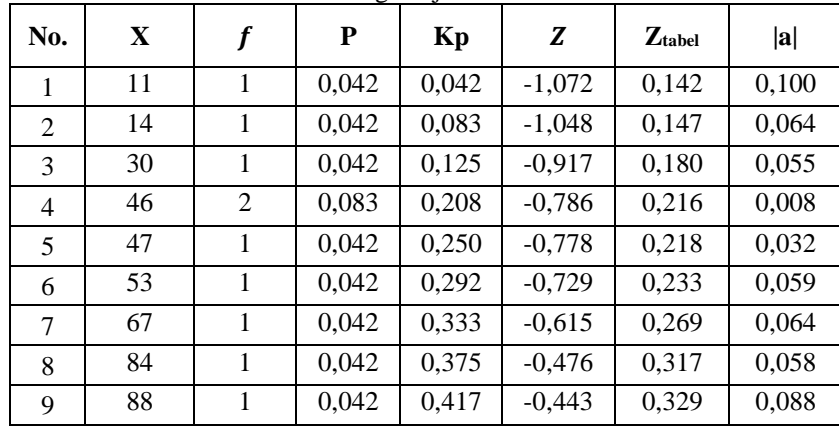

Tabel 5.10 Perhitungan uji normalitas data X4

| No. | $\mathbf X$ | f            | ${\bf P}$ | Kp    | Z        | <b>Z</b> tabel | $ {\bf a} $      |
|-----|-------------|--------------|-----------|-------|----------|----------------|------------------|
| 10  | 101         | 1            | 0,042     | 0,458 | $-0,337$ | 0,368          | 0,090            |
| 11  | 118         | 1            | 0,042     | 0,500 | $-0,198$ | 0,421          | 0,079            |
| 12  | 135         | 2            | 0,083     | 0,583 | $-0,059$ | 0,476          | 0,107            |
| 13  | 136         | 1            | 0,042     | 0,625 | $-0,051$ | 0,480          | 0,145            |
| 14  | 141         | $\mathbf{1}$ | 0,042     | 0,667 | $-0,010$ | 0,496          | 0,171            |
| 15  | 153         | 1            | 0,042     | 0,708 | 0,088    | 0,535          | 0,173            |
| 16  | 199         | 1            | 0,042     | 0,750 | 0,464    | 0,679          | 0,071            |
| 17  | 200         | 1            | 0,042     | 0,792 | 0,472    | 0,681          | 0,110            |
| 18  | 230         | 1            | 0,042     | 0,833 | 0,717    | 0,763          | 0,070            |
| 19  | 248         | $\mathbf{1}$ | 0,042     | 0,875 | 0,864    | 0,806          | 0,069            |
| 20  | 271         | 1            | 0,042     | 0,917 | 1,052    | 0,854          | 0,063            |
| 21  | 289         | 1            | 0,042     | 0,958 | 1,199    | 0,885          | 0,074            |
| 22  | 572         | 1            | 0,042     | 1,000 | 3,511    | 1,000          | 0,000            |
|     | X           | $\sum f / n$ |           |       |          |                | $a_{\text{max}}$ |
|     | 3414        | 24           |           |       |          |                | 0,173            |

Tabel 5.10 (Lanjutan)

Dihitung berdasarkan tabel bantu Kolmogorof Smirnov di atas diperoleh nilai amax=0,173. Selain itu, nilai tabel Kolmogorof Smirnov pada saat α=0,05 dan n=24 berdasarkan tabel pada Lampiran 2, serta nilai yang diperoleh adalah D<sub>tabel</sub> = 0,269. Oleh karena itu, jika nilai a<sub>max</sub> < D<sub>tabel</sub> maka H<sup>0</sup> diterima dan disimpulkan data X4 berdistribusi normal.

- Hasil uji kenormalan probabilitas distribusi data dalam tampilan bentuk plot menggunakan aplikasi SPSS di interpretasikan adalah seperti berikut: Normal P-P Plot of Regression Standardized Residual

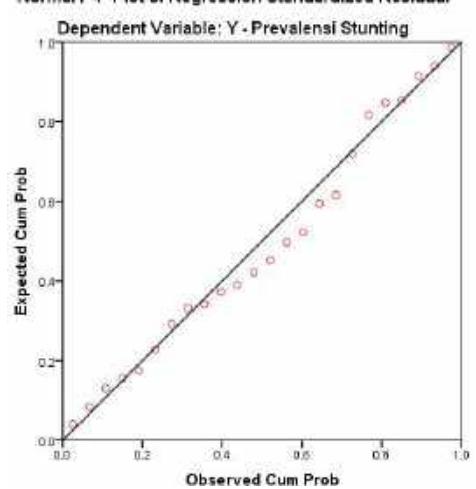

Gambar 5.4. Hasil Plot Uji Kenormalan distribusi data X4 Sumber: data diolah menggunakan SPSS 22

Berdasarkan keluaran grafis di atas, titik-titik yang diplot pada Gambar 5.4 mengikuti dan mendekati garis diagonal. Dapat disimpulkan bahwa nilai residual mengikuti distribusi normal. Dengan demikian asumsi normalitas nilai residu variabel X4 dalam penelitian ini dapat terpenuhi.

- e. Uji normalitas data rumah tangga yang memiliki sumber air minum layak (X5)
	- Perolehan cara kalkulasi uji normalitas teknis Kolmogorov Smirnov guna data kelompok rumah tangga yang memiliki sanitasi tidak layak disajikan pada Tabulasi 5.11

| No.            | $\mathbf X$ | $\boldsymbol{f}$ | $\mathbf P$ | Kp    | I abel 5.11 Fermiungan un normanias data $\Delta$ 5<br>Z | <b>Z</b> tabel | $ {\bf a} $  |
|----------------|-------------|------------------|-------------|-------|----------------------------------------------------------|----------------|--------------|
| 1              | 38          | 1                | 0,042       | 0,042 | $-1,181$                                                 | 0,119          | 0,077        |
| $\overline{2}$ | 64          | $\mathbf{1}$     | 0,042       | 0,083 | $-0,999$                                                 | 0,159          | 0,075        |
| 3              | 65          | $\,1$            | 0,042       | 0,125 | $-0,992$                                                 | 0,161          | 0,036        |
| $\overline{4}$ | 83          | $\mathbf{1}$     | 0,083       | 0,167 | $-0,867$                                                 | 0,193          | 0,026        |
| 5              | 94          | $\mathbf{1}$     | 0,042       | 0,208 | $-0,790$                                                 | 0,215          | 0,007        |
| 6              | 106         | $\mathbf{1}$     | 0,042       | 0,250 | $-0,706$                                                 | 0,240          | 0,010        |
| $\overline{7}$ | 111         | $\mathbf{1}$     | 0,042       | 0,292 | $-0,671$                                                 | 0,251          | 0,040        |
| 8              | 114         | $\mathbf{1}$     | 0,042       | 0,333 | $-0,650$                                                 | 0,258          | 0,075        |
| 9              | 137         | $\mathbf{1}$     | 0,042       | 0,375 | $-0,489$                                                 | 0,312          | 0,063        |
| 10             | 147         | $\mathbf{1}$     | 0,042       | 0,417 | $-0,419$                                                 | 0,338          | 0,079        |
| 11             | 149         | $\mathbf{1}$     | 0,042       | 0,458 | $-0,405$                                                 | 0,343          | 0,116        |
| 12             | 179         | 1                | 0,083       | 0,500 | $-0,195$                                                 | 0,423          | 0,077        |
| 13             | 193         | $\mathbf{1}$     | 0,042       | 0,542 | $-0,098$                                                 | 0,461          | 0,081        |
| 14             | 198         | $\mathbf{1}$     | 0,042       | 0,583 | $-0,063$                                                 | 0,475          | 0,108        |
| 15             | 235         | $\mathbf{1}$     | 0,042       | 0,625 | 0,196                                                    | 0,578          | 0,047        |
| 16             | 243         | $\mathbf{1}$     | 0,042       | 0,667 | 0,252                                                    | 0,599          | 0,067        |
| 17             | 244         | $\mathbf{1}$     | 0,042       | 0,708 | 0,259                                                    | 0,602          | 0,106        |
| 18             | 246         | $\mathbf{1}$     | 0,042       | 0,750 | 0,273                                                    | 0,608          | 0,142        |
| 19             | 257         | $\mathbf{1}$     | 0,042       | 0,792 | 0,350                                                    | 0,637          | 0,155        |
| 20             | 274         | $\mathbf{1}$     | 0,042       | 0,833 | 0,469                                                    | 0,680          | 0,153        |
| 21             | 335         | $\mathbf{1}$     | 0,042       | 0,875 | 0,895                                                    | 0,815          | 0,060        |
| 22             | 344         | $\mathbf{1}$     | 0,042       | 0,917 | 0,958                                                    | 0,831          | 0,086        |
| 23             | 410         | $\mathbf{1}$     | 0,042       | 0,958 | 1,419                                                    | 0,922          | 0,036        |
| 24             | 701         | $\mathbf{1}$     | 0,042       | 1,000 | 3,454                                                    | 1,000          | 0,000        |
|                | $\sum X$    | $\sum f / n$     |             |       |                                                          |                | <b>a</b> max |
|                | 4967        | 24               |             |       |                                                          |                | 0,155        |

Tabel 5.11 Perhitungan uji normalitas data X5

Dihitung berdasarkan tabel bantu Kolmogorof Smirnov di atas diperoleh nilai amax=0,155. Selain itu, nilai tabel Kolmogorof Smirnov pada saat α=0,05 dan n=24 berdasarkan tabel pada Lampiran 2, serta nilai yang diperoleh adalah D<sub>tabel</sub> = 0,269. Oleh karena itu, jika nilai a<sub>max</sub> < D<sub>tabel</sub> maka H<sup>0</sup> diterima dan disimpulkan data X5 berdistribusi normal.

- Hasil uji kenormalan probabilitas distribusi data dalam tampilan bentuk plot menggunakan aplikasi SPSS di interpretasikan adalah seperti berikut:

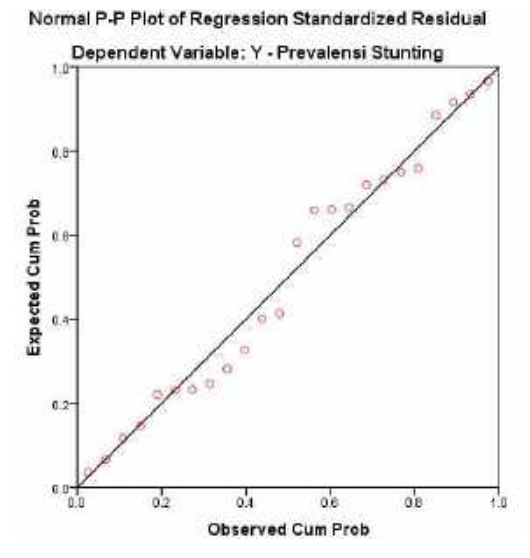

Gambar 5.5. Hasil Plot Uji Kenormalan distribusi data X5 Sumber: data diolah menggunakan SPSS 22

Bersumber pada keluaran grafis di atas, titik-titik yang diplot pada Gambar 5.5 kerap menuruti dan merapati diagonal. Dengan sebab itu, dapat disimpulkan bahwa skor sisa mengikuti distribusi stabil. Terlihat asumsi normalitas skor residu variabel X5 dalam penelitian ini terpenuhi.

#### 1.2. Uji Multikolinieritas

Bentuk regresi yang sudah terbentuk, perlu dilakukan uji multikorelitas untuk mengetahui apakah terdapat hubungan antar variabel independen. Berikut proses perhitungan uji multikolinieritas antar tiap variabel independent terhadap variabel dependen.

a. Uji multikolinieritas variabel X1 terhadap Y

Nilai toleran dan nilai VIF*(Variance Inflation Factors)* merupakan cara untuk menentukan masalah multikolineritas antar variabel bebas dalam model regresi dengan proses sebagai berikut:

- Tahap pertama hitung koefisien korelasi (r) variabel X1 dengan Y denga persamaan

$$
r = \frac{n \sum x_1 y - (\sum x_1)(\sum y)}{\sqrt{[n \sum x_1^2 - (\sum x_1)^2][n \sum y^2 - (\sum y)^2]}}
$$
  
= 
$$
\frac{10780666}{11878683,549}
$$
  
= 0,90756400

- Tahap kedua mencari skor tolerance (TOL) dengan persamaan

$$
TOL = 1 - r2
$$
  
= 1 - (0,90756400)<sup>2</sup>  
= 1 - 0,8237  
= 0,176

- Tahap ketiga mencari nilai VIF dengan persamaan

$$
VIF = \frac{1}{Tolerance (TOL)}
$$

$$
= \frac{1}{0.176}
$$

$$
= 5,671
$$

| Tabel 5.12 Nilai Tolerance dan VIF |                 |                  |        |  |  |  |  |  |  |
|------------------------------------|-----------------|------------------|--------|--|--|--|--|--|--|
| No.                                | <b>Variabel</b> | <b>Tolerance</b> | VIF    |  |  |  |  |  |  |
| 1.                                 | X1              | 0,176            | 5,671  |  |  |  |  |  |  |
| 2.                                 | X <sub>2</sub>  | 0,137            | 7,283  |  |  |  |  |  |  |
| 3.                                 | X3              | 0,625            | 1,600  |  |  |  |  |  |  |
| 4.                                 | X4              | 0,115            | 8,726  |  |  |  |  |  |  |
|                                    | X5              | 0,073            | 13,627 |  |  |  |  |  |  |

Hasil perhitungan untuk nilai tolerance dan VIF untuk semua variabel independen yang digunakan pada regresi bisa di lihat pada tabulasi 5.12

Berdasarkan tabel 5.12, nilai tolerance dan VIF dari setiap variabel bebas terdapat 1 variabel bermasalah multikolineritas yaitu variabel X5. Dimana nilai tolerance (0,073) kurang dari 0,10 dan nilai VIF (13,627) lebih dari 10. Sehingga variabel X5 dikeluarkan dari penelitian ini.

# 2) Membuat persamaan regresi linier

Dalam membuat persamaan regresi tahapan analisis yang dilakukan adalah sebagai berikut:

- Membuat tabel pembantu dalam menentukan nilai konstanta dan nilai parameter yang dipakai dalam regresi linier berganda diantaranya menghitung angka statistik jumlah variabel X dan variabel Y

| No. | Kecamatan | <b>Kode Variabel Faktor Sosial</b><br>Ekonomi Keluarga |                | <b>Prevalensi</b><br><b>Stunting</b> |       |      |
|-----|-----------|--------------------------------------------------------|----------------|--------------------------------------|-------|------|
|     |           | ${\bf X}_1$                                            | $\mathbf{X}_2$ | $\mathbf{X}_3$                       | $X_4$ | Y    |
| 1.  | Tutur     | 73                                                     | 146            | 78                                   | 67    | 355  |
| 2.  | Puspo     | 48                                                     | 242            | 40                                   | 30    | 253  |
| 3.  | Tosari    | 23                                                     | 94             | 17                                   | 14    | 152  |
| 4.  | Wonorejo  | 6                                                      | 58             | 7                                    | 11    | 71   |
| 5.  | Purwodadi | 114                                                    | 205            | 46                                   | 46    | 326  |
| 6.  | Purwosari | 160                                                    | 225            | 30                                   | 84    | 381  |
| 7.  | Prigen    | 176                                                    | 376            | 136                                  | 248   | 799  |
| 8.  | Lumbang   | 389                                                    | 706            | 146                                  | 572   | 1217 |

5.13 Tabel pembantu menghitung variabel X dan variable Y

|        |                 |                       | Kode Variabel Faktor Sosial |                       |                       | <b>Prevalensi</b> |
|--------|-----------------|-----------------------|-----------------------------|-----------------------|-----------------------|-------------------|
| No.    | Kecamatan       |                       | <b>Ekonomi Keluarga</b>     |                       |                       | <b>Stunting</b>   |
|        |                 | $\mathbf{X}_1$        | $\mathbf{X}_2$              | $\mathbf{X}_3$        | $\mathbf{X}_4$        | Y                 |
| 9.     | Pasrepan        | 166                   | 217                         | 121                   | 141                   | 639               |
| 10.    | Kejayan         | 49                    | 135                         | 44                    | 47                    | 260               |
| 11.    | Sukorejo        | 169                   | 323                         | 184                   | 200                   | 768               |
| 12.    | Pandaan         | 104                   | 91                          | 209                   | 118                   | 653               |
| 13.    | Gempol          | 189                   | 94                          | 199                   | 136                   | 525               |
| 14.    | Beji            | 225                   | 209                         | 282                   | 289                   | 803               |
| 15.    | Bangil          | 68                    | 84                          | 103                   | 46                    | 380               |
| 16.    | Rembang         | 168                   | 245                         | 90                    | 271                   | 645               |
| 17.    | Kraton          | 173                   | 301                         | 102                   | 230                   | 640               |
| 18.    | Pohjentrek      | 69                    | 119                         | 69                    | 53                    | 313               |
| 19.    | Gondangwetan    | 87                    | 282                         | 173                   | 101                   | 722               |
| 20.    | Rejoso          | 100                   | 93                          | 55                    | 135                   | 346               |
| 21.    | Winongan        | 45                    | 260                         | 156                   | 153                   | 742               |
| 22.    | Grati           | 141                   | 199                         | 186                   | 135                   | 643               |
| 23.    | Lekok           | 224                   | 422                         | 93                    | 199                   | 621               |
| 24.    | <b>Nguling</b>  |                       | 167                         | 144                   | 88                    | 465               |
|        | <b>Stasitik</b> | $\sum$ X <sub>1</sub> | $\sum$ X <sub>2</sub>       | $\sum$ X <sub>3</sub> | $\sum$ X <sub>4</sub> | $\sum$ <b>Y</b>   |
| Jumlah |                 | 3092                  | 5293                        | 2710                  | 3414                  | 12719             |

Tabel 5.13 (Lanjutan)

- Selanjutnya membuat tabel pembantu menghitung distribusi variabel X dengan variabel Y.

| N <sub>0</sub> | $X_1^*Y$ | $X_2^*Y$ | $X_3*Y$ | $X_4^*Y$ |
|----------------|----------|----------|---------|----------|
| 1.             | 25915    | 51830    | 27690   | 23785    |
| 2.             | 12144    | 61226    | 10120   | 7590     |
| 3.             | 3496     | 14288    | 2584    | 2128     |
| 4.             | 426      | 4118     | 497     | 781      |
| 5.             | 37164    | 66830    | 14996   | 14996    |
| 6.             | 60960    | 85725    | 11430   | 32004    |
| 7.             | 140624   | 300424   | 108664  | 198152   |
| 8.             | 473413   | 859202   | 177682  | 696124   |
| 9.             | 106074   | 138663   | 77319   | 90099    |
| 10.            | 12740    | 35100    | 11440   | 12220    |
| 11.            | 129792   | 248064   | 141312  | 153600   |
| 12.            | 67912    | 59423    | 136477  | 77054    |
| 13.            | 99225    | 49350    | 104475  | 71400    |
| 14.            | 180675   | 167827   | 226446  | 232067   |
| 15.            | 25840    | 31920    | 39140   | 17480    |
| 16.            | 108360   | 158025   | 58050   | 174795   |
| 17.            | 110720   | 192640   | 65280   | 147200   |

Tabel 5.14 Tabel pembantu menghitung distribusi variabel X dengan variabel Y

| N <sub>0</sub>  | $X_1^*Y$       | $X_2^*Y$       | $X^*Y$                   | $X_4*Y$                  |
|-----------------|----------------|----------------|--------------------------|--------------------------|
| 18.             | 21597          | 37247          | 21597                    | 16589                    |
| 19.             | 62814          | 203604         | 124906                   | 72922                    |
| 20.             | 34600          | 32178          | 19030                    | 46710                    |
| 21.             | 33390          | 192920         | 115752                   | 113526                   |
| 22.             | 90663          | 127957         | 119598                   | 86805                    |
| 23.             | 139104         | 262062         | 57753                    | 123579                   |
| 24.             | 58590          | 77655          | 66960                    | 40920                    |
| <b>Stasitik</b> | $\sum X_1^* Y$ | $\sum X_2^* Y$ | $\sum$ X <sub>3</sub> *Y | $\sum$ X <sub>4</sub> *Y |
| Jumlah          | 2036238        | 3458278        | 1739198                  | 2452526                  |

5.14 (Lanjutan)

- Membuat tabel pembantu menghitung angka distribusi antar variabel X

| No.       | $X1*X2$          | $X1*X3$ | $X1*X4$                              | $X2*X3$ | $X2*X4$                                      | X3*X4 |
|-----------|------------------|---------|--------------------------------------|---------|----------------------------------------------|-------|
| 1.        | 10658            | 5694    | 4891                                 | 11388   | 9782                                         | 5226  |
| 2.        | 11616            | 1920    | 1440                                 | 9680    | 7260                                         | 1200  |
| 3.        | 2162             | 391     | 322                                  | 1598    | 1316                                         | 238   |
| 4.        | 348              | 42      | 66                                   | 406     | 638                                          | 77    |
| 5.        | 23370            | 5244    | 5244                                 | 9430    | 9430                                         | 2116  |
| 6.        | 36000            | 4800    | 13440                                | 6750    | 18900                                        | 2520  |
| 7.        | 66176            | 23936   | 43648                                | 51136   | 93248                                        | 33728 |
| 8.        | 274634           | 56794   | 222508                               | 103076  | 403832                                       | 83512 |
| 9.        | 36022            | 20086   | 23406                                | 26257   | 30597                                        | 17061 |
| 10.       | 6615             | 2156    | 2303                                 | 5940    | 6345                                         | 2068  |
| 11.       | 54587            | 31096   | 33800                                | 59432   | 64600                                        | 36800 |
| 12.       | 9464             | 21736   | 12272                                | 19019   | 10738                                        | 24662 |
| 13.       | 17766            | 37611   | 25704                                | 18706   | 12784                                        | 27064 |
| 14.       | 47025            | 63450   | 65025                                | 58938   | 60401                                        | 81498 |
| 15.       | 5712             | 7004    | 3128                                 | 8652    | 3864                                         | 4738  |
| 16.       | 41160            | 15120   | 45528                                | 22050   | 66395                                        | 24390 |
| 17.       | 52073            | 17646   | 39790                                | 30702   | 69230                                        | 23460 |
| 18.       | 8211             | 4761    | 3657                                 | 8211    | 6307                                         | 3657  |
| 19.       | 24534            | 15051   | 8787                                 | 48786   | 28482                                        | 17473 |
| 20.       | 9300             | 5500    | 13500                                | 5115    | 12555                                        | 7425  |
| 21.       | 11700            | 7020    | 6885                                 | 40560   | 39780                                        | 23868 |
| 22.       | 28059            | 26226   | 19035                                | 37014   | 26865                                        | 25110 |
| 23.       | 94528            | 20832   | 44576                                | 39246   | 83978                                        | 18507 |
| 24.       | 21042            | 18144   | 11088                                | 24048   | 14696                                        | 12672 |
| Statistik | $\sum X_1^* X_2$ |         | $\sum X_1^* X_3 \mid \sum X_1^* X_4$ |         | $\Sigma$ X2*X3 $\Sigma$ X2*X4 $\Sigma$ X3*X4 |       |
| Jumlah    | 892762           | 412260  | 650043                               | 646140  | 1082023 479070                               |       |

Tabel 5.15 Tabel pembantu menghitung distribusi antar variabel X

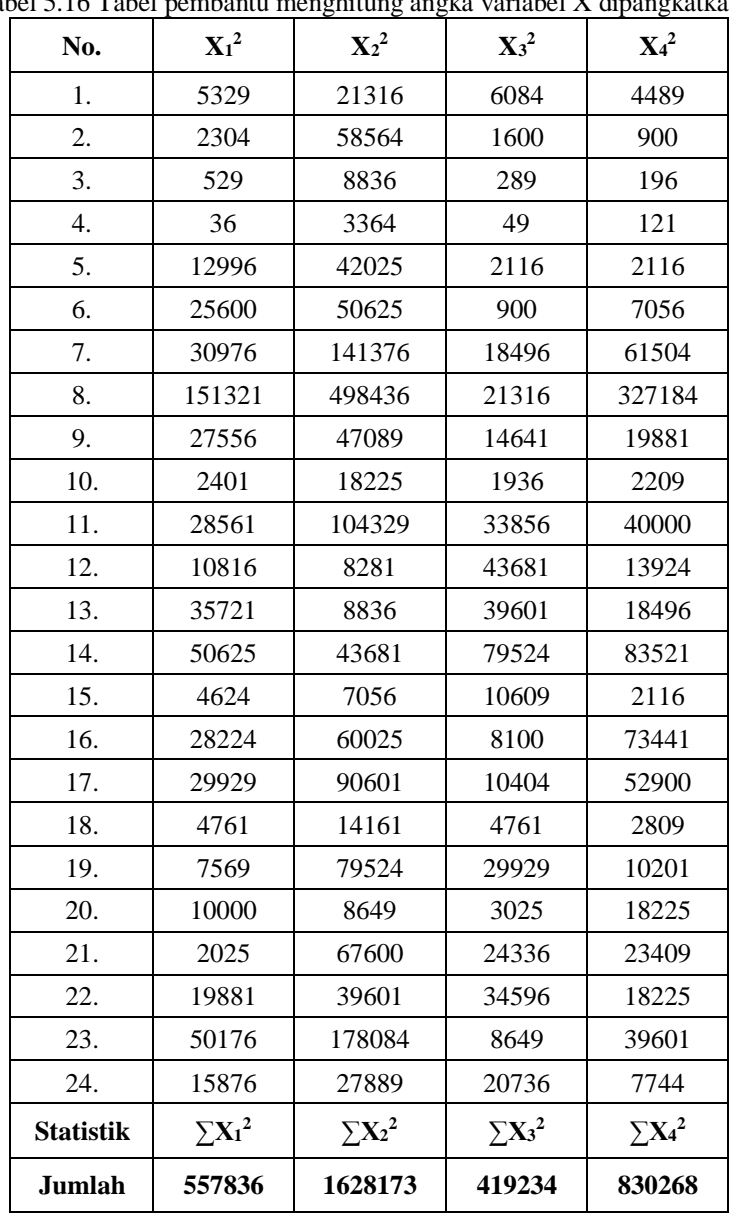

- Selanjutnya membuat tabel pembantu menghitung variabel X dipangkatkan 2

Tabel 5.16 Tabel pembantu menghitung angka variabel X dipangkatkan 2

- Apabila variabel independen berjumlah 4, maka matriks determinan dapat digunakan untuk memperoleh nilai konstanta dan regressor dari masingmasing variabel independen. Matriks yang menghasilkan nilai a, b1, b2, b3, b4 dapat dinyatakan sebagai berikut:

$$
A = \begin{bmatrix} n & \sum x_1 & \sum x_2 & \sum x_3 & \sum x_4 \\ \sum x_1 & \sum x_1^2 & \sum x_1 x_2 & \sum x_1 x_3 & \sum x_1 x_4 \\ \sum x_2 & \sum x_1 x_2 & \sum x_2^2 & \sum x_2 x_3 & \sum x_2 x_4 \\ \sum x_3 & \sum x_1 x_3 & \sum x_2 x_3 & \sum x_3^2 & \sum x_3 x_4 \\ \sum x_4 & \sum x_1 x_4 & \sum x_2 x_4 & \sum x_3 x_4 & \sum x_4^2 \end{bmatrix} = \begin{bmatrix} a \\ b1 \\ b2 \\ b4 \end{bmatrix} H = \begin{bmatrix} \sum Y \\ \sum x_1 Y \\ \sum x_2 Y \\ \sum x_3 Y \\ \sum x_4 Y \end{bmatrix}
$$

Gambar 5.7 Matriks

Di mana :

 $A =$ Matriks (diketahui)

H = Vektor kolom (diketahui)

b = vektor kolom (tidak diketahui)

- Maka Matriks A0, A1, A2, A3 dan A4 adalah:

$$
A0 = \begin{bmatrix} \sum Y & \sum x_1 & \sum x_2 & \sum x_3 & \sum x_4 \\ \sum x_1Y & \sum x_1X_2 & \sum x_1X_2 & \sum x_1X_3 & \sum x_1X_4 \\ \sum x_2Y & \sum x_1X_2 & \sum x_2X_2 & \sum x_2X_3 & \sum x_2X_4 \\ \sum x_3Y & \sum x_1X_3 & \sum x_2X_3 & \sum x_3X_4 & \sum x_2X_4 \\ \sum x_4Y & \sum x_1X_4 & \sum x_2X_4 & \sum x_3X_4 & \sum x_4X_4 \\ \sum x_4 & \sum x_4Y & \sum x_4X_2 & \sum x_4X_3 & \sum x_4X_4 \\ \sum x_5 & \sum x_2Y & \sum x_4X_2 & \sum x_4X_3 & \sum x_4X_4 \\ \sum x_4 & \sum x_4Y & \sum x_4X_2 & \sum x_4X_3 & \sum x_4X_4 \\ \sum x_4 & \sum x_4Y & \sum x_2X_3 & \sum x_3X_4 & \sum x_4X_4 \\ \sum x_4 & \sum x_4Y & \sum x_2X_4 & \sum x_3X_4 & \sum x_4X_4 \\ \sum x_4 & \sum x_4Y & \sum x_4Y & \sum x_4X_3 & \sum x_4X_4 \\ \sum x_4 & \sum x_4X_2 & \sum x_4Y & \sum x_4X_3 & \sum x_4X_4 \\ \sum x_4 & \sum x_4X_3 & \sum x_4Y & \sum x_4X_3 & \sum x_4X_4 \\ \sum x_4 & \sum x_4X_4 & \sum x_4Y & \sum x_4X_4 & \sum x_4X_4 \\ \sum x_4 & \sum x_4X_4 & \sum x_4X_2 & \sum x_4X_2 & \sum x_4X_4 \\ \sum x_4 & \sum x_4X_2 & \sum x_4X_2 & \sum x_4X_2 & \sum x_4X_4 \\ \sum x_4 & \sum x_4X_2 & \sum x_4X_2 & \sum x_4X_2 & \sum x_4X_4 \\ \sum x_4 & \sum x_4X_2 & \sum x_4X_2 & \sum x_4X_2 & \sum x_4X_4 \\ \sum x_4 & \sum x_4X_2 & \sum x_4X_2 &
$$

$$
A4 = \begin{bmatrix} n & \sum x_1 & \sum x_2 & \sum x_3 & \sum Y \\ \sum x_1 & \sum x_1^2 & \sum x_1 x_2 & \sum x_1 x_3 & \sum x_1 x_1 \\ \sum x_2 & \sum x_1 x_2 & \sum x_2^2 & \sum x_2 x_3 & \sum x_2 x_1 \\ \sum x_3 & \sum x_1 x_3 & \sum x_2 x_3 & \sum x_3^2 & \sum x_3 x_1 \\ \sum x_4 & \sum x_1 x_4 & \sum x_2 x_4 & \sum x_3 x_4 & \sum x_4 x_1 \end{bmatrix}
$$

- Langkah selanjutnya memasukkan nilai matriks A, A0, A1, A2, A3 dan A4

dari tabel pembantu:

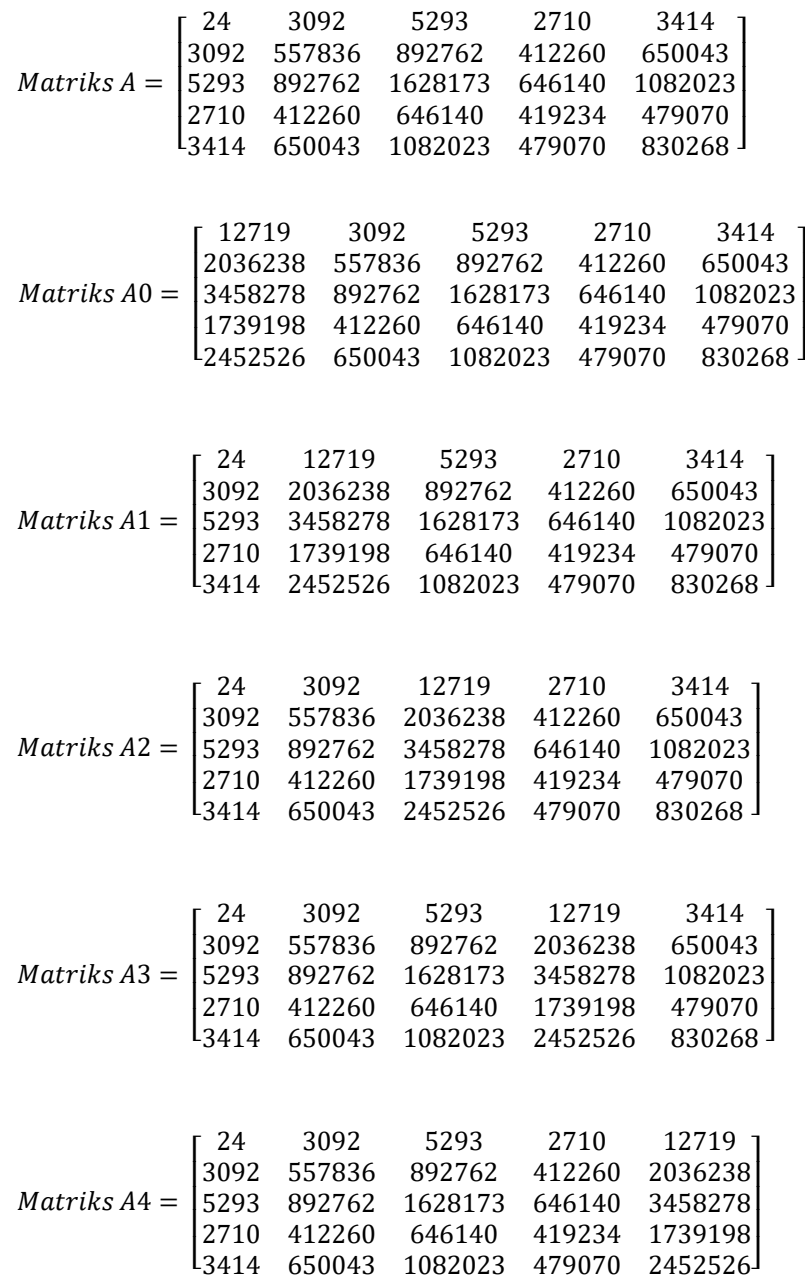

- Setelah matriks terbentuk, langkah berikutnya menghitung nilai determinan setiap matriks yang sudah terbentuk sesuai rumus berikut:

$$
\det A = \sum_{i=1}^{n} a_{ij} \cdot c_{ij} \tag{5.12}
$$

Di mana:

 $a =$  elemen matriks baris  $I =$  elemen matriks kolom

Penerapan rumus determinan 5.6 seperti berikut ini:

$$
Det (A) = \{n \cdot \sum X_1^2 \cdot \sum X_2^2 \cdot \sum X_3^2 \cdot \sum X_4^2\} + \{\sum X_1 \cdot \sum X_1 X_2 \cdot \sum X_2 X_3 \cdot \sum X_3 X_4 \cdot \sum X_4\} + \{\sum X_2 \cdot \sum X_1 X_3 \cdot \sum X_2 X_4 \cdot \sum X_3 \cdot \sum X_1 X_4\} + \{\sum X_3 \cdot \sum X_1 X_4 \cdot \sum X_2 \cdot \sum X_1 X_3 \cdot \sum X_2 X_4\} + \{\sum X_4 \cdot \sum X_1 \cdot \sum X_1 X_2 \cdot \sum X_2 X_3 \cdot \sum X_3 X_4\} - \{\sum X_4 \cdot \sum X_1 X_3 \cdot \sum X_2^2 \cdot \sum X_1 X_3 \cdot \sum X_4\} - \{\sum X_1 X_4 \cdot \sum X_2 X_3 \cdot \sum X_2 X_3 \cdot \sum X_1 X_4 \cdot n\} - \{\sum X_2 X_4 \cdot \sum X_3^2 \cdot \sum X_2 X_4 \cdot \sum X_1 \cdot \sum X_1\} - \{\sum X_3 X_4 \cdot \sum X_3 X_4 \cdot \sum X_2 \cdot \sum X_1^2 \cdot X_2\} - \{\sum X_4^2 \cdot \sum X_3 \cdot \sum X_1 X_2 \cdot \sum X_1 X_2 \cdot \sum X_3\}
$$

 $= (24 \times 557836 \times 1628173 \times 419234 \times 830268) + (3092 \times 892762 \times 646140 \times$ 479070x 3414) + (5293 x 412260 x 1082023 x 2710 x 650043) + (2710 x 650043 x 5293 x 412260 x 1082023) + (3414 x 3092 x 892762 x 646140 x 479070) – (3414 x 412260x 1628173 x 412260 x 3414) – (650043 x 646140 x 646140 x 650043 x 24) – (1082023 x 419234 x 1082023 x 3092 x 3092) – (479070 x 479070 x 5293 x 557836 x 5293) – (830268 x 2710 x 892762 x 892762 x 2710)  $= 2,73702E+21$ 

$$
Det (AO) = \{ \sum Y \cdot \sum X_1^2 \cdot \sum X_2^2 \cdot \sum X_3^2 \cdot \sum X_4^2 \} + \{ \sum X_1 \cdot \sum X_1 X_2 \cdot \sum X_2 X_3 \cdot \sum X_3 X_4 \cdot \sum X_4 Y \} + \{ \sum X_2 \cdot \sum X_1 X_3 \cdot \sum X_2 X_4 \cdot \sum X_3 Y \cdot \sum X_1 X_4 \} + \{ \sum X_3 \cdot \sum X_1 X_4 \cdot \sum X_2 Y \cdot \sum X_1 X_3 \cdot \sum X_2 X_4 \} + \{ \sum X_4 \cdot \sum X_1 Y \cdot \sum X_1 X_2 \cdot \sum X_2 X_3 \cdot \sum X_3 X_4 \} - \{ \sum X_4 Y \cdot \sum X_1 X_3 \cdot \sum X_2^2 \cdot \sum X_1 X_3 \cdot \sum X_4 \} - \{ \sum X_1 X_4 \cdot \sum X_2 X_3 \cdot \sum X_2 X_3 \cdot \sum X_1 X_4 \cdot \sum Y \} - \{ \sum X_2 X_4 \cdot \sum X_3^2 \cdot \sum X_2 X_4 \cdot \sum X_1 Y \cdot \sum X_1 \} - \{ \sum X_3 X_4 \cdot \sum X_3 X_4 \cdot \sum X_2 Y \cdot \sum X_1^2 \cdot X_2 \} - \{ \sum X_4^2 \cdot \sum X_3 Y \cdot \sum X_1 X_2 \cdot \sum X_1 X_2 \cdot \sum X_3 \}
$$

- $=$  (12719 x 557836 x 1628173 x 419234 x 830268) + (3092 x 892762 x 646140 x 479070 x 2452526) + (5293 x 412260 x 1082023 x 1739198 x 650043) + (2710 x 650043 x 3458278 x 412260 x 1082023) – (2452526 x 412260 x 1628173 x 412260 x 3414) – (650043 x 646140 x 646140 x 650043 x12719) – (1082023 x 419234 x 1082023 x 2036238 x 3092) – (479070 x 479070 x 3458278 x 557836 x 5293) – (830268 x 1739198 x 892762 x 892762 x 2710)  $= 2,05254E+23$
- Det  $(A1) = \{n \cdot \sum X_1 Y \cdot \sum X_2^2 \cdot \sum X_3^2 \cdot \sum X_4^2\} + \{\sum Y \cdot \sum X_1 X_2 \cdot \sum X_2 X_3 \cdot \sum X_3 X_4 \cdot \sum X_4\} +$  ${\sum_{i}X_{i}}$  .  ${\sum_{i}X_{i}}$  .  ${\sum_{i}X_{i}}$  .  ${\sum_{i}X_{i}}$  + { ${\sum_{i}X_{i}}$  .  ${\sum_{i}X_{i}}$  .  ${\sum_{i}X_{i}}$  .  ${\sum_{i}X_{i}}$  X<sub>2</sub>,  ${\sum_{i}X_{i}}$  X<sub>2</sub> } +  ${\sum_{X_1} \sum_{X_2} Y \cdot \sum_{X_2} X_3 \cdot \sum_{X_3} X_4} - {\sum_{X_4} \sum_{X_3} Y \cdot \sum_{X_2} Z \cdot \sum_{X_1} X_3 \cdot \sum_{X_4}} {\sum_{X_1} X_2 X_3 \cdot \sum_{X_2} X_3 \cdot \sum_{X_1} X_4 \cdot n} - {\sum_{X_2} X_4 \cdot \sum_{X_3} X_2 X_4 \cdot \sum_{X_4} X_4 \cdot \sum_{X_1} X_1 \cdot \sum_{X_2} Y} {\sum}X_3 X_4 \cdot \sum X_3 X_4 \cdot \sum X_2 \cdot \sum X_1 Y \cdot \sum X_2 - \{\sum X_4^2 \cdot \sum X_3 \cdot \sum X_2 Y \cdot \sum X_1 X_2 \cdot \sum X_3\}$ 
	- $= (24 \times 2036238 \times 1628173 \times 419234 \times 830268) + (12719 \times 892762 \times 646140)$ x479070 x 3414) + (5293 x 412260 x 1082023 x 2710 x 2452526) + (2710 x 650043 x 5293 x 1739198 x 1082023) + (3414 x 3092 x 3458278 x 646140 x 479070) – (3414 x 1739198 x 1628173 x 412260 x3414) – (2452526x646140 x 646140 x650043x24) – (1082023 x 419234 x 1082023 x 3092 x 12719) – (479070 x 479070 x 5293 x 2036238 x 5293) – (830268 x 2710 x 3458278 x 892762 x 2710)

Det  $(A2) = \{n \cdot \sum X_1^2 \cdot \sum X_2 Y \cdot \sum X_3^2 \cdot \sum X_4^2\} + \{\sum X_1 \cdot \sum X_1 Y \cdot \sum X_2 X_3 \cdot \sum X_3 X_4 \cdot \sum X_4\} +$  ${\Sigma Y \cdot \Sigma X_1X_3 \cdot \Sigma X_2X_4 \cdot \Sigma X_3 \cdot \Sigma X_1X_4} + {\Sigma X_3 \cdot \Sigma X_1X_4 \cdot \Sigma X_2 \cdot \Sigma X_1X_3 \cdot \Sigma X_4Y} +$  ${\sum_{i} X_4 \cdot \sum_{i} X_1 \cdot \sum_{i} X_1 X_2 \cdot \sum_{i} X_3 Y \cdot \sum_{i} X_3 X_4 } - {\sum_{i} X_4 \cdot \sum_{i} X_1 X_3 \cdot \sum_{i} X_2 Y \cdot \sum_{i} X_1 X_3 \cdot \sum_{i} X_4 }$  $- \{ \sum X_1 X_4 \cdot \sum X_3 Y \cdot \sum X_2 X_3 \cdot \sum X_1 X_4 \cdot n \} - \{ \sum X_4 Y \cdot \sum X_3^2 \cdot \sum X_2 X_4 \cdot \sum X_1 \cdot \sum X_1 \} {\sum X_3 X_4 \cdot \sum X_3 X_4 \cdot \sum X_2 \cdot \sum X_1^2 \cdot \sum X_1} - {\sum X_4}^2 \cdot \sum X_3 \cdot \sum X_1 X_2 \cdot \sum X_1 Y \cdot \sum X_3}$  $=$  (24 x 557836 x 3458278 x 419234 x 830268) + (3092 x 2036238 x 646140  $x479070x$  3414) + (12719 x 412260 x 1082023 x 2710 x 650043) + (2710 x

 $= -1,25897E+21$ 

650043 x 5293 x 412260 x 2452526) + (3414 x 3092 x 892762 x 1739198 x 479070) – (3414 x 412260 x 3458278 x 412260 x 3414) – (650043 x1739198 x 646140 x650043x24) – (2452526 x 419234 x 1082023 x 3092 x 3092) – (479070 x 479070 x5293 x557836x 12719) – (830268 x 2710 x 892762 x 2036238 x 2710)

 $= 2,24561E+21$ 

- Det  $(A3) = \{n \cdot \sum X_1^2 \cdot \sum X_2^2 \cdot \sum X_3 Y \cdot \sum X_4^2\} + \{\sum X_1 \cdot \sum X_1 X_2 \cdot \sum X_2 Y \cdot \sum X_3 X_4 \cdot \sum X_4\} + \{\sum X_2^2 \cdot \sum X_3^2 \cdot \sum X_4^2\} + \{\sum X_3^2 \cdot \sum X_4^2 \cdot \sum X_5^2 \cdot \sum X_6^2 \cdot \sum X_7^2\} + \{\sum X_4^2 \cdot \sum X_5^2 \cdot \sum X_6^2 \cdot \sum X_7^2 \cdot \sum X_8^2\} + \{\sum X$ . ∑X<sub>1</sub>Y . ∑X<sub>2</sub>X<sub>4</sub> . ∑X<sub>3</sub> . ∑X<sub>1</sub>X<sub>4</sub>} + {∑Y . ∑X<sub>1</sub> X<sub>4</sub> . ∑X<sub>2</sub> . ∑X<sub>1</sub>X<sub>3</sub> . ∑X<sub>2</sub> X<sub>4</sub>} +  ${\{\sum X_4 \cdot \sum X_1, \sum X_1X_2 \cdot \sum X_2X_3 \cdot \sum X_4Y\}} - {\{\sum X_4 \cdot \sum X_1 X_3 \cdot \sum X_2^2 \cdot \sum X_1 Y \cdot \sum X_4\}} {\sum_{i}X_{i}X_{4}}$  .  ${\sum_{i}X_{2}X_{3}}$  .  ${\sum_{i}X_{2}Y}$  .  ${\sum_{i}X_{1}X_{4}}$  .  $n$  - { ${\sum_{i}X_{2}X_{4}}$  .  ${\sum_{i}X_{2}X_{4}}$  .  ${\sum_{i}X_{2}X_{4}}$  .  ${\sum_{i}X_{1}}$  .  ${\sum_{i}X_{1}}$  $- \{ \sum X_4 Y \cdot \sum X_3 X_4 \cdot \sum X_2 \cdot \sum X_1^2 \cdot X_2 \} - \{ \sum X_4^2 \cdot \sum X_3 \cdot \sum X_1 X_2 \cdot \sum X_1 X_2 \cdot \sum Y \}$ 
	- $= (24 \times 557836 \times 1628173 \times 1739198 \times 830268) + (3092 \times 892762 \times 3458278 \times 1628173)$ 479070x 3414) + (12719 x 650043 x 5293 x 412260 x 1082023) + (3414 x 650043 x 5293 x 412260 x 2452526) + (3414 x 3092 x 892762 x 646140 x 2452526) – (3414 x 412260 x 1628173 x 2036238 x 3414) – (650043 x 646140 x 3458278 x 650043 x 24) – (1082023 x 1739198 x 1082023 x 3092 x 3092) – (2452526 x 479070 x 5293 x 557836 x 5293) – (830268 x 2710 x 892762 x 892762 x 12719)

 $= 5,1323E+21$ 

- Det  $(A4) = \{n \cdot \sum X_1^2 \cdot \sum X_2^2 \cdot \sum X_3^2 \cdot \sum X_4 Y\} + \{\sum X_1 \cdot \sum X_1 X_2 \cdot \sum X_2 Y \cdot \sum X_3 Y \cdot \sum X_4\} + \{\sum X_2^2 \cdot \sum X_3^2 \cdot \sum X_4^2 \cdot \sum X_5^2 \cdot \sum X_6^2 \cdot \sum X_7 \cdot \sum X_8 \cdot \sum X_9 \cdot \sum X_9 \cdot \sum X_9 \cdot \sum X_9 \cdot \sum X_9 \cdot \sum X_9 \cdot \sum X_9 \cdot \sum X_9 \cdot \sum X_9 \cdot \sum X_9 \$ .  $\sum X_1X_3$ .  $\sum X_2Y$ .  $\sum X_3$ .  $\sum X_1X_4$ } + { $\sum X_3$ .  $\sum X_1Y$ .  $\sum X_2$ .  $\sum X_1X_3$ .  $\sum X_2 X_4$ } +  ${\{\sum Y : \sum X_1 \cdot \sum X_1 X_2 : \sum X_2 X_3 : \sum X_3 X_4\} - {\{\sum X_4 : \sum X_1 X_3 : \sum X_2^2 : \sum X_1 X_3 : \sum Y\}}$  ${\sum}X_1X_4$ .  ${\sum}X_2X_3$ .  ${\sum}X_1Y$ . n} -  ${\sum}X_2X_4$ .  ${\sum}X_3^2$ .  ${\sum}X_2Y$ .  ${\sum}X_1$ .  ${\sum}X_1$ } - ${\sum}X_3X_4.\sum X_3Y.\sum X_2.\sum X_1^2.\sum X_2\} - {\sum}X_4Y.\sum X_3.\sum X_1X_2.\sum X_1X_2.X_3\}$ 
	- $= (24 \times 557836 \times 1628173 \times 419234 \times 2452526) + (3092 \times 892762 \times 646140 \times 1628173 \times 1628173)$ 1739198 x 3414) + (5293 x 412260 x 3458278 x 2710 x 650043) + (2710 x 2036238 x 5293 x 412260 x 1082023) + (12719 x 3092 x 892762 x 646140 x

479070) – (3414 x 412260 x 1628173 x 412260 x 12719) – (650043 x 646140 x 646140 x 2036238 x 24) – (1082023 x 419234 x 3458278 x 3092 x 3092) – (479070 x 1739198 x 5293 x 557836 x 5293) – (2452526 x 2710 x 892762 x 892762 x 2710)  $= 2,33866E+21$ 

- Kemudian dapat diperoleh nilai konstanta dan parameter-parameter regresi berganda a, b1, b2, b3, b4 dengan menghitung nilai determinan dari matriks, dengan hasil:

$$
a = \frac{Det(A0)}{Det(A)} = \frac{2,05254E + 23}{2,73702E + 21} = 74,991
$$

$$
b1 = \frac{Det(A1)}{Det(A)} = \frac{-1,25897E + 21}{2,73702E + 21} = -0,459
$$

$$
b2 = \frac{Det(A2)}{Det(A)} = \frac{2,24561E + 21}{2,73702E + 21} = 0,820
$$

$$
b3 = \frac{Det(A3)}{Det(A)} = \frac{5,1323E + 21}{2,73702E + 21} = 1,875
$$

$$
b4 = \frac{Det(A4)}{Det(A)} = \frac{2,33866E + 21}{2,73702E + 21} = 0,854
$$

- Berdasarkan rumus 5.4 persamaan regresi linier berganda, untuk 4 parameter yang sudah dihitung pada penelitian. Didapatkan persamaan sebagai berikut:

$$
Y=74,991-0,459.X_1+0,820.X_2+1,875.X_3+0,854.X_4
$$

## 3) Uji autokorelasi

Dalam uji autokorelasi dilakukan untuk melakukan uji dari persamaan regresi yang sudah didapatkan dari perhitungan diatas, dengan persamaan regresi berganda sebagai berikut:

# $Y = 74,991 - 0,459.X<sub>1</sub> + 0,820.X<sub>2</sub> + 1,875.X<sub>3</sub> + 0,854.X<sub>4</sub>$

Persamaan regresi diuji autokorelasi dengan langkah-langkah sebagai berikut:

- Langkah pertama melakuakan perhitungan nilai Y' (prediksi) dengan memasukkan nilai variabel X penelitian dari persamaan linier berganda
	- $Y'_1 = 74,991 (0,459 \times 73) + (0,820 \times 146) + (1,875 \times 78) + (0,854 \times 67)$  $= 364,710$
	- $Y'_{2} = 74,991 (0,459 \times 48) + (0,820 \times 242) + (1,875 \times 40) + (0,854 \times 30)$  $= 352,103$
	- $Y'_{3} = 74,991 (0,459 \times 23) + (0,820 \times 94) + (1,875 \times 17) + (0,854 \times 14)$  $= 185,375$
	- $Y'_{4} = 74,991 (0,459 \times 23) + (0,820 \times 94) + (1,875 \times 17) + (0,854 \times 14)$  $= 185,375$
	- $Y'_{5} = 74,991 (0,459 \times 23) + (0,820 \times 94) + (1,875 \times 17) + (0,854 \times 14)$  $= 185,375$ 
		- •
		- •
	- $Y'_{20}$  = 74,991 (0,459 x 100)+(0,820 x 93)+(1,875 x 55) + (0,854x135)  $= 323,781$
	- $Y'_{21} = 74,991 (0,459 \times 45) + (0,820 \times 260) + (1,875 \times 156) + (0,854 \times 153)$  $= 690,867$
- $Y'_{22} = 74,991 (0,459 \times 141) + (0,820 \times 199) + (1,875 \times 186) + (0,854 \times 135)$  $= 637,535$
- $Y'_{23} = 74,991 (0,459 \times 224) + (0,820 \times 422) + (1,875 \times 93) + (0,854 \times 199)$  $= 662.616$
- $Y'_{24} = 74,991 (0,459 \times 126) + (0,820 \times 167) + (1,875 \times 44) + (0,854 \times 88)$  $= 499,264$
- langkah kedua yaitu mencari nilai residual (kesalahan) dari selisih nilai Y aktual dengan Y' yaitu nilai prediksi atau nilai yang diharapkan
	- $e_i = Y Y'$
	- $e_1 = 355 364,710 = -9,7104$
	- $e_2 = 253 352,103 = -99,1033$
	- $e_3 = 152 185,375 = -33,3753$ 
		- •
		- •
		- •
	- $e_{22} = 643 637,535 = 5,4650$
	- $e_{23} = 621 662,616 = -41,6156$
	- $e_{24} = 465 499,264 = -34,2644$
- Langkah ketiga memangkatkan nilai residual dari tiap data, menghitung nilai distribusi residual dengan mencari selisih nilai residual sekarang dan nilai residual sebelumnya. Hasil distribusi residual di pangkatkan dan dicari jumlah keseluruhan distribusi residual. sehingga dihasilkan perhitungan pada tabulasi 5.17

| No.            | $\mathbf{Y}^{\prime}$ | $Y - Y'$ (et) | et <sup>2</sup>        | $(et - (et-1))$ | $ect - (et-1)$ )2     |
|----------------|-----------------------|---------------|------------------------|-----------------|-----------------------|
| 1              | 364,710               | $-9,7104$     | 94,291                 |                 |                       |
| $\overline{2}$ | 352,103               | $-99,1033$    | 9821,467               | $-89,3929$      | 7991,0995             |
| 3              | 185,375               | $-33,3753$    | 1113,911               | 65,7280         | 4320,1713             |
| $\overline{4}$ | 142,344               | $-71,3436$    | 5089,911               | $-37,9683$      | 1441,5927             |
| 5              | 316,310               | 9,6900        | 93,896                 | 81,0336         | 6566,4488             |
| 6              | 314,027               | 66,9728       | 4485,356               | 57,2828         | 3281,3182             |
| $\tau$         | 769,453               | 29,5468       | 873,011                | $-37,4260$      | 1400,7091             |
| 8              | 1237,825              | $-20,8247$    | 433,670                | $-50,3715$      | 2537,2879             |
| 9              | 524,046               | 114,9540      | 13214,414              | 135,7787        | 18435,8574            |
| 10             | 285,881               | $-25,8807$    | 669,810                | $-140,8347$     | 19834,3996            |
| 11             | 778,182               | $-10,1819$    | 103,670                | 15,6988         | 246,4534              |
| 12             | 594,547               | 58,4527       | 3416,717               | 68,6345         | 4710,7011             |
| 13             | 554,539               | $-29,5393$    | 872,570                | $-87,9920$      | 7742,5893             |
| 14             | 918,702               | $-115,7019$   | 13386,927              | $-86,1626$      | 7423,9932             |
| 15             | 345,077               | 34,9231       | 1219,623               | 150,6250        | 22687,8890            |
| 16             | 599,049               | 45,9511       | 2111,505               | 11,0280         | 121,6171              |
| 17             | 630,164               | 9,8364        | 96,754                 | $-36,1147$      | 1304,2747             |
| 18             | 315,559               | $-2,5592$     | 6,549                  | $-12,3956$      | 153,6500              |
| 19             | 677,043               | 44,9566       | 2021,097               | 47,5158         | 2257,7511             |
| 20             | 323,781               | 22,2186       | 493,665                | $-22,7380$      | 517,0187              |
| 21             | 690,867               | 51,1333       | 2614,612               | 28,9147         | 836,0603              |
| 22             | 637,535               | 5,4650        | 29,866                 | $-45,6683$      | 2085,5908             |
| 23             | 662,616               | $-41,6156$    | 1731,862               | $-47,0806$      | 2216,5872             |
| 24             | 499,264               | $-34,2644$    | 1174,047               | 7,3513          | 54,0412               |
|                |                       |               | $\sum$ et <sup>2</sup> |                 | $\sum (et - (et-1))2$ |
|                |                       |               | 65169,203              |                 | 118167,101            |

Tabel 5.17 Tabel pembantu nilai autokorelasi Dubin Watson

- Data pada tabel 5.17 dapat dihitung nilai autokorelasi metode Dubin Watson berdasarkan rumus 5.3 sebagai berikut:

$$
d = \frac{\sum_{i=2}^{n} (e_i - e_{i-1})^2}{\sum_{i=1}^{n} e_i^2}
$$

$$
= \frac{118167,101}{65169,203}
$$

$$
= 1,813
$$

- Setelah diketahui nilai dubin watson, maka selanjutnya melakukan uji autokorelasi dengan kriteria:

- Syarat tidak terjadi gejala autokorelasi adalah **du < d < 4-du** prasyarat pada tabulasi 5.1
- Diketahui data (n) = 24 dan K (variabel independen penelitian) = 4, dengan melihat tabel pada lampiran 5 distribusi nila tabel durbin watson maka didapat nilai:
	- Nilai d =  $1,813$
	- Nilai dl  $= 1,013$
	- $-$  Nilai du  $= 1.775$
	- Nilai 4-du =  $4 1,775 = 2,225$
- Kesimpulan =  $1,775 < 1,1813 < 2,225$  (**du**  $<$  **d**  $<$  **4-du**)

Berdasarkan data kesimpulan di atas, maka data variabel bebas pada regresi linier lolos dalam uji autokorelasi. Karena nilai Durbin watson berada diantara nilai du dan nilai du-4.

Dari uji asumsi asumsi klasik yang dilakuakan pada data, variabel dependen dan independen pada regresi linier, sudah tidak ditemukan permasalahan, maka persamaan regresi linier bisa dilanjutkan dalam proses penelitian.

4) Uji Regresi Sum of Squared Error (SSE)

Merupakan ukuran statistik yang digunakan untuk menilai keakuratan atau kesesuaian model regresi. Hal ini dihitung dengan menjumlahkan perbedaan kuadrat antara setiap titik data yang diamati dan nilai prediksi yang sesuai. Dengan menggunakan rumus 5.5.

Dari persamaan regresi yang diuji dengan data variabel observasi (fakta) menghasilkan nilai prediksi (Y'). Kemudian nilai Y hasil observasi dikurangi nilai

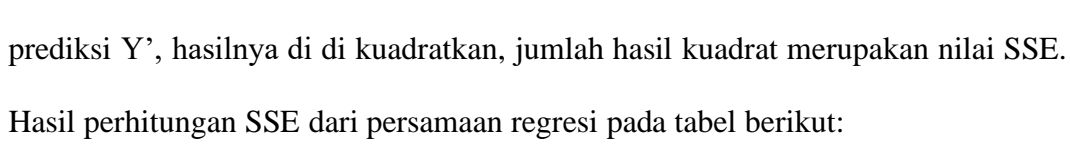

| Υ'         | Y - Y'      |           |
|------------|-------------|-----------|
| 364,710    | $-9,7104$   | 94,291    |
| 352,103    | $-99,1033$  | 9821,467  |
| 185,375    | $-33,3753$  | 1113,911  |
| 142,344    | $-71,3436$  | 5089,911  |
| 316,310    | 9,6900      | 93,896    |
| 314,027    | 66,9728     | 4485,356  |
| 769,453    | 29,5468     | 873,011   |
| 1237,825   | $-20,8247$  |           |
| 524,046    | 114,9540    | 13214,414 |
| 285,881    | $-25,8807$  | 669,810   |
| 778,182    | $-10,1819$  | 103,670   |
| 594,547    | 58,4527     | 3416,717  |
| 554,539    | $-29,5393$  | 872,570   |
| 918,702    | $-115,7019$ | 13386,927 |
| 345,077    | 34,9231     | 1219,623  |
| 599,049    | 45,9511     | 2111,505  |
| 630,164    | 9,8364      | 96,754    |
| 315,559    | $-2,5592$   | 6,549     |
| 677,043    | 44,9566     | 2021,097  |
| 323,781    | 22,2186     | 493,665   |
| 690,867    | 51,1333     | 2614,612  |
| 637,535    | 5,4650      | 29,866    |
| 662,616    | $-41,6156$  | 1731,862  |
| 499,264    | $-34,2644$  | 1174,047  |
| <b>SSE</b> | 65169,203   |           |
|            |             |           |

Tabel 5.18 Perhitungan SSE dari persamaan regresi

# 5) Hitung Nilai Bayesian Information Criterion (BIC)

Perhitungan nilai BIC menggunakan rumus 5.6 sehingga didapatkan hasil:

$$
BIC = 24 * Ln\left(\frac{65169,203}{24}\right) + 4 * ln 24 + 24 * ln(2 * 3.14) + 24
$$

$$
= 270,5696177
$$

## b. Klastering K-Means

Proses klastering dengan algoritma K-Means sudah dibahas pada bab sebelumnya, data yang sama digunakan dalam proses klastering yaitu data faktor sosial ekonomi keluarga. Pada penelitian ini inisialisasi titik pusat cluster ditentukan sebanyak 3 yang dituangkan dalam tabel berikut :

| No. | Kecamatan | $\mathbf{X}_1$ | $\mathbf{X}_2$ | $\mathbf{X}_3$ | $X_4$ |
|-----|-----------|----------------|----------------|----------------|-------|
| 17  | Kraton    | 173            | 301            | 102            | 230   |
|     | Puspo     | 23             | 94             | 17             | 14    |
| 12  | Pandaan   | 104            | 91             | 209            | 118   |

Tabel 5.19 Inisialisasi Pusat Cluster Awal

Setelah dilakukan proses algortima K-Means sampai terjadi konvergen, dihasilkan pusat Titik pusat cluster akhir dapat dilihat pada tabel 5.20 berikut ini.

| No. | Kecamatan | $\mathbf{X}_1$ | $\mathbf{X}_2$ | $X_3$   | $\mathbf{X}_4$ |
|-----|-----------|----------------|----------------|---------|----------------|
| 11  | Sukorejo  | 216,5          | 395,5          | 125,167 | 286,667        |
| 20  | Rejoso    | 71,0           | 140,1          | 48,9    | 53,3           |
| 23  | Lekok     | 135,375        | 189,875        | 183,75  | 145,125        |

Tabel 5.20 Titik pusat cluster akhir dari proses clustering

Hasil akhir titik pusat hasil cluster tiap data ditampilkan pada tabel 5.21 berikut ini

|     | Tabel 3.21 Thuk pusat cluster akilli dari proses clustering |                |                |                |                |      |  |  |
|-----|-------------------------------------------------------------|----------------|----------------|----------------|----------------|------|--|--|
| No. | Kecamatan                                                   | $\mathbf{X}_1$ | $\mathbf{X}_2$ | $\mathbf{X}_3$ | $\mathbf{X}_4$ | Y    |  |  |
| 1.  | Tutur                                                       | 71             | 140,1          | 48,9           | 53,3           | 355  |  |  |
| 2.  | Puspo                                                       | 71             | 140,1          | 48,9           | 53,3           | 253  |  |  |
| 3.  | Tosari                                                      | 71             | 140,1          | 48,9           | 53,3           | 152  |  |  |
| 4.  | Wonorejo                                                    | 71             | 140,1          | 48,9           | 53,3           | 71   |  |  |
| 5.  | Purwodadi                                                   | 71             | 140,1          | 48,9           | 53,3           | 326  |  |  |
| 6.  | Purwosari                                                   | 71             | 140,1          | 48,9           | 53,3           | 381  |  |  |
| 7.  | Prigen                                                      | 216,5          | 395,5          | 125,167        | 286,667        | 799  |  |  |
| 8.  | Lumbang                                                     | 216,500        | 395,500        | 125,167        | 286,667        | 1217 |  |  |
| 9.  | Pasrepan                                                    | 135,375        | 189,875        | 183,75         | 145,125        | 639  |  |  |
| 10. | Kejayan                                                     | 71             | 140,1          | 48,9           | 53,3           | 260  |  |  |
| 11. | Sukorejo                                                    | 216,5          | 395,5          | 125,167        | 286,667        | 768  |  |  |

Tabel 5.21 Titik pusat cluster akhir dari proses clustering

| No. | Kecamatan    | $\mathbf{X}_1$ | $\mathbf{X}_2$ | $\mathbf{X}_3$ | $X_4$   | Y   |
|-----|--------------|----------------|----------------|----------------|---------|-----|
| 12. | Pandaan      | 135,375        | 189,875        | 183,75         | 145,125 | 653 |
| 13. | Gempol       | 135,375        | 189,875        | 183,75         | 145,125 | 525 |
| 14. | Beji         | 135,375        | 189,875        | 183,75         | 145,125 | 803 |
| 15. | Bangil       | 71             | 140,1          | 48,9           | 53,3    | 380 |
| 16. | Rembang      | 216,5          | 395,5          | 125,167        | 286,667 | 645 |
| 17. | Kraton       | 216,5          | 395,5          | 125,167        | 286,667 | 640 |
| 18. | Pohjentrek   | 71             | 140,1          | 48,9           | 53,3    | 313 |
| 19. | Gondangwetan | 135,375        | 189,875        | 183,75         | 145,125 | 722 |
| 20. | Rejoso       | 71             | 140,1          | 48,9           | 53,3    | 346 |
| 21. | Winongan     | 135,375        | 189,875        | 183,75         | 145,125 | 742 |
| 22. | Grati        | 135,375        | 189,875        | 183,75         | 145,125 | 643 |
| 23. | Lekok        | 216,5          | 395,5          | 125,167        | 286,667 | 621 |
| 24. | Nguling      | 135,375        | 189,875        | 183,75         | 145,125 | 465 |

Tabel 5.21 (Lanjutan)

c. Menghitung BIC dari data titik pusat setiap data setelah dilakukan klastering

Nilai BIC menggunakan data pada tabel 5.21 kemudian dilakukan proses perhitungan seperti pada bagian menghitung nilai BIC, sehingga didapat persamaan regresi linier:

$$
Y = -333,127 - 4,377.X_1 + 2,293.X_2 + 3,009.X_3 + 1,476.X_4
$$

Berdasarkan persamaan regresi linier diatas, selanjutnya mengitung nilai SSE yaitu dari jumlah nilai dari jumlah pengurangan nilai Y dengan nilai prediksi (Y') dengan hasil yang dikuadratkan. Hasil perhitungan SSE dari persamaan regresi dapat dilihat pada tabel 5.22.

| γ'        | Y - Y'  | $(Y - Y')^2$ |
|-----------|---------|--------------|
| $-96,759$ | 451,759 | 204086,354   |
| $-96,759$ | 349,759 | 122331,482   |
| $-96,759$ | 248,759 | 61881,128    |
| $-96,759$ | 167,759 | 28143,141    |
| $-96,759$ | 422,759 | 178725,321   |
| $-96,759$ | 477,759 | 228253,831   |
| 426,057   | 372,943 | 139086,435   |
| 426,057   | 790,943 | 625590,731   |

Tabel 5.22 Perhitungan SSE dari persamaan regresi

| γ'        | $Y - Y'$ | $(Y - Y')^2$ |
|-----------|----------|--------------|
| 276,893   | 362,107  | 131121,710   |
| $-96,759$ | 356,759  | 127277,110   |
| 426,057   | 341,943  | 116924,973   |
| 276,893   | 376,107  | 141456,715   |
| 276,893   | 248,107  | 61557,241    |
| 276,893   | 526,107  | 276788,910   |
| $-96,759$ | 476,759  | 227299,312   |
| 426,057   | 218,943  | 47936,010    |
| 426,057   | 213,943  | 45771,581    |
| $-96,759$ | 409,759  | 167902,583   |
| 276,893   | 445,107  | 198120,525   |
| $-96,759$ | 442,759  | 196035,688   |
| 276,893   | 465,107  | 216324,817   |
| 276,893   | 366,107  | 134034,568   |
| 426,057   | 194,943  | 38002,749    |
| 276,893   | 188,107  | 35384,363    |
|           | SSE      | 3750037,279  |

Tabel 5.22 (Lanjutan)

Nilai SSE digunakan untuk menghitung nilai BIC dengan cara berikut

$$
BIC = 24 * Ln\left(\frac{3750037,279}{24}\right) + 4 * ln 24 + 24 * ln(2 * 3.14) + 24
$$
  
= 367,8304351

- Nilai BIC sebelum dilakukan klastering sebesar 270,570, Sedangkan nilai BIC setelah proses klastering menggunakan algoritma K-Means adalah 367,830. Dikarenakan nilai BIC setalah proses klastering K-Means masih lebih besar sebelum proses klastering, maka dilakukan perbaikan struktur dengan memecah pusat cluster menjadi dua dalam arah yang berlawanan di sepanjang vektor secara acak.
- Proses sebelumnya terdapat 3 pusat cluster, dengan memecah menjadi dua. Maka titik pusat cluster dinaikkan menjadi 4 seperti terlihat pada tabel berikut:

| No. | Kecamatan | $\mathbf{X}_1$ | $\mathbf{X}_2$ | $X_3$ | $\mathbf{X}_4$ |
|-----|-----------|----------------|----------------|-------|----------------|
| 17  | Kraton    | 173            | 301            | 102   | 230            |
| 3   | Puspo     | 23             | 94             | 17    | 14             |
| 12  | Pandaan   | 104            | 91             | 209   | 118            |
| 8   | Wonorejo  | 389            | 706            | 146   | 572            |

Tabel 5.23 Inisialisasi 4 Titik Pusat Cluster

Pada tabel 5.23 titik sebanyak 4 yang akan dipakai sebagai pusat klaster dalam menentukan penegelompokan data berdasarkan titik pusat yang sudah ditentukan.

- Dilanjutkan dengan proses klastering menggunakan metode K-Means dengan hasil titik pusat setiap data yang tertuan pada tabel 5.24.

| No.              | Kecamatan    | $\mathbf{X}_1$ | I abel 9.24 Thin I usat Tiap Data Hash Cluster<br>$\mathbf{X}_2$ | $\mathbf{X}_3$ | $\mathbf{X}_4$ | $\mathbf Y$ |
|------------------|--------------|----------------|------------------------------------------------------------------|----------------|----------------|-------------|
| 1.               | Tutur        | 73             | 146                                                              | 78             | 67             | 355         |
| 2.               | Puspo        | 48             | 242                                                              | 40             | 30             | 253         |
| 3.               | Tosari       | 23             | 94                                                               | 17             | 14             | 152         |
| $\overline{4}$ . | Wonorejo     | 6              | 58                                                               | $\overline{7}$ | 11             | 71          |
| 5.               | Purwodadi    | 114            | 205                                                              | 46             | 46             | 326         |
| 6.               | Purwosari    | 160            | 225                                                              | 30             | 84             | 381         |
| 7.               | Prigen       | 176            | 376                                                              | 136            | 248            | 799         |
| 8.               | Lumbang      | 389            | 706                                                              | 146            | 572            | 1217        |
| 9.               | Pasrepan     | 166            | 217                                                              | 121            | 141            | 639         |
| 10.              | Kejayan      | 49             | 135                                                              | 44             | 47             | 260         |
| 11.              | Sukorejo     | 169            | 323                                                              | 184            | 200            | 768         |
| 12.              | Pandaan      | 104            | 91                                                               | 209            | 118            | 653         |
| 13.              | Gempol       | 189            | 94                                                               | 199            | 136            | 525         |
| 14.              | Beji         | 225            | 209                                                              | 282            | 289            | 803         |
| 15.              | Bangil       | 68             | 84                                                               | 103            | 46             | 380         |
| 16.              | Rembang      | 168            | 245                                                              | 90             | 271            | 645         |
| 17.              | Kraton       | 173            | 301                                                              | 102            | 230            | 640         |
| 18.              | Pohjentrek   | 69             | 119                                                              | 69             | 53             | 313         |
| 19.              | Gondangwetan | 87             | 282                                                              | 173            | 101            | 722         |
| 20.              | Rejoso       | 100            | 93                                                               | 55             | 135            | 346         |
| 21.              | Winongan     | 45             | 260                                                              | 156            | 153            | 742         |
| 22.              | Grati        | 141            | 199                                                              | 186            | 135            | 643         |
| 23.              | Lekok        | 224            | 422                                                              | 93             | 199            | 621         |
| 24.              | Nguling      | 126            | 167                                                              | 144            | 88             | 465         |

Tabel 5.24 Titik Pusat Tiap Data Hasil Cluster

Berdasarkan data tabel 5.24 dihasilkan persamaan regresi:

# $Y = 502,149 - 0,328.X<sub>1</sub> + 1,044.X<sub>2</sub> + 2,146.X<sub>3</sub> + 0,476.X<sub>4</sub>$

Hasil persamaan regresi dapat disimpulkan bahwa Skor konstanta bertanda positif 502.149. Tanda positif menunjukkan adanya dampak searah antara variabel independen dan dependen. Kejadian ini menandakan apabila seluruh variabel independen dimasukkan tingkat pendidikan ibu (X1), kategori pendapatan keluarga  $(X_2)$ , status pekerjaan orang tua  $(X_3)$  dan rumah tangga yang memiliki sanitasi (X4) bernilai 0 persen atau tidak mengalami perubahan, maka nilai agresifitas stunting adalah 502,149.

- Hasil persamaan regresi diukur variasi kesalahan permodelan dengan metode SEE dengan perhitungan dan hasilnya terlihat pada tabel 5.25.

| Y'       | $Y - Y'$   | $(Y - Y)^2$ |
|----------|------------|-------------|
| 829,886  | -474,886   | 225516,989  |
| 839,150  | -586,150   | 343572,246  |
| 635,877  | -483,877   | 234137,133  |
| 580,983  | -509,983   | 260082,924  |
| 799,357  | $-473,357$ | 224067,012  |
| 788.871  | $-407,871$ | 166358,411  |
| 1246,750 | $-447,750$ | 200480,089  |
| 1696,887 | -479,887   | 230291,563  |
| 1000,973 | -361,973   | 131024,435  |
| 743,791  | -483,791   | 234053,740  |
| 1273,920 | $-505,920$ | 255955,170  |
| 1067,723 | $-414,723$ | 171995,484  |
| 1030,063 | $-505,063$ | 255088,345  |
| 1389,202 | $-586,202$ | 343632,970  |
| 810,477  | -430,477   | 185310,386  |
| 1024,824 | -379,824   | 144266,339  |
| 1087,905 | -447,905   | 200618,452  |
| 777,038  | $-464,038$ | 215331,646  |
| 1187,338 | $-465,338$ | 216539,851  |
| 748,667  | $-402,667$ | 162140,834  |

Tabel 5.25 Perhitungan SSE dari persamaan regresi

| 5.25 (Lanjutan)       |             |              |  |  |
|-----------------------|-------------|--------------|--|--|
| $\mathbf{V}^{\prime}$ | $Y - Y'$    | $(Y - Y')^2$ |  |  |
| 1166,390              | $-424,390$  | 180106,486   |  |  |
| 1127,045              | $-484,045$  | 234299,746   |  |  |
| 1163,429              | $-542,429$  | 294229,564   |  |  |
| 986,065               | $-521,065$  | 271509,050   |  |  |
| <b>SSE</b>            | 5380608,865 |              |  |  |

Dari tabel 5.25 didapatkan nilai 5380608,865 menggambarkan bagaimana variasi variabel terikat dalam suatu model regresi, secara sederhana seberapa cocok model regresi dengan data.

- Nilai SSE yang dihasilkan pada tabel 5.26 digunakan untuk mencari nilai BIC dengan perhitungan berikut:

$$
BIC = 24 * Ln\left(\frac{5380608,865}{24}\right) + 4 * ln 24 + 24 * ln(2 * 3.14) + 24
$$

$$
= 321,1840418
$$

Nilai BIC lebih rendah lebih rendah dari nilai BIC pada proses perhitungan sebelumnya serta nilai K sudah sama dengan Kmax. Maka proses clustering selesai dengan hasil pada tabel 5.26.

| raber 5.20 Data hash khastering<br>C1 |              |     |     |     |           |  |
|---------------------------------------|--------------|-----|-----|-----|-----------|--|
| No.                                   | Kecamatan    | X1  | X2  | X3  | <b>X4</b> |  |
| 6                                     | Pasrepan     | 160 | 225 | 30  | 84        |  |
| 7                                     | Kejayan      | 176 | 376 | 136 | 248       |  |
| 9                                     | Purwosari    | 166 | 217 | 121 | 141       |  |
| 11                                    | Sukorejo     | 169 | 323 | 184 | 200       |  |
| 14                                    | Beji         | 225 | 209 | 282 | 289       |  |
| 16                                    | Rembang      | 168 | 245 | 90  | 271       |  |
| 17                                    | Kraton       | 173 | 301 | 102 | 230       |  |
| 19                                    | Gondangwetan | 87  | 282 | 173 | 101       |  |
| 21                                    | Winongan     | 45  | 260 | 156 | 153       |  |
| 23                                    | Lekok        | 224 | 422 | 93  | 199       |  |

Tabel 5.26 Data hasil klastering

Tabel 5.26 (Lanjutan)

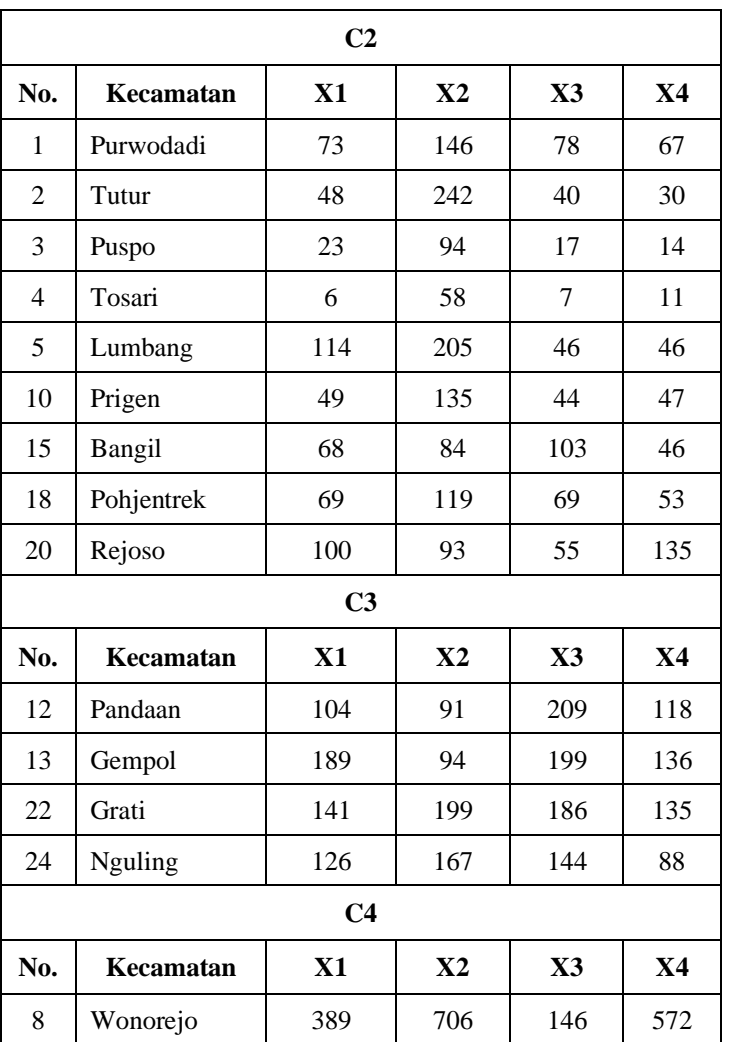

## d. Evalusai Klaster

Hasil clustering perlu dievaluasi untuk untuk mengetahui metode clustering terbaik yang diapakai berdasarkan kuantitas dan kedekatan antar anggota cluster. Evaluasi clustering menggunakan metode internal yaitu Davies Boudin Index (DBI) dengan langkah berikut:

- Menghitung nilai dari Sum of Square Within-Cluster (SSW) SSW digunakan buat menentukan seberapa dekat atau miripnya data dengan titik sentral cluster melalui cluster yang dilacak. Hasil perhitungan SSW sseperti tabel 5.27 tentang nilai SSW setiap cluster

| $No_$<br>Kecamatan | C1      | C <sub>2</sub>   | C <sub>3</sub> | C <sub>4</sub>   |
|--------------------|---------|------------------|----------------|------------------|
| 1                  |         | 37,393           |                |                  |
| $\overline{2}$     |         | 114,383          |                |                  |
| 3                  |         | 72,394           |                |                  |
| $\overline{4}$     |         | 108,471          |                |                  |
| 5                  |         | 91,448           |                |                  |
| 6                  | 163,353 |                  |                |                  |
| 7                  | 107,519 |                  |                |                  |
| 8                  |         |                  |                | $\boldsymbol{0}$ |
| 9                  | 87,251  |                  |                |                  |
| 10                 |         | 14,927           |                |                  |
| 11                 | 61,408  |                  |                |                  |
| 12                 |         |                  | 63,901         |                  |
| 13                 |         |                  | 69,324         |                  |
| 14                 | 202,100 |                  |                |                  |
| 15                 |         | 70,316           |                |                  |
| 16                 | 101,202 |                  |                |                  |
| 17                 | 55,600  |                  |                |                  |
| 18                 |         | 23,066           |                |                  |
| 19                 | 121,529 |                  |                |                  |
| 20                 |         | 100,951          |                |                  |
| 21                 | 124,912 |                  |                |                  |
| 22                 |         |                  | 63,268         |                  |
| 23                 | 156,992 |                  |                |                  |
| 24                 |         |                  | 60,567         |                  |
|                    | 118,187 | 70,372           | 64,265         | $\bf{0}$         |
| <b>SSW</b>         | SSW1    | SSW <sub>2</sub> | SSW3           | SSW4             |

Tabel 5.27 Nilai SSW setiap cluster

Pada tabel 5.27 tentang SSW diperoleh dari perhitungan jarak setiap data terhadap titik pusat cluster akhir menggunakan Euclidiean Distance. Dengan hasil SSW cluster 1 sebesar 0, SSW cluster 2 sebesar129,968, SSW cluster 3 sebesar 142,953 dan nilai SSW untuk cluster 4 sebesar 166,211.

Perhitungan Sum of Square Between-Cluster (SSB)

Perhitungan SSB bertujuan untuk mengetahui separasi atau jarak antar cluster, untuk hasil perhitungan seperti tabel 5.28 tentang nilai SSB

| <b>SSB</b> | <b>Centroid</b> |         |         |         |  |  |
|------------|-----------------|---------|---------|---------|--|--|
|            |                 |         |         |         |  |  |
|            |                 | 247,378 | 172,829 | 611,517 |  |  |
| 2          | 247,378         |         | 170,020 | 848,613 |  |  |
| 3          | 172,829         | 170,020 |         | 769,008 |  |  |
|            | 611,517         | 848,613 | 769,008 |         |  |  |

Tabel 5.28 Nilai SSB

Ratio (Rasio)

Setelah memperoleh nilai kohesi dan nilai separasi, kemudian dilakukan pengukuran rasio yang berfungsi untuk mengetahui nilai perbandingan antara klaster. Dengan perhitungan seperti tabel 5.29 tentang nilai Rasio sebagai berikut:

| R |       | 2     | 3     | 4     | <b>RMax</b> |
|---|-------|-------|-------|-------|-------------|
|   | 0     | 0,762 | 1,056 | 0,193 | 1,056       |
| 2 | 0,762 | 0     | 0,792 | 0,083 | 0,792       |
| 3 | 1,056 | 0,792 | 0     | 0,084 | 1,056       |
| 4 | 0,193 | 0,083 | 0,084 | 0     | 0,193       |

Tabel 5.29 Nilai Rasio yang diperoleh dari keseluruhan perhitungan

- Davies-Bouldin Index (DBI)

Nilai DBI melihat nilai maksimal rasio setiap klaster dengan perhitungan sebagai berikut:

$$
DBI = \frac{1}{3} (1,056 + 0,792 + 1,056 + 0,193)
$$
  
= 0,832887428

Dalam proses clustering sangat dipengaruhi oleh inisialisasi pusat data cluster, karena inisialisai diacak secara random maka pencarian clustering dengan niali DBI terbaik harus dilakukan berulang kali. Pada penelitian dilakukan 40 kali proses testing pengelompokan menggunakan *x-means*, dihasilkan rata-rata nilai DBI tiap klaster dari proses testing. Hasil proses testing tampak pada tabel 5.30.
| Nilai k          | Rata-rata<br>DBI |  |  |
|------------------|------------------|--|--|
| $\mathbf 2$      | 0,589063499      |  |  |
| 3<br>0,456693880 |                  |  |  |
| 4                | 0,593054859      |  |  |
| 5                | 0,636399275      |  |  |
| 6                | 0,587375602      |  |  |
| 7                | 0,548364711      |  |  |
| 8                | 0,547542218      |  |  |
| 9                | 0,523404893      |  |  |
| 10               | 0,499076358      |  |  |

Tabel 5.30 Hasil Pengujian *x-means* dengan 4 variabel.

### 5.2.2. Strategi Eksperimen Kedua

Dari pendekatan eksperimen kedua, penelaah mereduksi atribut-atribut yang digunakan untuk mengimplementasikan metode serupa pada pendekatan pertama. Prosedur kesatu menghapus satu parameter X4, dan langkah kedua menghapus 2 kriteria X1 dan X4. Pada langkah satu hingga langkah kedua, gunakan 40 data uji untuk menghitung kinerja algoritma x-means dan mengambil rata-rata hasil DBI. Oleh karena itu, menghasilkan nilai rata-rata DBI terhadap hasil percobaan kedua, seperti yang ditunjukkan pada Tabel 5.31.

| Nilai k      | Rata-rata DBI<br>denganAtribut/parameter |             |  |  |
|--------------|------------------------------------------|-------------|--|--|
|              | 2                                        | 3           |  |  |
| $\mathbf{2}$ | 0,539790143                              | 0,592046933 |  |  |
| 3            | 0,656942230                              | 0,556984817 |  |  |
| 4            | 0,678240108                              | 0,721037074 |  |  |
| 5            | 0,651886784                              | 0,748285519 |  |  |
| 6            | 0,646823121                              | 0,765119091 |  |  |
| 7            | 0,595457856                              | 0,741553897 |  |  |
| 8            | 0,567802624                              | 0,692500743 |  |  |
| 9            | 0,535311813<br>0,646441285               |             |  |  |
| 10           | 0,507186253                              | 0,593709371 |  |  |

Tabel 5.31 Hasil eksperimen kedua

Bersumber pada hasil percobaan kedua pada Tabel 5.31 bisa disimpulkan maka nilai rata-rata DBI terbaik dihasilkan pada klastering (k) 10 dengan 4 atribut atau parameter yang memiliki nilai rata-rata DBI sebesar 0,507186253.

### **5.3. Kesimpulan**

Menganalisis hasil menggunakan algoritma x-means dan 2 pendekatan penelitian menghasilkan skor rata-rata DBI mengenai hasil Eksperimen 1 dan 2, sebagaimana tergambar dalam Tabulasi 5.32

| Nilai k | Rata-rata DBI denganAtribut/parameter |             |             |  |  |  |
|---------|---------------------------------------|-------------|-------------|--|--|--|
|         | 2                                     | 3           | 4           |  |  |  |
| 2       | 0,539790143                           | 0,592046933 | 0,548187373 |  |  |  |
| 3       | 0,656942230                           | 0,556984817 | 0,672694659 |  |  |  |
| 4       | 0,678240108                           | 0,721037074 | 0,678527623 |  |  |  |
| 5       | 0,651886784                           | 0,748285519 | 0,708512306 |  |  |  |
| 6       | 0,646823121                           | 0,765119091 | 0,722311431 |  |  |  |
| 7       | 0,595457856                           | 0,741553897 | 0,679066534 |  |  |  |
| 8       | 0,567802624                           | 0,692500743 | 0,671559276 |  |  |  |
| 9       | 0,535311813                           | 0,646441285 | 0,637049108 |  |  |  |
| 10      | 0,507186253                           | 0,593709371 | 0,587291347 |  |  |  |

Tabel 5.32 Hasil eksperimen 1 dan 2

Berdasarkan tabel 5.32 tentang hasil eksperimen 1 dan 2 dapat ditentukan bahwa strategi dengan 2 cluster mempunya nilai rata-rata DBI terbaik dengan nilai 0,507186 sebagai model penerapan algoritma *x-means* yaitu melibatkan atribut yaitu X2 dan X3.

#### **BAB VI**

### **PEMBAHASAN**

### **6.1. Pembahasan Komparasi Performa Algoritma**

Bab ini membandingkan atau membedakan hasil kinerja algoritma *k-means* dan algoritma *x-means*, Alat ukur yang digunakan sebagai perbandingan antara lain yaitu penilaian klaster Davis Bourdin Index (DBI).

Berdasarkan perolehan percobaan 1 dan 2 algoritma *k-means*, hasil pengujian menunjukkan bahwa strategi pertama melibatkan seluruh parameter X1, X2, X3 dan X4 menghasilkan nilai rata-rat DBI terendah dalam kajian ini ialah 0,550828029 masih lebih besar dibandingkan pendekatan pengujian kedua. Pada pendekatan kedua, penelaah menurunkan besaran properti maupun kriteria yang digunakan, antara lain X1, X2, X3. Dengan hasil pengujian evaluasi klaster didapatkan nilai rata-rata DBI sebesar 1,007662808. Pungujian dengan 3 atribut X1, X2, dan X3 didapatkan nilai rata-rata DBI terbaik 0,599627971 dan pengujian dengan 2 atribut X2 dan X3 di didapatkan nilai rata-rata DBI terbaik sebesar 0,530427404

Berdasarkan hasil eksperimen 1 dan 2 pada algoritma *x-means* didapatkan hasil pengujian bahwa strategi pertama dengan melibatkan semua parameter meliputi X1, X2, X3 dan X4 dipergunakan dalam penelitian ini dihasilkan rata-rata nilai DBI terbaik sebesar 0,548187373 ini lebih rendah (berarti lebih baik) Dibandingkan menggunakan pendekatan eksperimental kedua. Dalam pendekatan kedua, pengkaji menurunkan jumlah properti maupun indikator yang digunakan, antara lain X1, X2, X4. Dengan hasil pengujian evaluasi klaster didapatkan nilai rata-rata DBI sebesar 0,548187373. Pungujian dengan 3 atribut X1, X2, dan X3 didapatkan nilai rata-rata DBI terbaik 0,556984817 dan pengujian dengan 2 atribut X2 dan X3 di didapatkan nilai rata-rata DBI terbaik sebesar 0,507186253.

Bersumber pada pengkajian unjuk kerja terbaik berdasarkan skor DBI terendah, diperoleh pendekatan terbaik untuk setiap algoritma yang digunakan periset, sebagaimana tertampak pada Tabulasi 6.1. Mengenai proporsi kemampuan algoritma *k-means* dan *x-means*

| No. | <b>Strategi</b><br>Model | Tuovi 0.1. Tiusti perountingun periorina argoritma | Nilai Rata-rata DBI<br>dengan Jumlah atribut |             |
|-----|--------------------------|----------------------------------------------------|----------------------------------------------|-------------|
|     | <b>Algoritma</b>         |                                                    |                                              |             |
|     | K-means                  | 0,530427404                                        | 0,599627971                                  | 0,550828029 |
| 2   | X-means                  | 0,507186253                                        | 0,556984817                                  | 0,548187373 |

Tabel 6.1. Hasil perbandingan performa algoritma

Bersumber pada rasio kinerja algoritma pada Tabel 6.1, diputuskan untuk menentukan algoritma terbaik berdasarkan kumpulan data. faktor sosial ekonomi keluarga adalah algoritma *x-means* dengan nilai rata-rata DBI untuk 2 atribut sebesar 0,507186253, nilai rata-rata DBI 3 atribut sebesar 0,556984817 dan untuk 4 atribut nilai rata-rata DBI sebesar 0,548187373.

### **6.2. Visualisasai Peta Persebaran Stunting**

Proses visualisai peta persebaran stunting dibuat berdasarkan hasil clustering yang diimplementasikan dalam sistem informasi geografis dalam bentuk peta. Pada penelitian ini, penentuan jumlah clustering disesuaikan dengan kategori stunting yang di tetapkan di wilayah penelitian berjumlah 4 dengan keterangan prevalensi (rendah, sedang, tinggi dan sangat tinggi).

### **a. Peta Persebaran Stunting dengan 2 faktor sosial ekonomi keluarga**

Hasil pengelompokan data menggunakan 2 atribut ditunjukkan dengan Tabulasi 6.2

| No.            | Kecamatan    | X2  | X3  | <b>Klaster</b>   |
|----------------|--------------|-----|-----|------------------|
| 1              | Purwodadi    | 146 | 78  | 1                |
| $\overline{2}$ | Tutur        | 242 | 40  | $\mathbf{1}$     |
| $\overline{3}$ | Puspo        | 94  | 17  | $\mathbf{1}$     |
| $\overline{4}$ | Tosari       | 58  | 7   | $\mathbf{1}$     |
| 5              | Lumbang      | 205 | 46  | $\mathbf{1}$     |
| 6              | Pasrepan     | 225 | 30  | 1                |
| 7              | Kejayan      | 376 | 136 | $\mathbf{1}$     |
| 8              | Wonorejo     | 706 | 146 | $\boldsymbol{0}$ |
| 9              | Purwosari    | 217 | 121 | $\theta$         |
| 10             | Prigen       | 135 | 44  | $\mathbf{1}$     |
| 11             | Sukorejo     | 323 | 184 | $\boldsymbol{0}$ |
| 12             | Pandaan      | 91  | 209 | 3                |
| 13             | Gempol       | 94  | 199 | $\overline{2}$   |
| 14             | Beji         | 209 | 282 | 3                |
| 15             | Bangil       | 84  | 103 | $\overline{2}$   |
| 16             | Rembang      | 245 | 90  | $\overline{2}$   |
| 17             | Kraton       | 301 | 102 | $\overline{2}$   |
| 18             | Pohjentrek   | 119 | 69  | $\mathbf{1}$     |
| 19             | Gondangwetan | 282 | 173 | $\boldsymbol{0}$ |
| 20             | Rejoso       | 93  | 55  | $\mathbf{1}$     |
| 21             | Winongan     | 260 | 156 | $\boldsymbol{0}$ |
| 22             | Grati        | 199 | 186 | $\theta$         |
| 23             | Lekok        | 422 | 93  | $\overline{2}$   |
| 24             | Nguling      | 167 | 144 | $\overline{2}$   |

Tabel 6.2 Hasil klaster dengan 2 atribut faktor

Tabel 6.2 merupakan hasil proses clustering, terdapat 4 klaster berdasarkan keterangan prevalensi. Untuk keterangan klaster 0 dengan status sangat tinggi, 1 dengan status tinggi, 2 status sedang dan 3 dengan keterangan status rendah.

Selanjutnya data hasil clustering digunakan sebagai data penunjang dalam pembuatan peta persebaran seperti yang ditunjukkan di bawah ini.

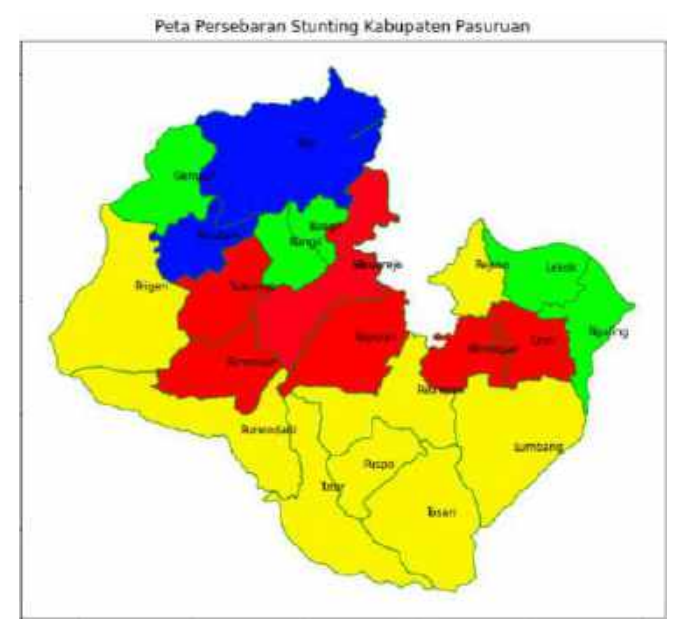

Gambar 6.1 Peta persebaran menggunakan 2 atribut data

Pada gambar 6.1 bahawa peta persebaran stunting yang di pengaruhi faktor fategori pendapatan keluarga (X2) dan faktor status pekerjaan orang tua (X3) digambarkan dengan simbol warna. Simbol warna merah menjelaskan status stunting sangat tinggi, warna kuning untuk status tinggi, warna hijau dengan status rendah serta warna biru dengan status sangat rendah stunting.

Berdasarkan faktor pendapatan keluarga dan status pekerjaan orang tua, dalam gambar 6.1 didapatkan persebaran kejadian stunting sebagai berikut:

- Sangat Tinggi dipengaruhi pendapatan orang tua rendah dan status pekerjaan orang tua rendah.
- Tinggi dipengaruhi pendapatan orang tua tinggi dan status pekerjaan orang tua rendah.
- Rendah dipengaruhi pendapatan orang tua rendah dan status pekerjaan orang tua tinggi
- Sangat rendah dipengaruhi pendapatan orang tua tinggi dan status pekerjaan orang tua tinggi.

### **b. Peta Persebaran Stunting dengan 3 faktor sosial ekonomi keluarga**

Hasil pengelompokan data dengan menggunakan 3 atribut data dapat dilihat pada tabel 6.3 tentang pengelompokan data menggunakan 3 atribut berikut

| No.            | Kecamatan    | X1  | X2  | $\mathbf{X}3$  | <b>Klaster</b>   |
|----------------|--------------|-----|-----|----------------|------------------|
| $\mathbf{1}$   | Purwodadi    | 73  | 146 | 78             | 3                |
| $\overline{2}$ | Tutur        | 48  | 242 | 40             | 3                |
| 3              | Puspo        | 23  | 94  | 17             | $\mathbf{1}$     |
| $\overline{4}$ | Tosari       | 6   | 58  | $\overline{7}$ | $\mathbf{1}$     |
| 5              | Lumbang      | 114 | 205 | 46             | 3                |
| 6              | Pasrepan     | 160 | 225 | 30             | 3                |
| $\overline{7}$ | Kejayan      | 176 | 376 | 136            | $\boldsymbol{0}$ |
| 8              | Wonorejo     | 389 | 706 | 146            | $\overline{0}$   |
| 9              | Purwosari    | 166 | 217 | 121            | $\boldsymbol{0}$ |
| 10             | Prigen       | 49  | 135 | 44             | 3                |
| 11             | Sukorejo     | 169 | 323 | 184            | $\overline{0}$   |
| 12             | Pandaan      | 104 | 91  | 209            | $\boldsymbol{0}$ |
| 13             | Gempol       | 189 | 94  | 199            | $\overline{2}$   |
| 14             | Beji         | 225 | 209 | 282            | $\boldsymbol{0}$ |
| 15             | Bangil       | 68  | 84  | 103            | $\overline{2}$   |
| 16             | Rembang      | 168 | 245 | 90             | $\overline{2}$   |
| 17             | Kraton       | 173 | 301 | 102            | $\overline{2}$   |
| 18             | Pohjentrek   | 69  | 119 | 69             | 3                |
| 19             | Gondangwetan | 87  | 282 | 173            | $\boldsymbol{0}$ |
| 20             | Rejoso       | 100 | 93  | 55             | 3                |
| 21             | Winongan     | 45  | 260 | 156            | $\overline{0}$   |
| 22             | Grati        | 141 | 199 | 186            | $\boldsymbol{0}$ |
| 23             | Lekok        | 224 | 422 | 93             | $\overline{2}$   |
| 24             | Nguling      | 126 | 167 | 144            | $\overline{c}$   |

Tabel 6.3 Hasil klaster dengan 3 atribut

Pada Tabel 6.3 merupakan hasil pengelompokan data dengan 4 klaster, berdasarkan keterangan prevalensi klaster 0 dengan status sangat tinggi, 1 dengan status tinggi, 2 status sedang dan 3 dengan keterangan status rendah. yang selanjutnya akan digunakan sebagai data sumber untuk membuat peta persebaran yang bisa dilihat pada gambar berikut.

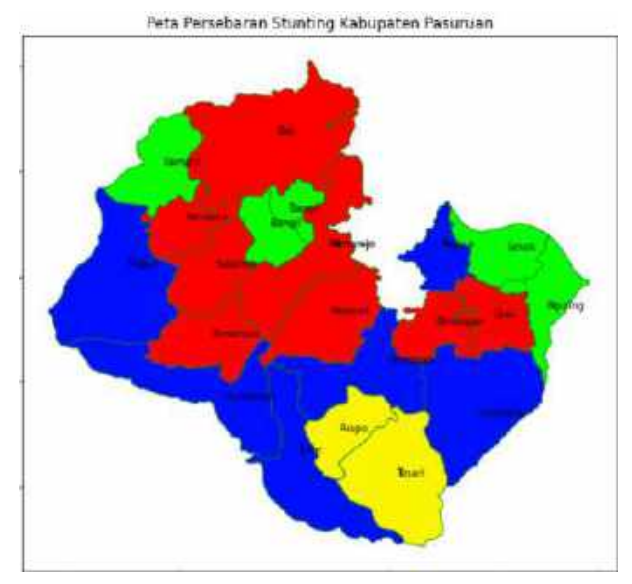

Gambar 6.2 Peta Persebaran Menggunakan 3 atribut data

Berdasarkan gambar peta 6.2 merupakan prevalensi stunting yang di pengaruhi 3 faktor, yaitu tingkat pendidikan ibu (X1), kategori pendapatan keluarga (X2) dan status pekerjaan orang tua (X3). Simbol warna merah menjelaskan status stunting sangat tinggi, warna kuning untuk status tinggi, warna hijau dengan status rendah serta warna biru dengan status sangat rendah stunting.

Berdasarkan faktor pendapatan keluarga dan status pekerjaan orang tua, dalam gambar 6.2 didapatkan persebaran kejadian stunting sebagai berikut:

- Sangat Tinggi dipengaruhi tingkat pendidikan ibu rendah, pendapatan orang tua rendah dan status pekerjaan orang tua rendah.
- Tinggi dipengaruhi tingkat pendidikan ibu tinggi, pendapatan orang tua rendah dan status pekerjaan orang tua tinggi.
- Rendah dipengaruhi tingkat pendidikan ibu rendah, pendapatan orang tua tinggi dan status pekerjaan orang tua rendah.
- Sangat rendah dipengaruhi tingkat pendidikan ibu tinggi, pendapatan orang tua tinggi dan status pekerjaan orang tua rendah.

### **c. Peta Persebaran Stunting dengan 4 faktor sosial ekonomi keluarga**

Hasil pengelompokan data dengan menggunakan 4 atribut data dapat dilihat pada tabel 6.4 tentang pengelompokan data menggunakan 4 atribut berikut

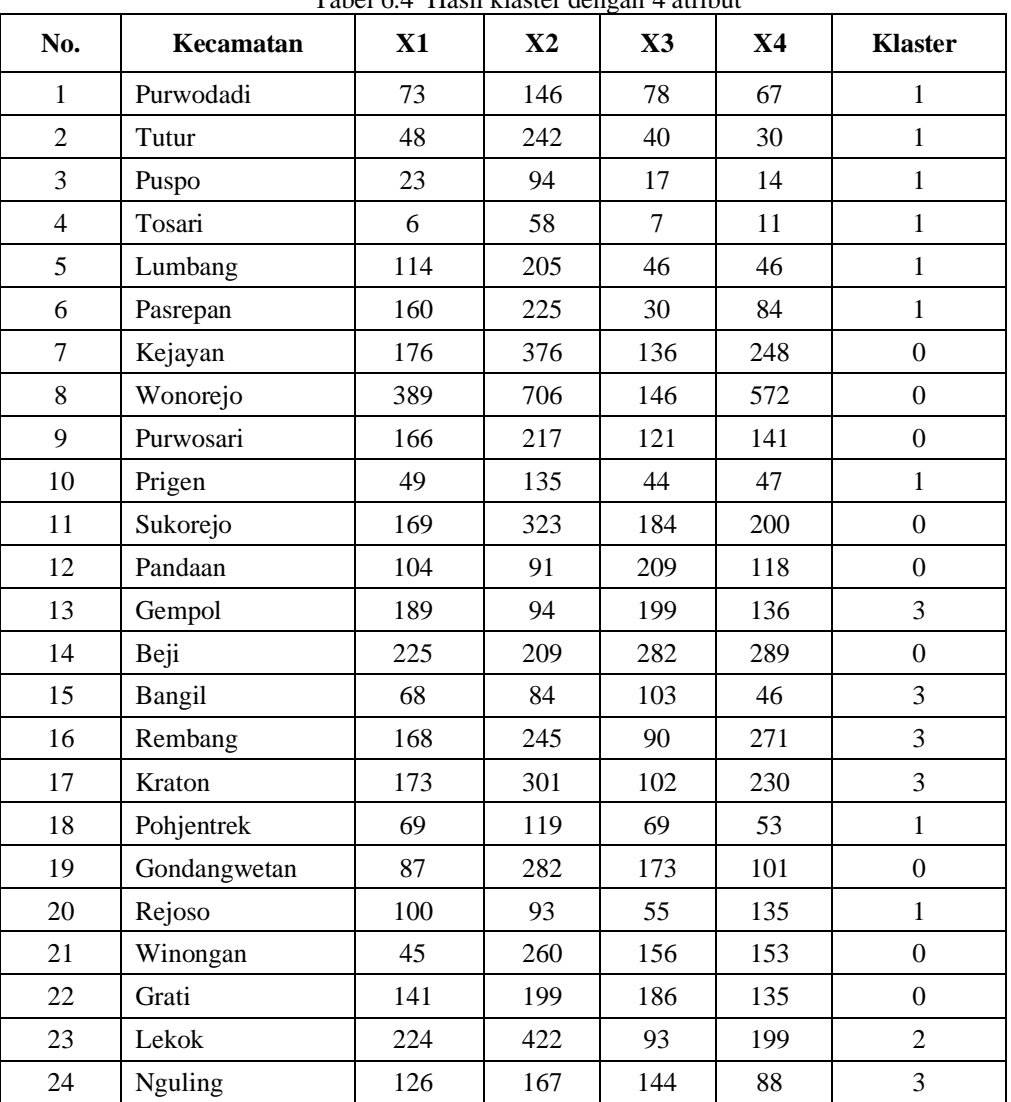

Tabel 6.4 Hasil klaster dengan 4 atribut

Tabel 6.4 merupakan hasil clustering terdapat 4 klaster berdasarkan keterangan prevalensi klaster 0 dengan status sangat tinggi, 1 dengan status tinggi, 2 status sedang dan 3 dengan keterangan status rendah. yang selanjutnya akan digunakan sebagai data sumber untuk membuat peta persebaran yang bisa dilihat pada gambar berikut.

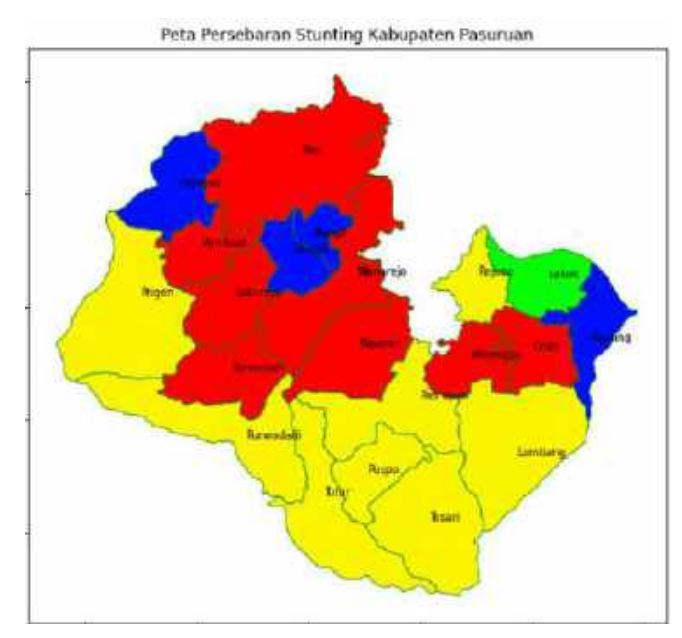

Gambar 6.3 Peta Persebaran Menggunakan 4 atribut data

Pada gambar 6.3 menggambarka peta persebaran prevalensi stunting dengan pengaruh 4 faktor yaitu tingkat pendidikan ibu (X1), kategori pendapatan keluarga (X2), status pekerjaan orang tua (X3) dan faktor Rumah tangga yang memiliki sanitasi (X4). Simbol warna merah menjelaskan status stunting sangat tinggi, warna kuning untuk status tinggi, warna hijau dengan status rendah serta warna biru dengan status sangat rendah stunting.

Berdasarkan faktor pendapatan keluarga dan status pekerjaan orang tua, dalam gambar 6.2 didapatkan persebaran kejadian stunting sebagai berikut:

- Sangat Tinggi dipengaruhi tingkat pendidikan ibu rendah, pendapatan orang tua rendah, status pekerjaan orang tua rendah dan rumah tangga yang memiliki sanitasi tidak layak.
- Tinggi dipengaruhi tingkat pendidikan ibu tinggi, pendapatan orang tua rendah, status pekerjaan orang tua tinggi dan rumah tangga yang memiliki sanitasi tidak layak tinggi.
- Rendah dipengaruhi tingkat pendidikan ibu rendah, pendapatan orang tua tinggi, status pekerjaan orang tua rendah dan rumah tangga yang memiliki sanitasi layak..
- Sangat rendah dipengaruhi tingkat pendidikan ibu tinggi, pendapatan orang tua tinggi, status pekerjaan orang tua tinggi dan rumah tangga yang memiliki sanitasi layak.

Penggunaan sistem informasi geografi berupa peta persebaran dengan sumber data yang sudah dilakukan proses clustering bisa diterapkan tanpa ada permasalahan, tampilan warna blok peta sudah sesuai dengan clustering. Uji coba dengan beberapa atribut data yang berbeda juga tidak mengalami kesalahan, bahkan mudah dalam penerapannya.

Dapat disimpulkan bahwa proses clustering menggunakan *x-means* dapat di kombinasikan dan diimplementasikan ke dalam sistem informasi geografis, sehingga dalam penelitian dapat diterapkan dalam membuat peta persebaran prevalensi stunting di wilayah observasi peneliti.

# **6.3. Pemetaan Status Ekonomi Terhadap Kejadian Stunting Balita Berbasis Sistem Informasi Geografis (SIG) dalam Pandangan Al-Qur'an**

Keterlambatan tumbuh kembang tidak sekedar persoalan kesehatan, namun bisa lepas dari pesan agama. Padahal, yang mendorong upaya percepatan penurunan stunting adalah penerapan maqashid asy-syari'ah (sasaran kaidah Islam), khususnya hifdh an-nafs (proteksi jiwa), hifdh al-'aql (proteksi jiwa). hati) dan hifdh an -nasl (melindungi generasi mendatang), menjadikannya elemen dari ibadah yang wajib diamalkan dan dakwah di warga negara.

Mencegah stunting merupakan menyelamatkan diri sendiri, kerabat, penduduk dan negeri dari musibah (dlarar). Masalah ini sepaham dengan perintah Allah pada Al-Quran yang mengajarkan bahwa generasi yang lemah tidak boleh tertinggal tetapi generasi yang tangguh harus siap. Biarlah mereka takut kepada mereka yang seharusnya (mati) tetap tinggal, terhadap generasi lemah yang mereka takuti. Maka bertakwalah terhadap Allah serta ucapkanlah kata-kata yang benar (dalam rangka melindungi hak-hak keturunanmu).

Selain mengupas halal dan makanan. Islam juga memerintahkan untuk menyediakan tubuh dengan makanan yang cukup. Dengan kata lain, Islam memberikan penekanan khusus pada moderasi dalam segala hal, termasuk makan. Sebagaimana dijelaskan dalam hadits: "Bejana yang diisi seseorang tidak akan pernah lebih berbahaya daripada perutnya. Seorang Anak Adam dapat berdiri tegak hanya dengan mengambil beberapa suap saja. Apabila beliau perlu mengisinya, maka sepertiganya (Perutnya) merupakan makanannya, sepertiga lagi yaitu minumannya, serta sepertiga pula yaitu nafasnya (udara)." (H.R At-Tirmidzi).

Adapun faktor secara umum yang sering terjadi di masyarakat sehingga memicu problematika stunting, di antaranya :

1. Suasana lingkungan dan keluarga

Dalam masalah ini, aspek muncul dari kelangsungan hidup keluarga dan keadaan sosial ekonomi. Hal ini mencakup fasilitas sanitasi air bersih yang tidak memadai, pendapatan rumah tangga yang rendah, kurangnya makanan bergizi, rendahnya kualitas pendidikan atau rendahnya tingkat wawasan ibu menjadi pendidik anak.

2. Asupan makanan berkualitas rendah

Islam secara langsung mengarahkan konsepsi pangan halal dan thayyib dalam QS. al-Maidah: 88

> وَكُلُوْا مِمَّا رَزَقَكُمُ اللهُ حَلْلًا طَيِّبَا ۖ وَّاتَّقُوا اللهَ الَّذِيْٓ اَنْتُمْ بِهٖ مُؤْمِنُوْنَ اُ ٰ َّ ֚֡<br>֚֚֚֚֚

### Artinya:

Makanlah apa yang telah Allah anugerahkan kepadamu sebagai rezeki yang halal lagi baik, dan bertakwalah kepada Allah yang hanya kepada-Nya kamu beriman. Pangan halal dalam hakikatnya sama dengan pangan yang "diperoleh" dan "diolah" menggunakan proses yang tepat sesuai agama. "Makanan enak belum tentu halal" dan "halal belum pasti makanan enak". Sedangkan hidangan "thayyib" maupun "baik" adalah makanan yang memberikan manfaat untuk menjaga dan meningkatkan kesehatan jasmani. Pangan yang baik tidak berbahaya bagi kesehatan manusia. Latar belakang thoyyib didasarkan pada kebutuhan dan kelengkapan asupan gizi yang dibutuhkan setiap orang berdasarkan kelompok umur, jenis kelamin, kondisi kesehatan dan aspek fisiologis lainnya.

3. Sanitasi lingkungan, kebersihan konsumsi pangan dan minuman

Kontaminasi makanan dan air rumah tangga tinggi dan penerapan pola hidup bersih dan sehat (PHBS) kurang. Hal ini memungkinkan pangan dan air yang dikonsumsi berbaur bersama zat atau mikroba yang diterima ke pada tubuh. Sehingga individu yang menyucikan diri maupun berusaha untuk bersih akan mendapat nikmat di sisi Allah Subhanahu wa Ta'ala, yaitu :

> انَّ اللهَ يُحِبُّ النَّوَّابِيْنَ وَيُحِبُّ الْمُتَطَهِّرِيْنَ **∣**  $\ddot{\phantom{0}}$  $\ddot{\phantom{0}}$ ْ

Artinya:

Sesungguhnya Allah menyukai orang-orang yang bertobat dan menyukai orangorang yang menyucikan diri.

### **BAB VII**

### **KESIMPULAN**

### **7.1. Kesimpulan**

Berdasarkan hasil penelitian, dapat dibuat kesimpulan sebagai berikut:

- Dari pengujian menggunakan algoritma X-Means, penambahan jumlah Centroid cluster dilakukan bila skor BIC setelah clustering lebih tinggi daibandingkan dengan sebelum clustering.
- Algoritma x-means lebih cocok atau sesuai untuk penegelompokan data stunting di wilayah kabupaten pasuruan berdasarkan dataset faktor sosial ekonomi keluarga adalah algoritma x-means dengan nilai rata-rata DBI untuk 2 atribut sebesar 0,507186253, nilai rata-rata DBI 3 atribut sebesar 0,556984817, untuk 4 atribut nilai rata-rata DBI sebesar 0,548187373 dan untuk rata-rata nilai DBI dengan 5 atribut sebesar 0,456693880. Dimana nilai DBI mendekati 0.
- Hasil proses clustering menggunakan x-means dapat di kombinasikan dan diimplementasikan ke dalam sistem informasi geografis, sehingga dalam penelitian dapat diterapkan dalam membuat peta persebaran prevalensi stunting di wilayah kabupaten pasuruan.

### **7.2. Saran**

Saran untuk pengembangan penelitian lebih lanjut sebagai berikut:

- Perlu dipelajari kualitas clustering teknik x-means melalui mengubah jumlah datanya, jika data lebih banyak, bagaimana keunggulan perolehan klasifikasi teknik x-means.
- Pada eksperimen berikut, penulis berharap dapat mengelaborasi sistem program untuk memudahkan generalisasi kelompok cluster, dengan riset ini masih mempunyai kelemahan yang patut diperbaiki dalam riset berikutnya supaya mencapai dampak yang bertambah berguna daripada sebelumnya. dengan sebab itu, penyusun berharap riset ini konsisten menerapkan algoritma berbeda yang mampu menyusun cluster dengan cepat dan tepat

### **DAFTAR PUSTAKA**

- Arhami, Muhammad. dan Nasir, Muhammad. 2020. Data Mining Algoritma dan Implementasi. Yogyakarta: Penerbit ANDI.
- Adha, R. *et al.* (2021) 'Perbandingan Algoritma DBSCAN dan K-Means Clustering untuk Pengelompokan Kasus Covid-19 di Dunia', *SITEKIN: Jurnal Sains, Teknologi dan Industri*, 18(2), pp. 206–211.
- Ambarita, Nurma Yulia, R. S. I. (2021) 'Data Mining Pengelompokan Anak Stunting Berdasarkan Usia , Penyebab dan Pekerjaan Orang Tua Dengan Menggunakan Metode Clustering ( Studi Kasus : Dinas Kesehatan Kabupaten Langkat )', *Seminar Nasional Informatika (SENATIKA)*, ISBN : 978.
- Dahlia, S. *et al.* (2021) 'Analisis Pola Spasial Pesebaran Kasus Covid-19 Menggunakan Sistem Informasi Geografis Di DKI Jakarta', 5(2), pp. 101– 108.
- Dyah Aryanti, D. P. K. (2021) 'Sistem Informasi Geografis Pemetaan Stunting di Kota', 11(1), pp. 9–15.
- Eko Budiyanto. 2016. Sistem Informasi Geografis Dengan Quantum GIS. Yogyakarta: C.V Andi Offset.
- Eko Saputra, Hardian Oktavianto, L. A. M. (2020) 'Segmentasi Daerah Rentan Stunting Di Indonesia Menggunakan Metode K-Means'.
- Ghozali, I. (2011). Aplikasi Analisis Multivariate Dengan Program IBM dan SPSS. In aplikasi analisis multivariate dengan program ibm spss 19. https://doi.org/10.2307/1579941
- Diponegoro. Ghozali, Imam. 2013. Aplikasi Analisis Multivariate dengan Program IBM SPSS 21 Update PLS Regresi. Semarang: Badan Penerbit Universitas Diponegoro.
- Gelman, A and Hill, J. 2006. Data Analysis Using Regression and Multilevel/Hierarchical Models. Cambridge University Press.
- Kementrian Agama RI. 2012. Kesehatan dalam Perspektif Al-Qur'an (Tafsir Al-Qur'an Tematik, Edisi yang Disempumakan) , Seri 5. Jakarta: Direktorat Urusan Agama Islam dan Pembinaan Syariah Kementerian Agama.
- Kustinah, Nurul. 2012. Pemilihan Model Regresi Terbaik dengan Bayesian Information Kriterion (BIC). Surakarta: Universitas Sebelas Maret
- Montgomery, DC, et all. 2012. Introduction to Linear Regression Analysis, 5th Edition. Wiley Press.
- Muhammad Arhami dan Muhammad Nasir. 2020. Data Mining. Yogyakarta: Penerbit Andi. Skripsi Tidak Diterbitkan.
- Pelleg, D., & Moore, A. W., (2000) X-Means: Extending K-Means with Efficient Estimation of the Number of Clusters, In Icml (Vol. 1, pp. 727-734).
- Permana, E. S., Triyatno and Nofrizal, A. Y. (2019) 'Pemanfaatan Network Analysis Dalam Mengidentifikasi Objek Wisata Budaya Di Kabupaten Tanah Datar', *Jurnal Sains Informasi Geografi [JSIG]*, 2, pp. 30–39.
- Purwanto, A. and Iswandi, I. (2019) 'Pemanfaatan Sistem Informasi Geografis Untuk Menentukan Lokasi Potensial Pengembangan Kawasan Industri Di Kabupaten Pati', *Jurnal Tanah dan Sumberdaya Lahan*, 6(2), pp. 1219– 1228. doi: 10.21776/ub.jtsl.2019.006.2.2.
- Retno Tri Vulandari. 2017. Data Mining. Yogyakarta: Penerbit Gava Media.
- Sanam, S. M., Manurung, I. and Purnawan, S. (2021) 'Pemetaan Kejadian Stunting Di Wilayah Kerja Puskesmas Bati Berdasarkan Ketersediaan Air Bersih', *Media Kesehatan Masyarakat*, 3(2), pp. 119–127.
- Sudjana. 1996. Metoda Statistika. Tarsito, 1996. Jakarta: Tarsito.
- Supriyadi, A., Triayudi, A. and Sholihati, I. D. (2021) 'Perbandingan Algoritma K-Means Dengan K-Medoids Pada Pengelompokan Armada Kendaraan Truk Berdasarkan Produktivitas', *JIPI (Jurnal Ilmiah Penelitian dan Pembelajaran Informatika)*, 6(2), pp. 229–240. doi: 10.29100/jipi.v6i2.2008.
- Usada, N. K. *et al.* (2019) 'Analisis Spasial Gizi Kurang Balita di Kota Tangerang Tahun 2019 Spatial Analysis of Under-Nutrition of Toddlers in Tangerang City in 2019', 2, pp. 1–15.
- Usman, Husaini dan Setyadi Akbar, R. Purnomo. 2000. Pengantar Statistika. Jakarta: PT. Bumi Aksara
- Wahidin, A. J. and Sensuse, D. I. (2021) 'Perbandingan Algoritma K-Means, X-Means Dan K-Medoids Untuk Klasterisasi Awak Kabin Lion Air', *Jurnal ICT: Information Communication & Technology*, 20(2), pp. 298–302.

### **LAMPIRAN - LAMPIRAN**

# Lampiran 1

Daftar Tabel Z Distribusi Normal

Ordinat kurva pdf distribusi normal standar

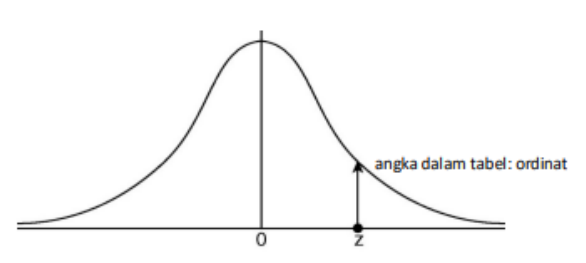

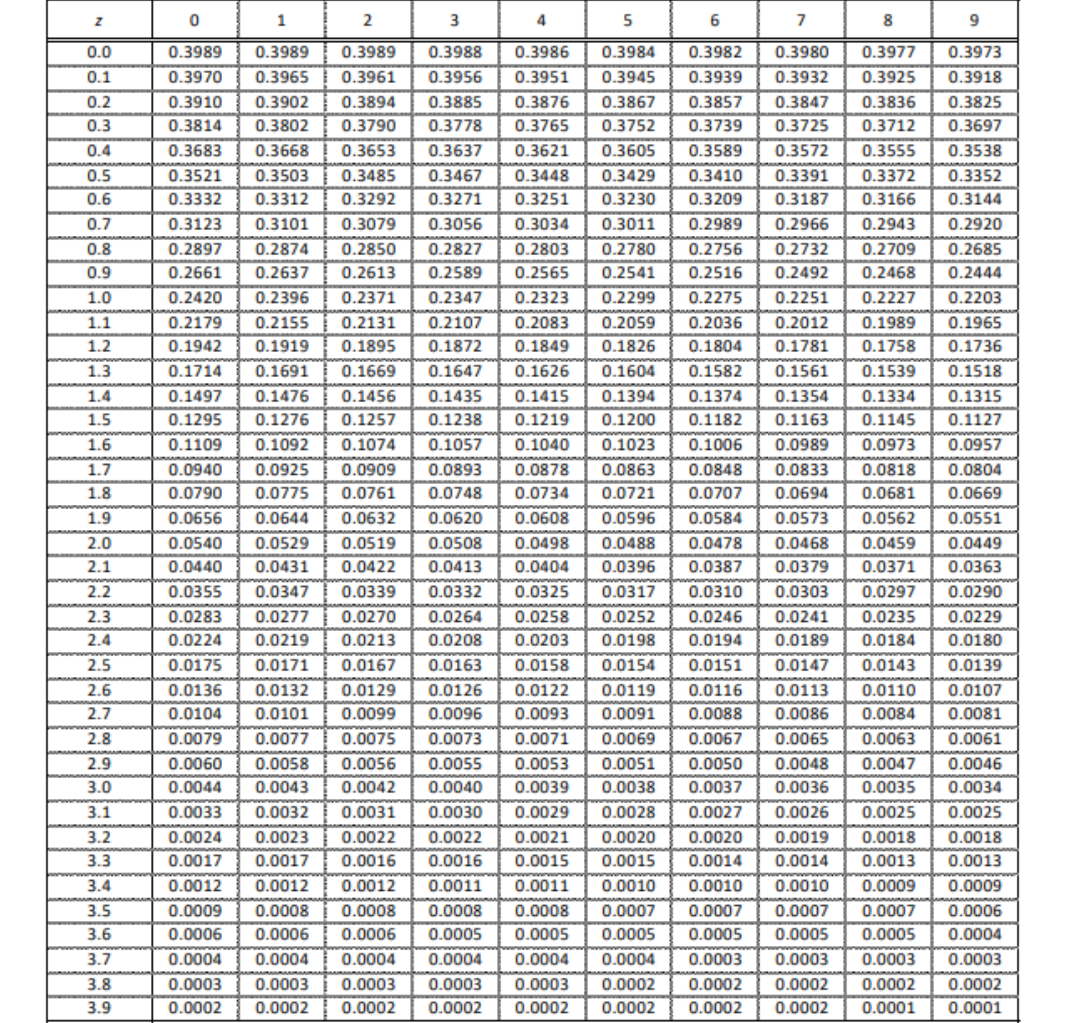

### Lampiran 2

Tabel Nilai Kritis Uji Kolmogorov-Smirnov

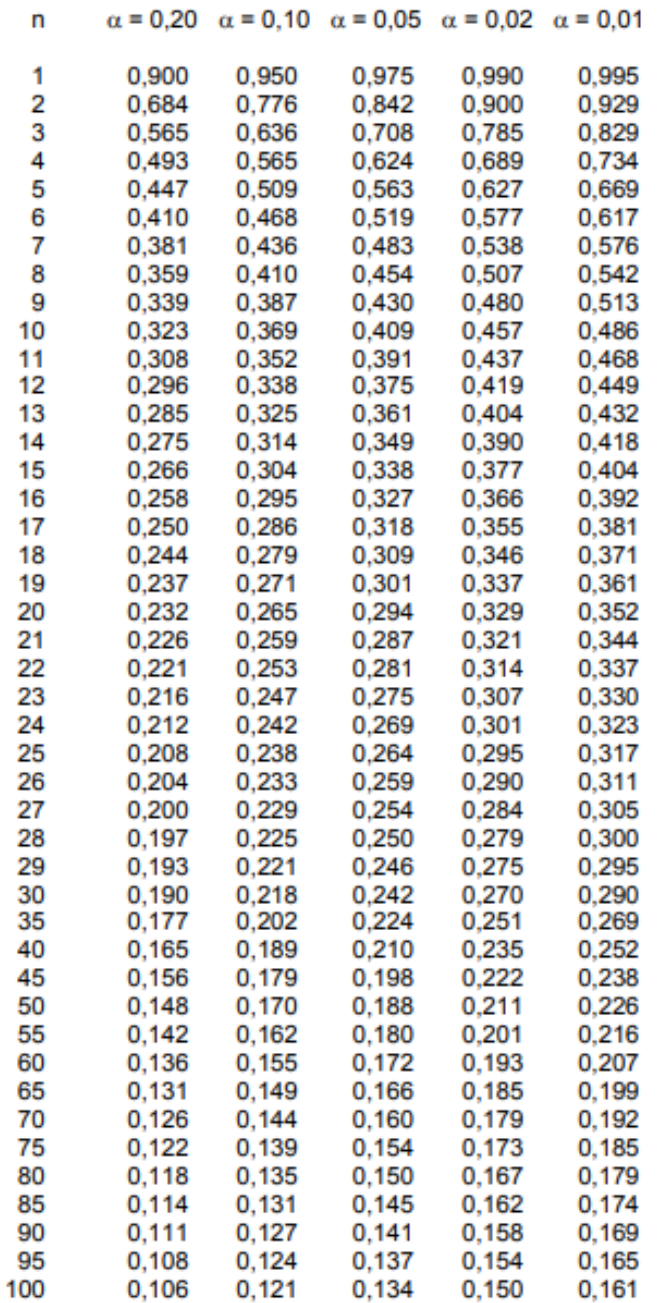

### Tabel Nilai Kritis Uji Kolmogorov-Smirnov

Diterbitkan oleh : Tutorial Penelitian http://Tu.LaporanPenelitian.com

Situs berita sains dan teknologi : Laporan Penelitian http://www.LaporanPenelitian.com<br>Situs pencarian jurnal : Jurnal Penelitian http://jurnal.LaporanPenelitian.com

## Lampiran 3

Tabel Perhitungan Uji Distribusi Normal Data Penelitian menggunakan Aplikasi SPSS

|                                  |                | X1 - Tingkat<br>pendidikan<br>ibu | X2 - Kategori<br>pendapatan<br>keluarga<br>Rendah | X3 - Status<br>pekerjaan<br>orang tua<br>rendah | X4 - Rumah<br>tangga yang<br>memiliki<br>sanitasi layak |
|----------------------------------|----------------|-----------------------------------|---------------------------------------------------|-------------------------------------------------|---------------------------------------------------------|
|                                  |                | 24                                | 24                                                | 24                                              | 24                                                      |
| Normal Parameters <sup>a,b</sup> | Mean           | 128.83                            | 220.54                                            | 112.92                                          | 142.25                                                  |
|                                  | Std. Deviation | 83.271                            | 141.551                                           | 70.164                                          | 122.408                                                 |
| Most Extreme Differences         | Absolute       | .119                              | .140                                              | .098                                            | .173                                                    |
|                                  | Positive       | .119                              | .140                                              | .098                                            | .173                                                    |
|                                  | Negative       | $-.074$                           | $-126$                                            | $-066$                                          | $-142$                                                  |
| <b>Test Statistic</b>            |                | .119                              | .140                                              | .098                                            | .173                                                    |
| Asymp. Sig. (2-tailed)           |                | .200 <sup>c,d</sup>               | .200 <sup>c,d</sup>                               | .200 <sup>c,d</sup>                             | .060 <sup>c</sup>                                       |

One-Sample Kolmogorov-Smirnov Test

a. Test distribution is Normal.

b. Calculated from data.

c. Lilliefors Significance Correction.

d. This is a lower bound of the true significance.

#### **ANOVA<sup>a</sup>**

### Lampiran 3

## Hasil Perhitungan Uji Normalitas Kolmogorov-Smirnov Menggunakan SPSS

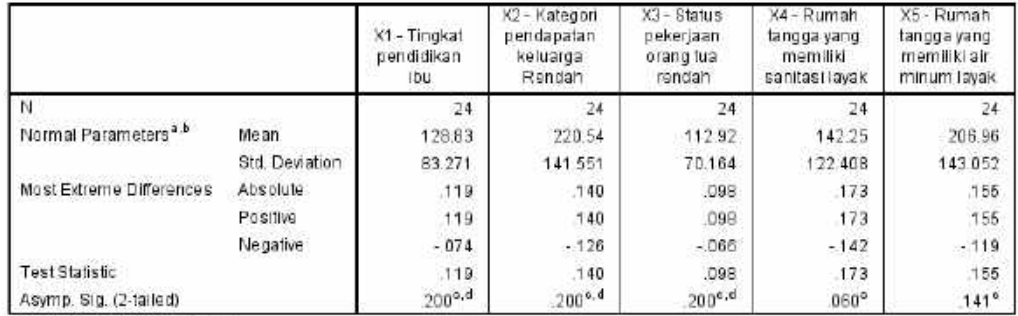

#### One-Sample Kolmogorov-Smirnov Test

a. Test distribution is Normal.

b. Calculated from data,

r. Lilliefors Significance Correction.

d. This is a lower bound of the true significance.

# Lampiran 4

## Hasil Perhitungan Uji Multikolinieritas Menggunakan SPSS

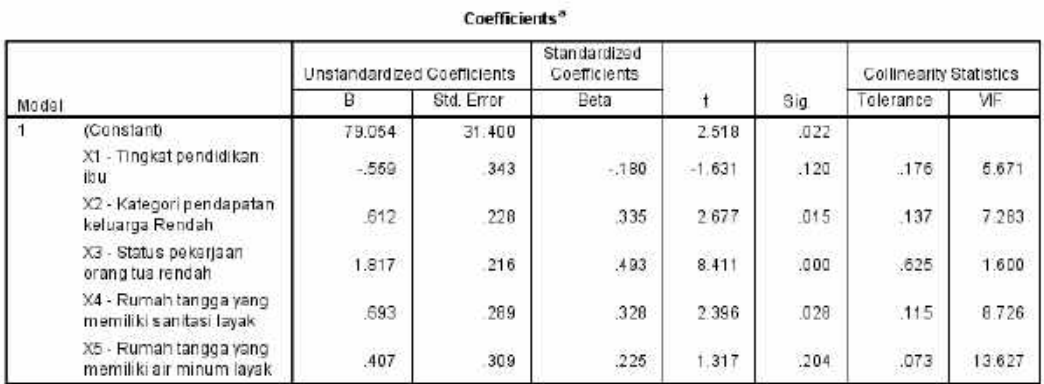

a. Dependent Variable: Y - Prevalensi Stunting

Lampiran 5 Tabel Durbin Watson

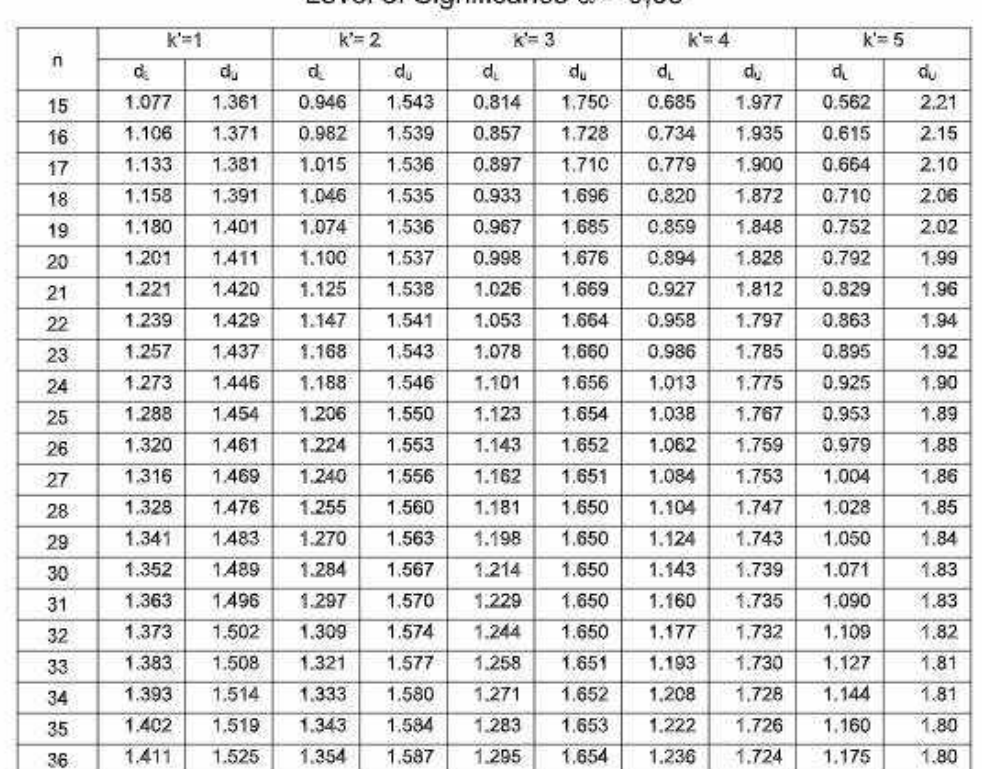

# Distribusi Nilai Tabel Durbin Watson

Level of Significance  $\alpha = 0.05$ 

### Lampiran 6

Hasisl Analisa Regression Linier Uji Autokorelasi Durbin Watson

#### **Model Summary<sup>b</sup>**

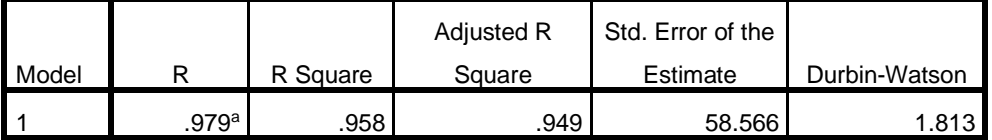

a. Predictors: (Constant), X4 - Rumah tangga yang memiliki sanitasi layak, X3 - Status pekerjaan orang tua rendah, X2 - Kategori pendapatan keluarga Rendah, X1 - Tingkat pendidikan ibu

b. Dependent Variable: Y - Prevalensi Stunting